## REPUBLIQUE ALGERIENNE DEMOCRATIQUE ET POPULAIRE Ministère de l'Enseignement Supérieur et de la Recherche Scientifique Ecole Nationale Polytechnique

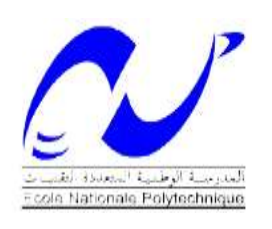

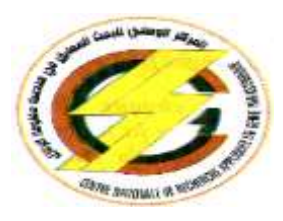

## Département Génie Civil Centre National de Recherche Appliquée en Génie Parasismique C.G.S

Mémoire de Projet de Fin d'Etudes pour l'obtention du diplôme d'Ingénieur d'Etat en Génie Civil

Intitulé :

## Conception et dimensionnement parasismiques d'un bâtiment multi-étages en béton armé

## Auteur : Sabrine SELLAMNA

#### Sous la direction de Mme. N.BAOUCHE MAA à L'école Nationale Polytechnique

Présenté et soutenu publiquement le 19 Juin 2017 devant le jury composé de :

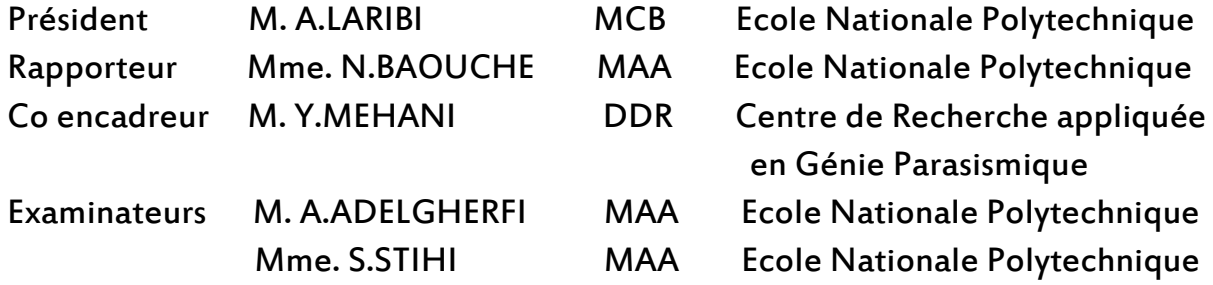

ENP2017

## REPUBLIQUE ALGERIENNE DEMOCRATIQUE ET POPULAIRE Ministère de l'Enseignement Supérieur et de la Recherche Scientifique Ecole Nationale Polytechnique

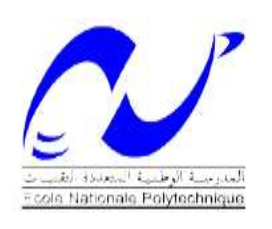

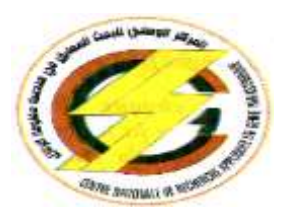

## Département Génie Civil Centre National de Recherche Appliquée en Génie Parasismique C.G.S

Mémoire de Projet de Fin d'Etudes pour l'obtention du diplôme d'Ingénieur d'Etat en Génie Civil

Intitulé :

## Conception et dimensionnement parasismiques d'un bâtiment multi-étages en béton armé

## Auteur : Sabrine SELLAMNA

#### Sous la direction de Mme. N.BAOUCHE MAA à L'école Nationale Polytechnique

Présenté et soutenu publiquement le 19 Juin 2017 devant le jury composé de :

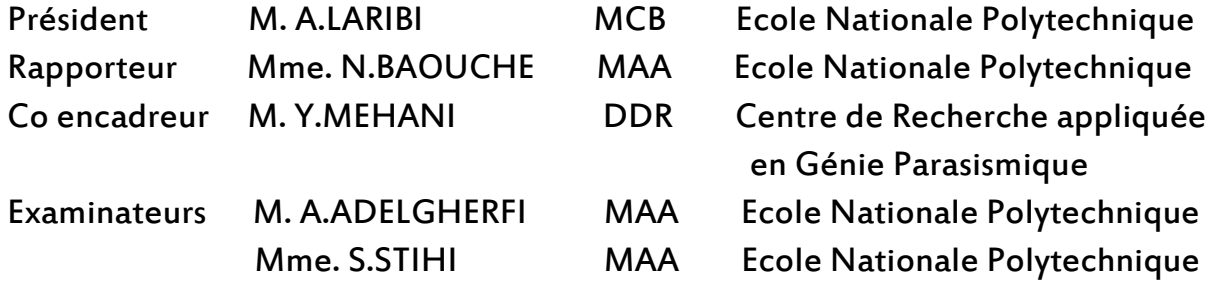

ENP2017

# *Remerciements*

Tous mes remerciements vont à Allah le tout puissant qui m'a donné la force, la patience, le courage et la volonté de finir ce modeste travail. Je remercie chaleureusement mes parents qui m'ont aidé et soutenus pendants mes études ainsi que toute ma famille.

Je tiens à présenter mes plus vifs remerciements à Mr MEHANI Youcef (Directeur de calcul au CGS) pour avoir suivis et dirigés ce projet avec patience et pour ses précieux conseils.

C'est avec une profonde reconnaissance et considération particulière que je remercie ma promotrice Mme BAOUCHE Nadjia pour la sollicitude avec laquelle elle m'a suivi et guidé tout au long de ce parcours.

Je remercie les membres du jury qui nous font l'honneur de présider et d'examiner ce modeste travail.

Je tiens à remercier cordialement tous les professeurs qui ont contribué à notre formation.

Je tiens à remercier en particulier HADDADI Nourreddine pour tous ses encouragements durant mes études supérieures.

Mes remerciements vont également à toutes les personnes qui de près ou de loin, de par leurs actes ou conseils, ont contribué à la réalisation de ce projet.

## **ملخص**

الهدف من هذا العمل هو دراسة منشأة من الخرسانة المسلحة تتكون من طابق تحت األرض، وطابق أرضي وتسعة طوابق لالستعمال السكني، تقع في والية الجزائر التي تصنف كمنطقة ذات نشاط زلزالي كبير.

البناية من نوع عمود – رافدة، مقاومة البناية محققة بواسطة جدران من الخرسانة المسلحة و التي تستند على أساس مساحي، تم التصميم و فقا لقو انين و معايير البناء المطبقة في الجز ائر (1/99&RPA99) (RPA99)

الدراسة الديناميكية تمت بواسطة برنامج 2014 Analysis Structural Robot Autodesk

**الكلمات الدالة:** الخرسانة المسلحة، جدران األعمدة، روافد، الدراسة، الديناميكية، نظام دعم، األساس المساحي.

## Abstract

The purpose of this work is the study of a reinforced concrete building consisting of a basement, a ground floor and nine stories used as a dwelling, located in Algiers, classified as a zone Of high seismicity.

The column-beam structure type braced by reinforced concrete shells and rests on a raft, the design and calculations accordance with the current regulations in Algeria (RPA99 / 2003, CBA93, BAEL91 / 99).

The software used for the dynamique study is Autodesk Robot Structural Analysis 2014.

Key words: Reinforced concrete, shell walls, columns, beams, dynamic study, bracing system, raft.

## Résumé

Le but de ce travail est l'étude d'un bâtiment en béton armé composé d'un sous-sol, un rez-de-chaussée et neuf étages à usage d'habitation, implanté à la wilaya d'Alger classée comme une zone de forte sismicité.

La structure est de type poteau-poutre contreventé par des voiles porteurs en béton armé et repose sur un radier général, la conception et le dimensionnement sont faits conformément aux codes de construction en vigueur en Algérie (RPA99/ 2003, CBA93, BAEL91/99).

L'étude dynamique a été faite avec le logiciel Autodesk Robot Structural Analysis 2014.

Mots clés : Béton armé, voiles, poteaux, poutres, étude dynamique, contreventement, Radier.

# **TABLE DES MATIERES**

## **LISTE DES TABLEAUX LISTE DES FIGURES**

## **CHAPITRE I: PRESENTATION DU PROJET**

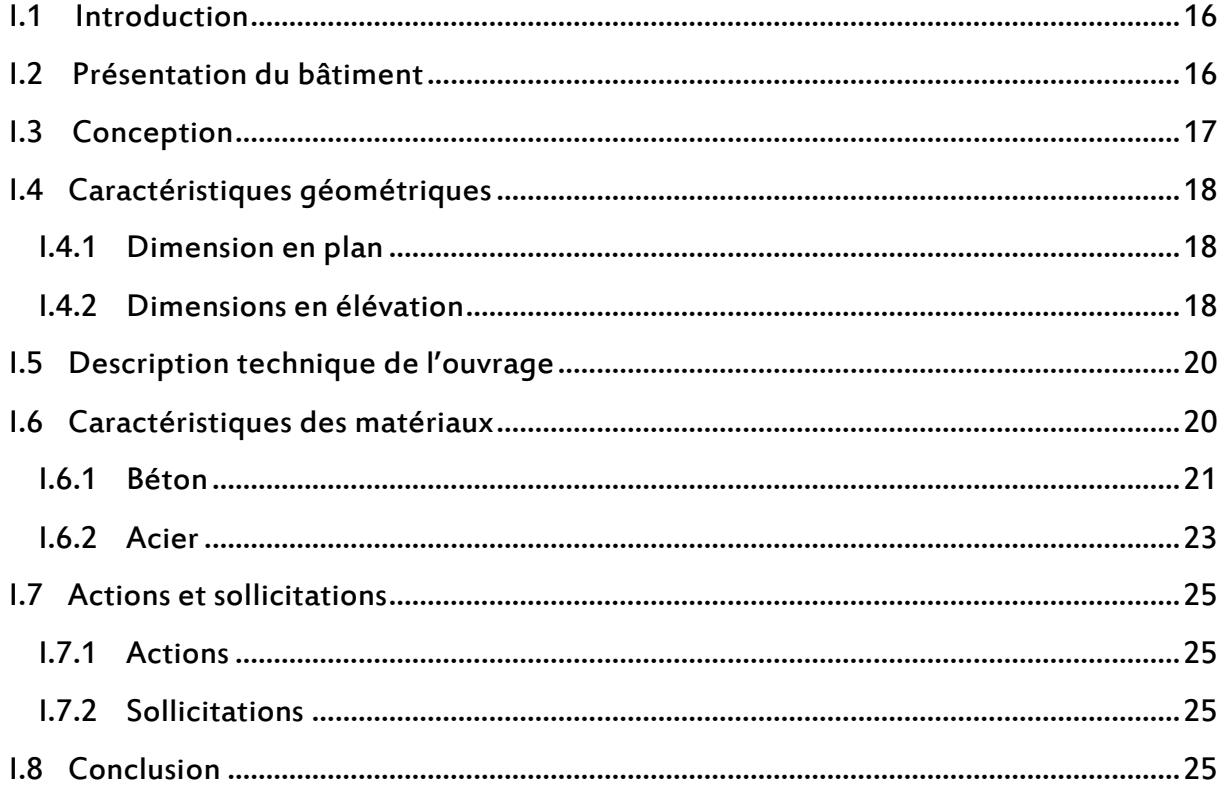

### **CHAPITRE II: PREDIMENSIONNEMENT**

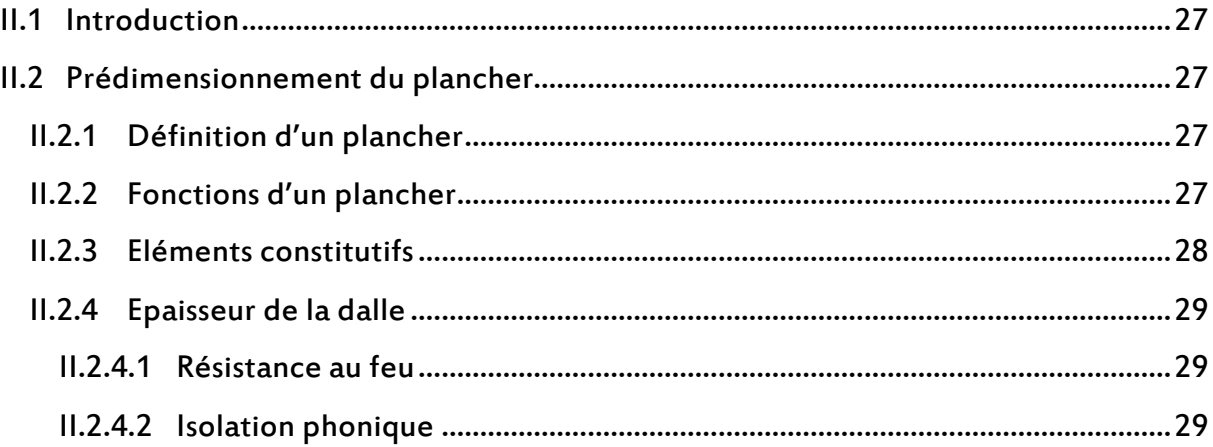

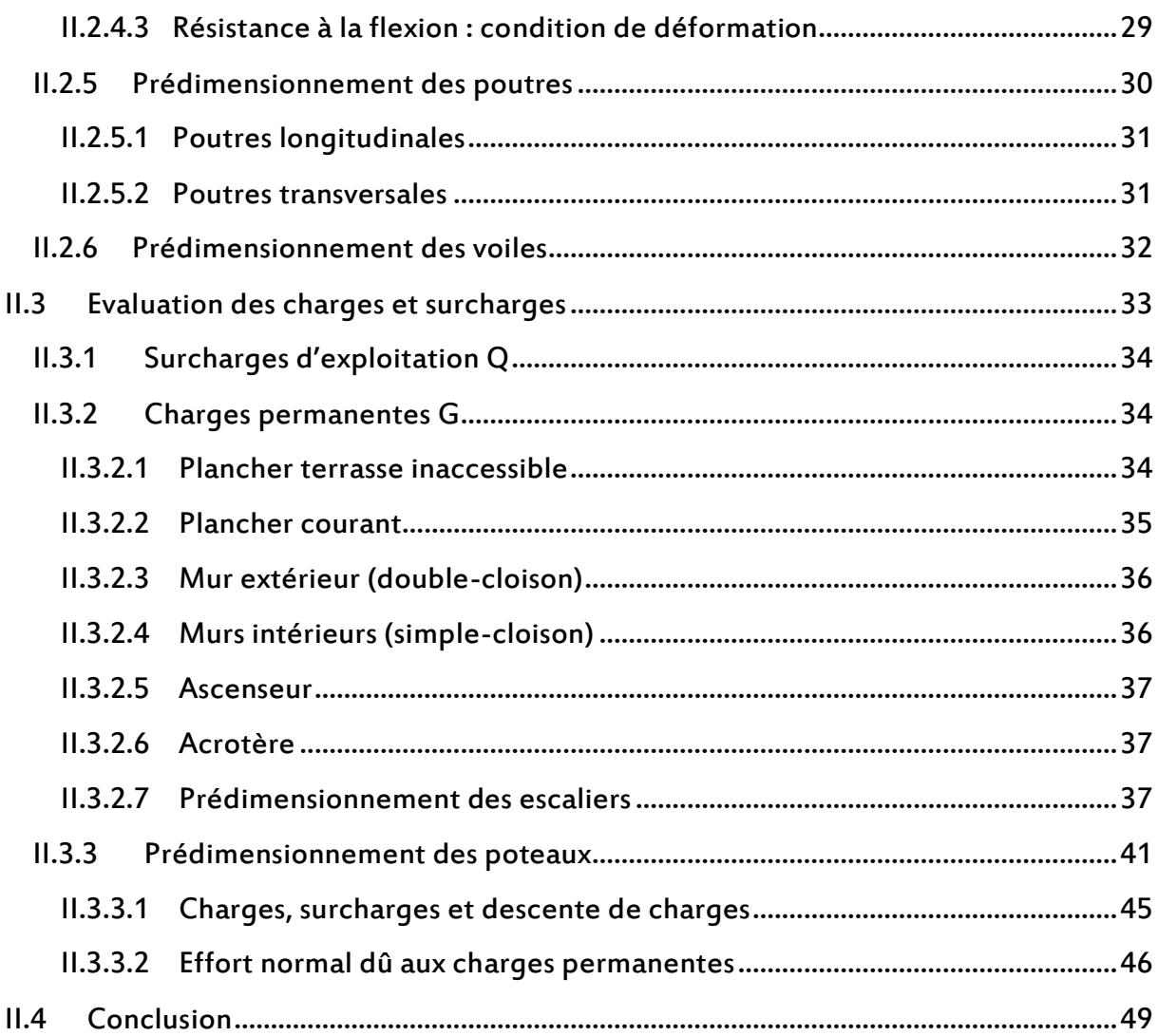

## **CHAPITRE III : DIMENSIONNEMENT DES ELEMENTS NON STRUCTURAUX**

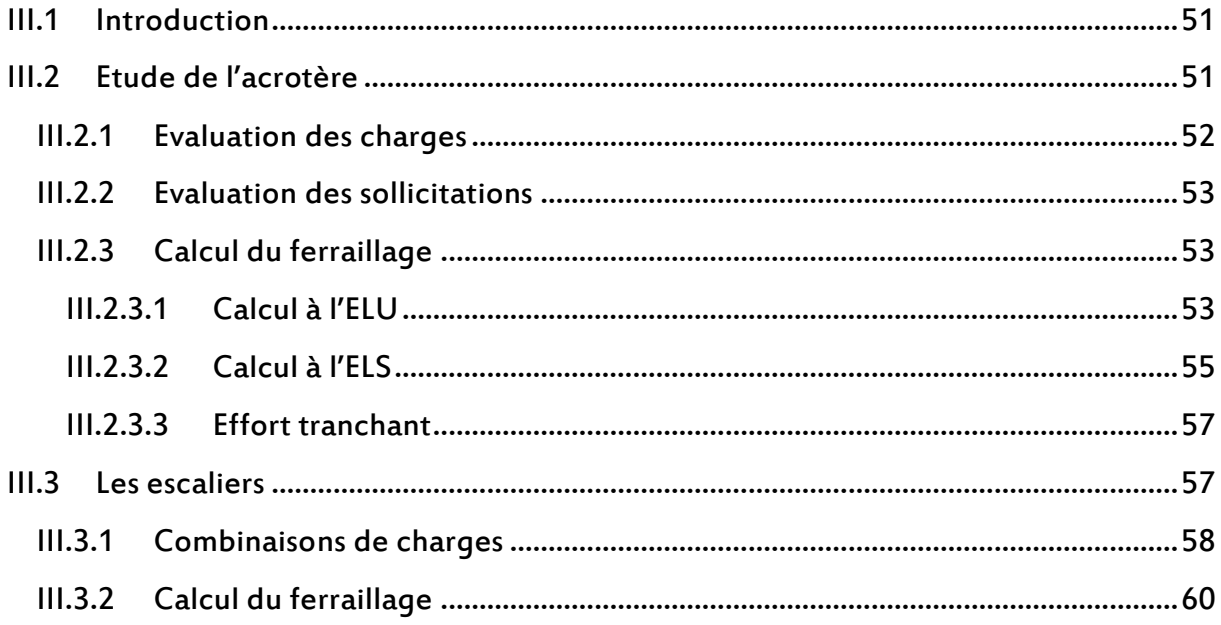

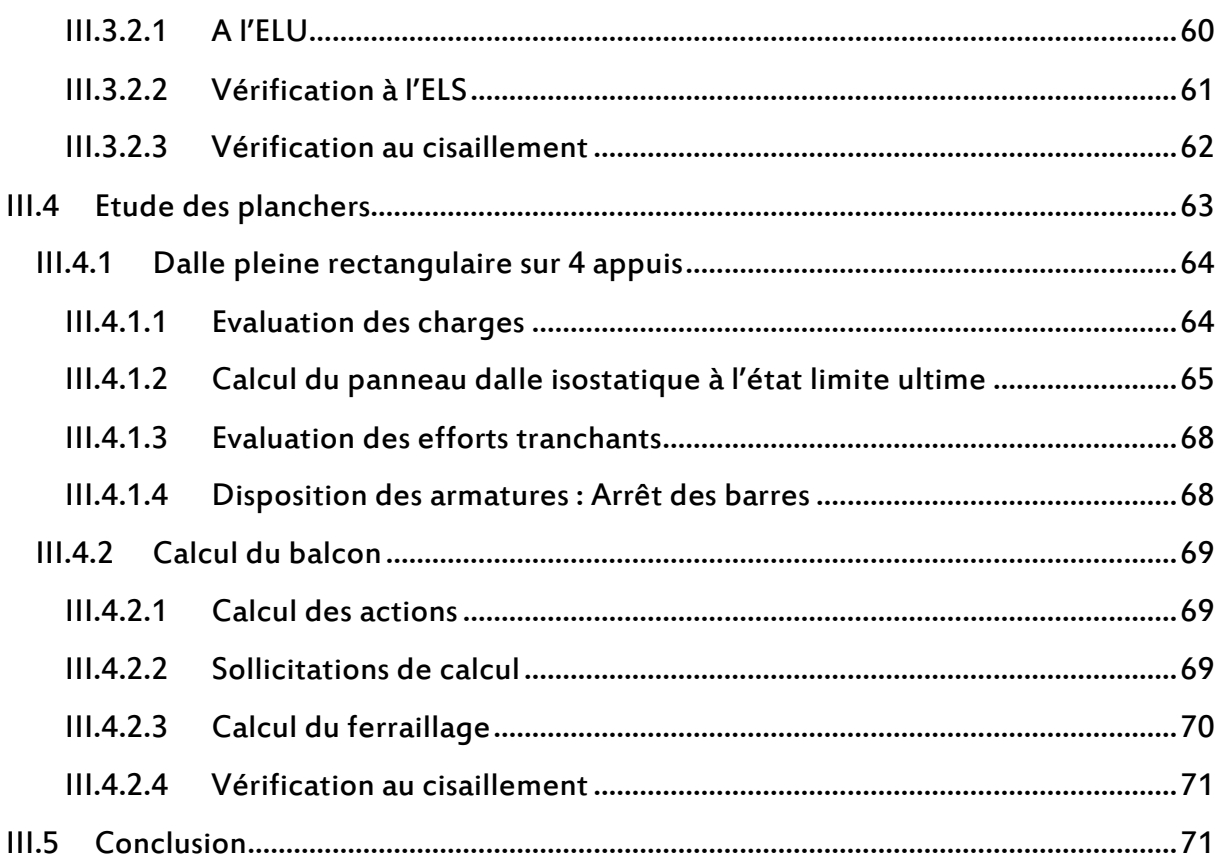

## **CHAPITRE IV: ETUDE DYNAMIQUE**

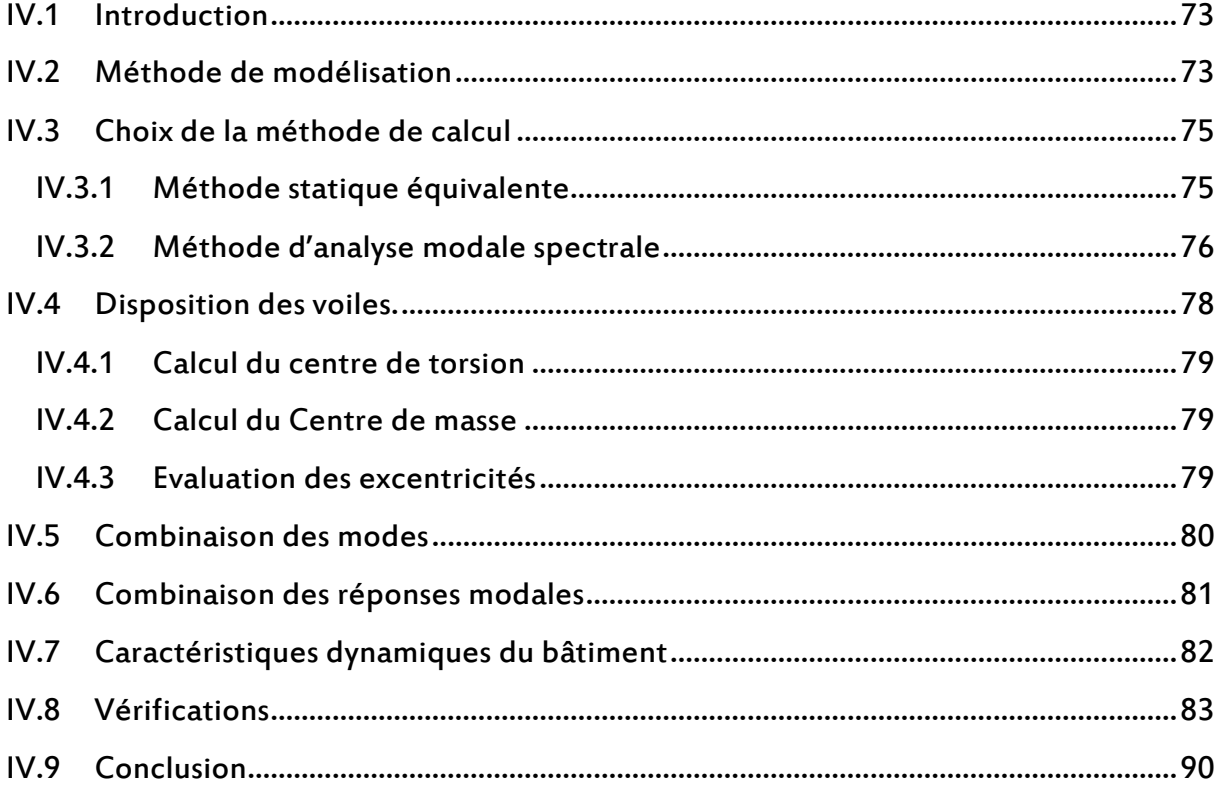

## **CHAPITRE V: FERRAILLAGE DES ELEMENTS STRUCTURAUX**

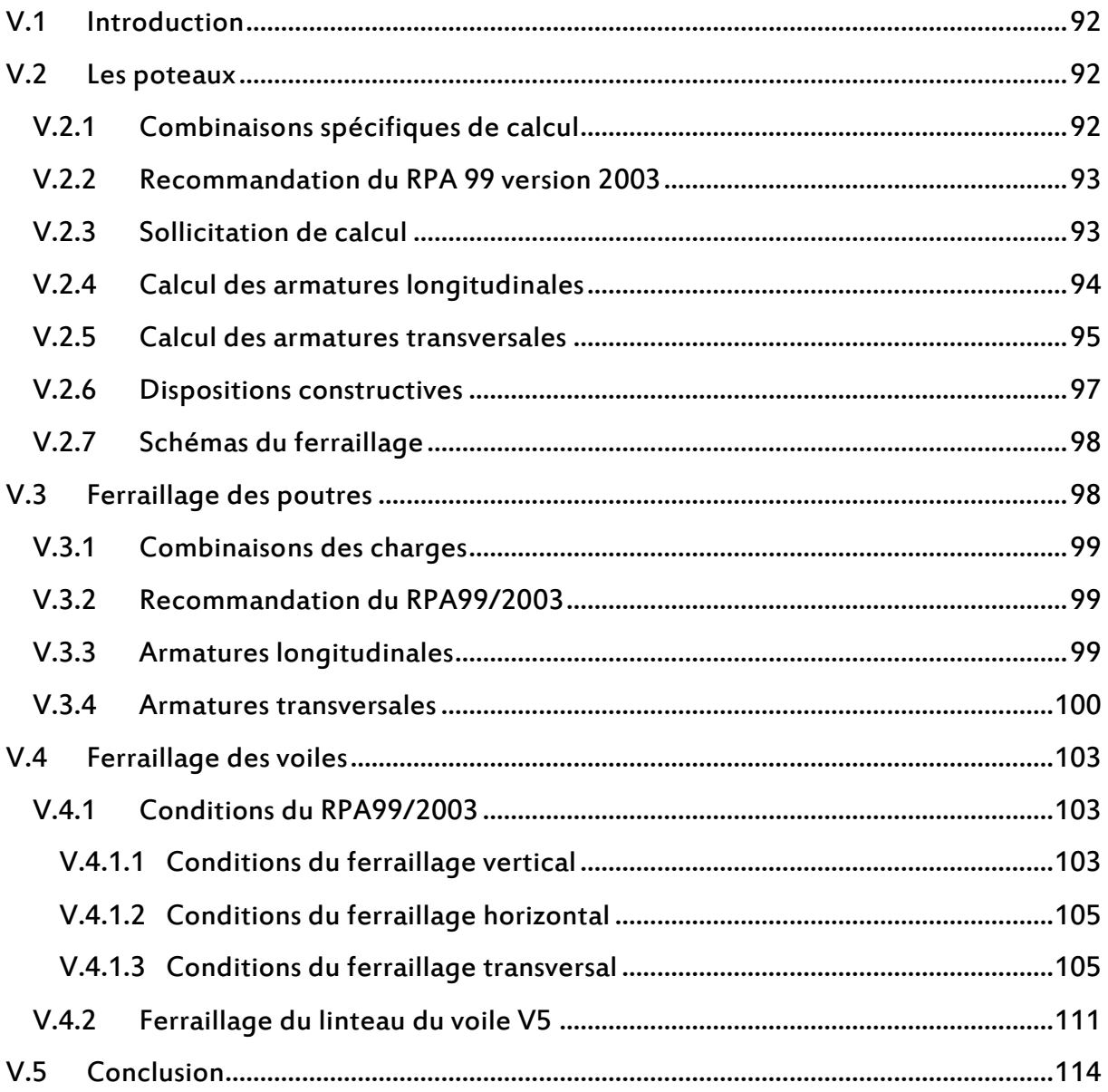

### **CHAPITRE VI: FONDATIONS**

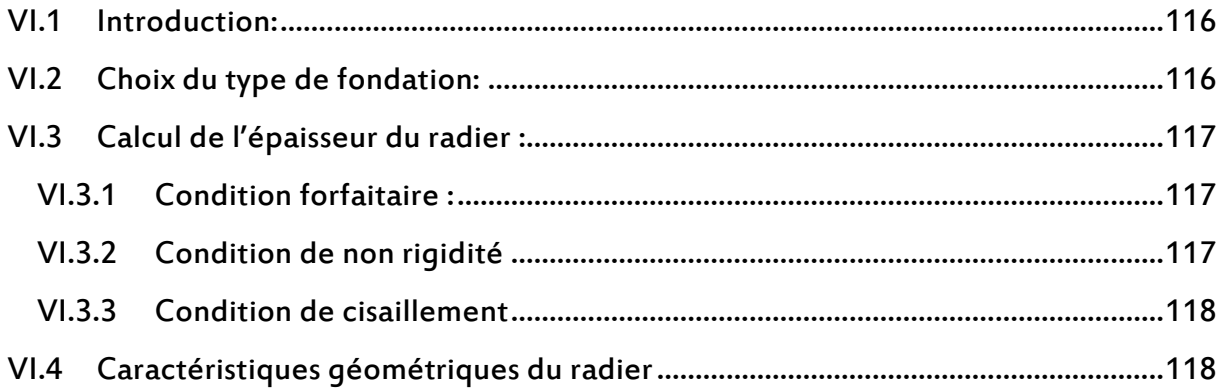

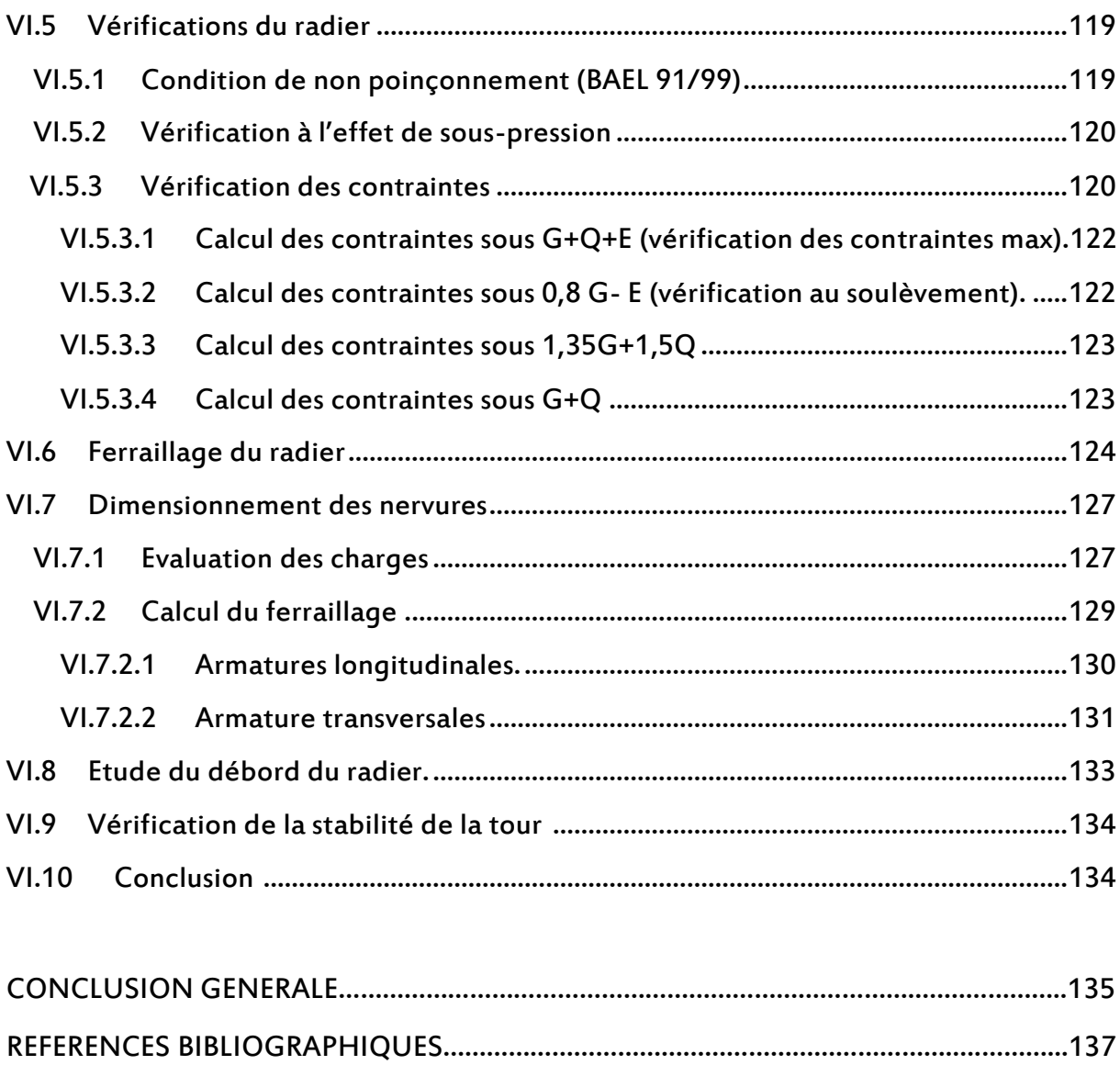

ANNEXE…..……………………………………………………………………………………………….…….………138

# LISTE DES TABLEAUX

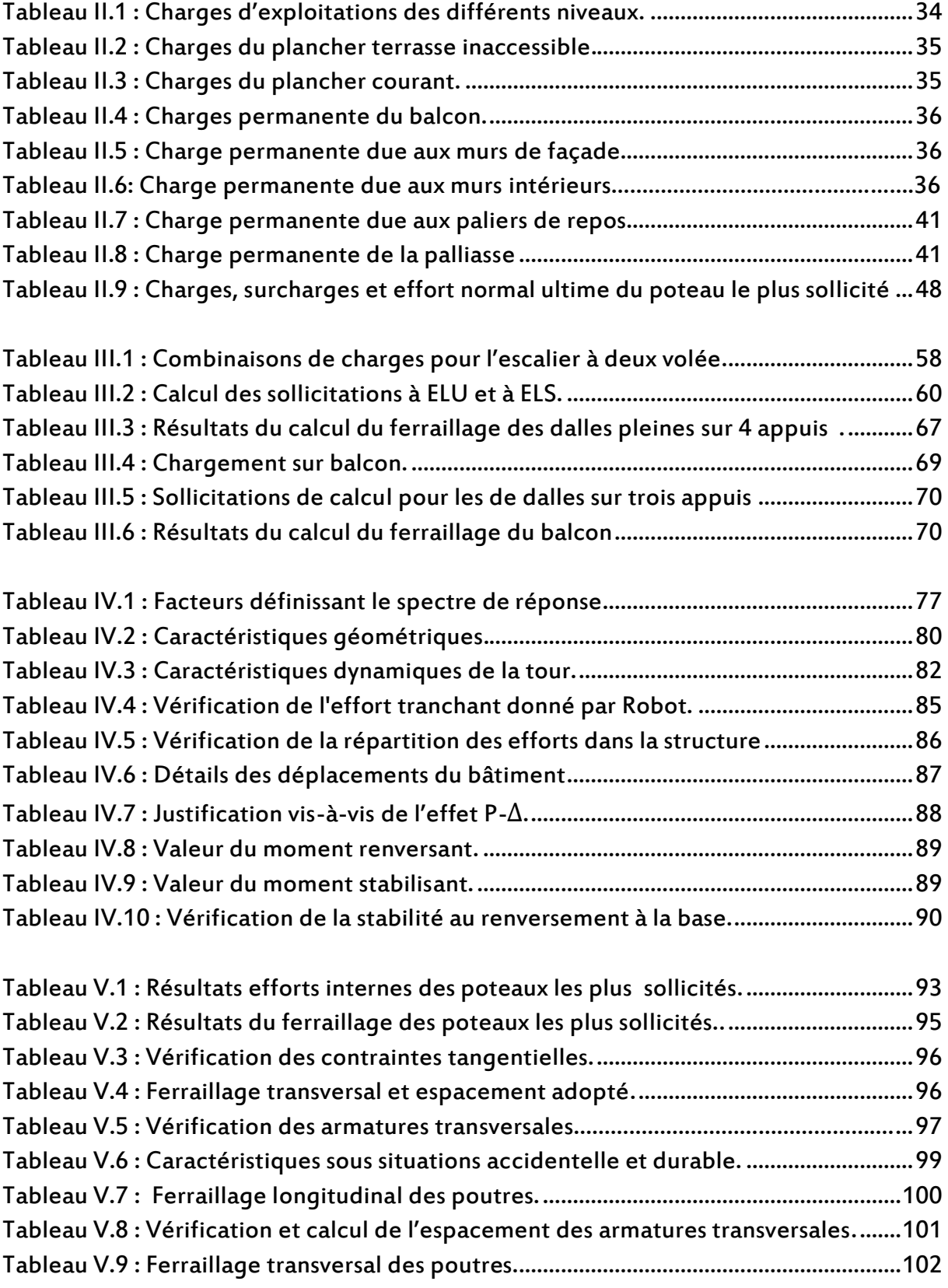

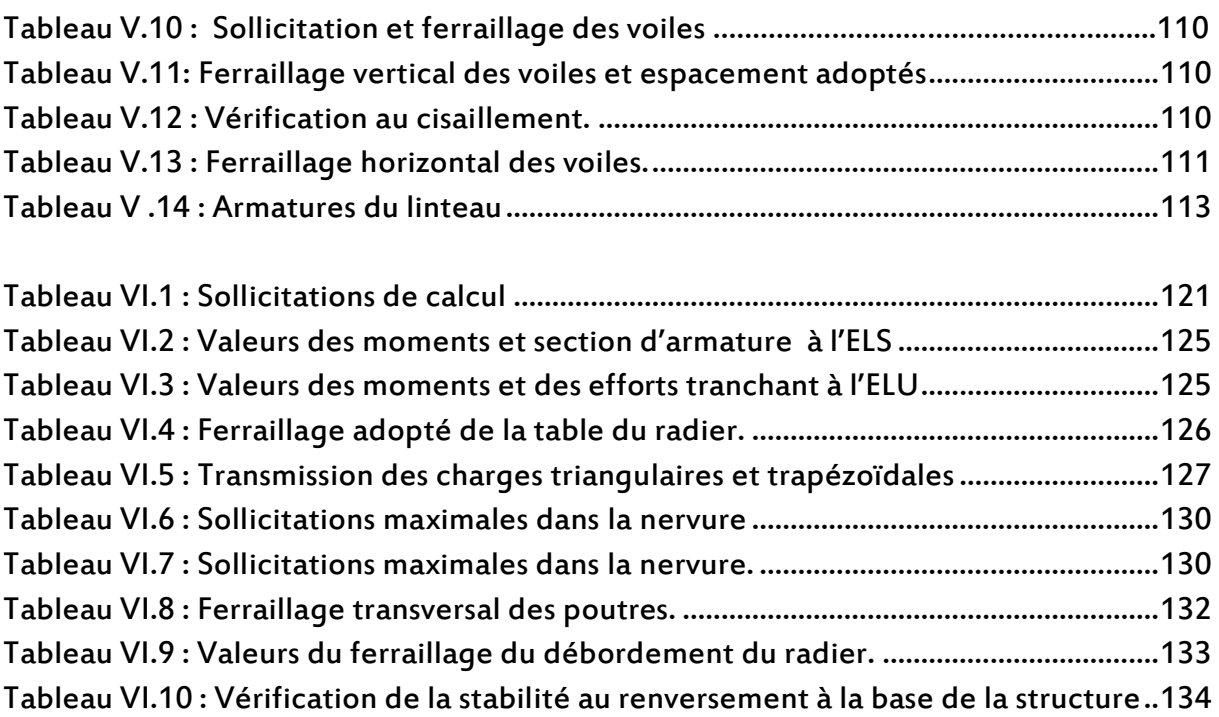

# LISTE DES FIGURES

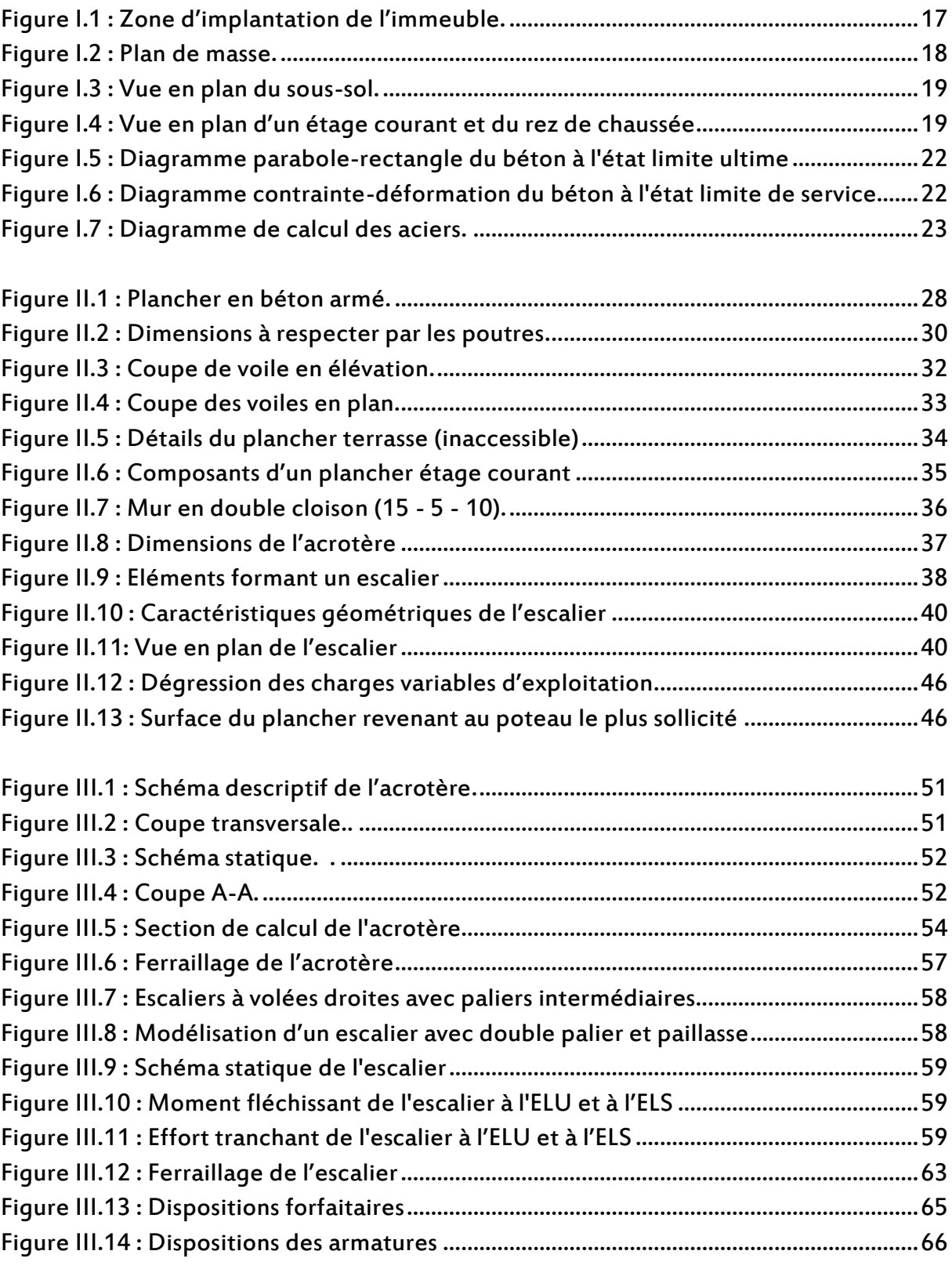

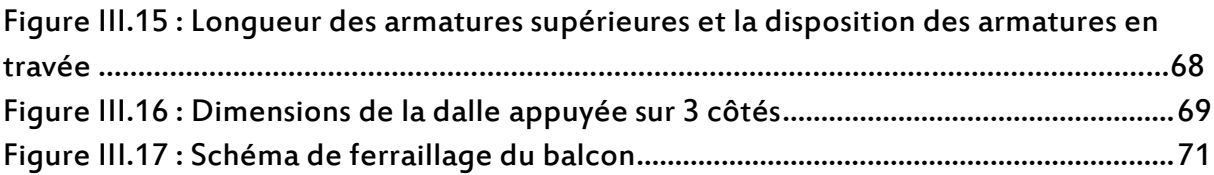

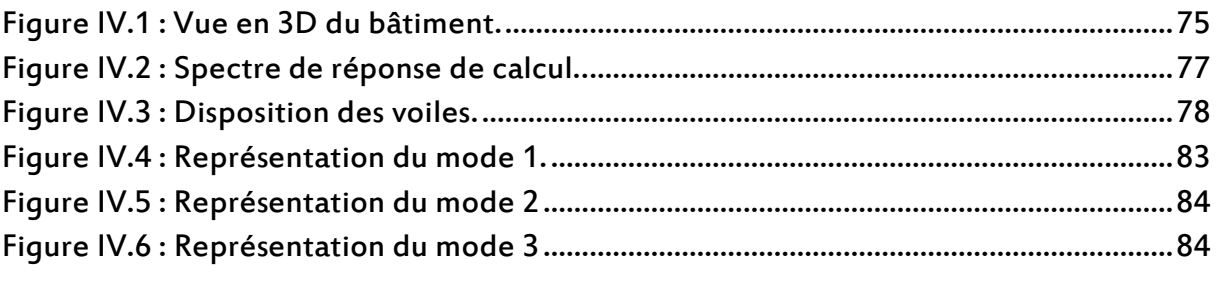

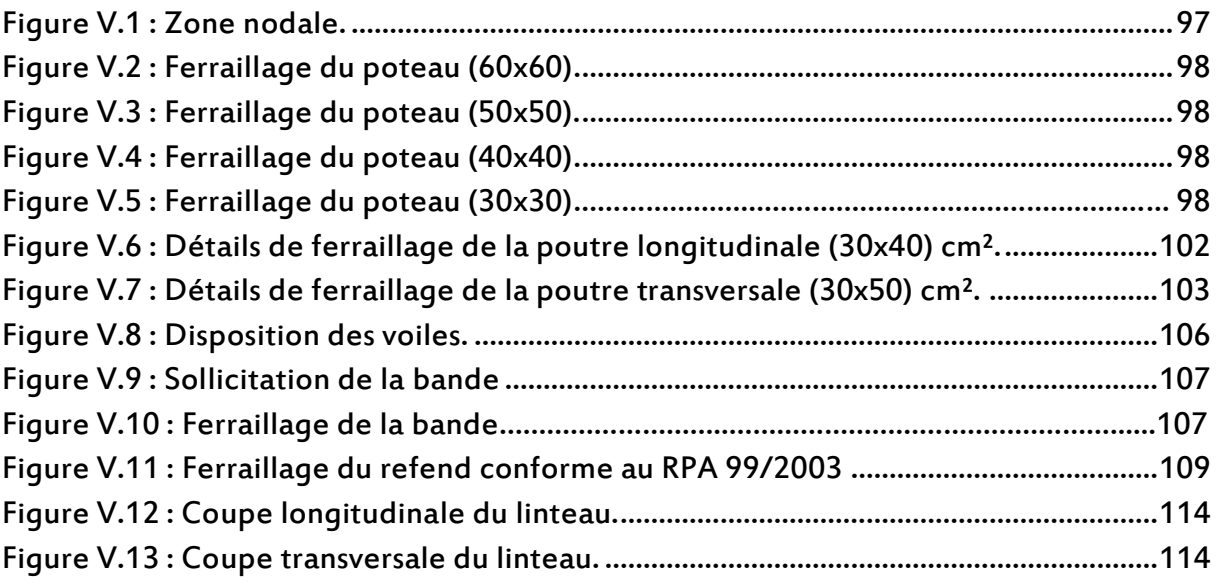

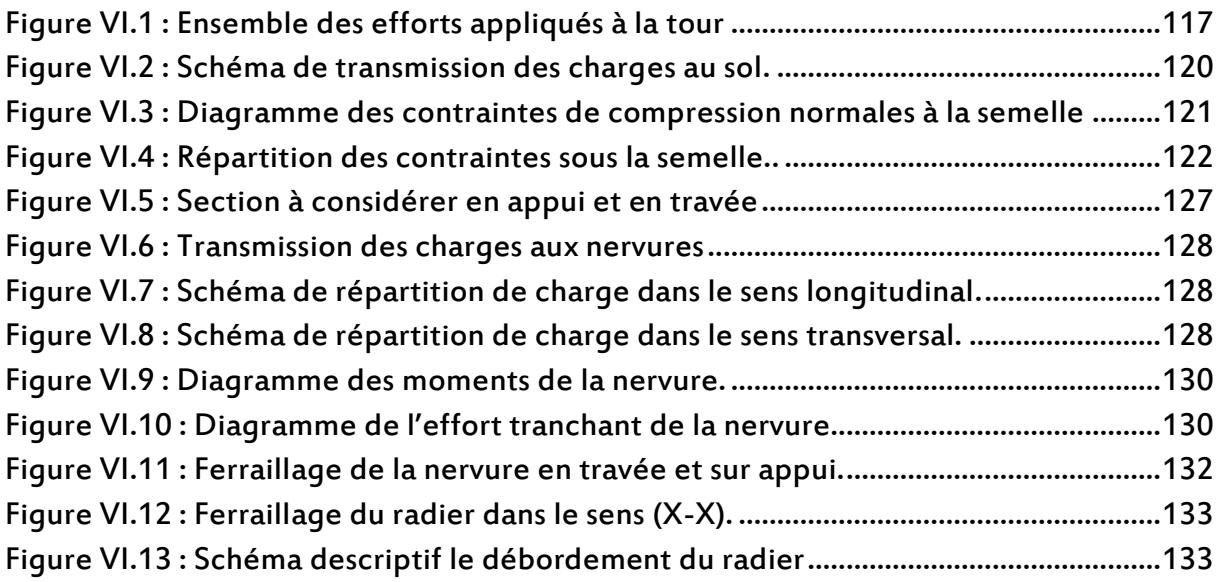

#### **I** Introduction

Les tremblements de terre sont inévitables mais l'effondrement des bâtiments n'est pas inévitable.

Les tremblements de terre entraînent trop souvent :

- des pertes en vie humaine,
- des destructions du patrimoine bâti,
- des arrêts ou des ralentissements de l'activité économique.

Il est possible d'assurer le non-effondrement de toute construction lors d'un tremblement de terre : une construction parasismique sûre est possible. Pour cela, il faut que tous les paramètres du comportement dynamique des ouvrages doivent être déterminés au moment du projet architectural, d'où son importance.

Aussi, la conception architecturale joue un rôle au moins aussi important que l'application des règles parasismiques. Le comportement d'un ouvrage sous séisme est pratiquement déterminé en amont des règles, car c'est au moment de l'esquisse qu'on fixe la géométrie (donc la répartition des masses et des éléments rigides), ainsi que le type de structure et, par-là, son mode de fonctionnement sous charges sismiques.

Par ailleurs, une conception rationnelle des bâtiments permet de maintenir le coût de leur protection parasismique à un niveau relativement faible.

La conception et le choix des détails constructifs de la structure porteuse (murs en béton armé ou voiles, poteaux, dalles) et des éléments non-porteurs (cloisons intérieures, éléments de façades, acrotères,…) jouent donc un rôle déterminant dans la tenue des bâtiments (comportement avant la rupture) et leur vulnérabilité face aux séismes (sensibilité à l'endommagement). En effet, aussi poussés soient-ils, les calculs d'ingénieur et le dimensionnement ne sont pas à même de compenser à posteriori les erreurs ou les défauts de conception au plan parasismique. Il est en outre impératif de concevoir les bâtiments selon les règles parasismiques si l'on entend les doter d'une bonne tenue aux tremblements de terre sans occasionner de surcoûts notables.

Partant de ce principe, nous avons essayé dans le cadre de ce projet, de respecter les règles de conception et de calcul dictées par le règlement parasismique algérien (RPA99/2003).

Ce projet s'intéresse à la conception et au dimensionnement parasismique d'un bâtiment en béton armé comportant 11 niveaux (R + 9 + 1 sous-sol).

#### Contenu du mémoire

Le travail entrepris dans ce projet comporte six chapitres.

Dans le prochain chapitre, seront présentées les caractéristiques de l'ouvrage et les caractéristiques mécaniques des matériaux utilisés pour la concrétisation de ce projet.

Dans le second chapitre, nous nous intéresserons notamment à l'évaluation des charges, des surcharges et à la descente de charges tout en appliquant la loi de dégression spécifique aux surcharges variables d'exploitation. A l'issue de cette évaluation, nous procéderons au prédimensionnement des éléments structuraux (poteaux, poutres et voiles) composant la structure de notre bâtiment.

Le troisième chapitre est entièrement consacré à l'étude des éléments non structuraux (acrotères, escaliers, etc.).

L'étude sismique du bâtiment, réalisée à l'aide d'un logiciel de calcul (Autodesk ROBOT Structural Analysis Professional 2014), fera partie du chapitre 4. Cette étude servira pour le calcul du ferraillage des éléments porteurs de la structure de notre bâtiment.

A la suite de l'étude sismique, nous exposerons dans le chapitre cinq le calcul du ferraillage des éléments structuraux.

Le sixième chapitre est dédié au calcul des semelles de fondation.

Enfin, le mémoire est complété par une conclusion générale qui fait une révision des principales conclusions tirées de l'étude, met en évidence les objectifs réalisés, et suggère quelques perspectives pour de futurs projets.

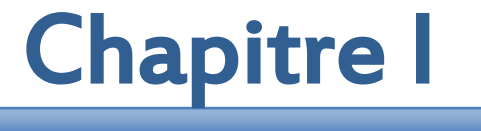

# PRESENTATION DU PROJET

#### I.1 Introduction

La stabilité d'un ouvrage dépend de la résistance de ses éléments structuraux (poteaux, poutres, voiles…) vis-à-vis des sollicitations auxquelles ils sont soumis (compression, flexion…). La résistance de ces éléments est liée au type de matériaux utilisés, aux dimensions adoptées et leurs caractéristiques mécaniques.

Par conséquent, la conception et le dimensionnement d'un ouvrage doit se faire en conformité avec les règlements régissant les constructions en béton armé.

Ce projet comporte deux types d'étude :

- Une étude statique,
- Et une étude dynamique.

Pour l'étude statique, nous avons utilisées règles techniques de conception et de calcul des ouvrages en béton armé aux états limites (BAEL 91 révisé 99) : les états limites ultimes dont le dépassement équivaut à la ruine de la structure et les états limites de service dont le non- respect compromet la durabilité de l'ouvrage ou contrarie les conditions d'exploitation habituelles. Certains calculs sont réalisés à l'aide du logiciel de calcul (Autodesk Robot Analysis2014) qui intègre les états limites du BAEL 91.

Pour l'étude dynamique, elle indispensable car notre bâtiment sera implanté dans une zone fortement sismique. Cette étude est réalisée conformément au règlement parasismique algérien RPA 99/ version 2003.

#### I.2 Présentation du bâtiment

Le projet de fin d'études est consacré à la conception et au dimensionnement parasismique d'un immeuble de dix niveaux avec un sous-sol (R + 9 + sous-sol) en béton armé. L'immeuble est à usage d'habitation avec une terrasse non accessible aux publics. Chaque niveau comporte deux (02) logements type F5 haut standing. La circulation est assurée, en plus des escaliers, par un ascenseur.

L'immeuble est situé à Ouled Fayet dans la wilaya d'Alger, zone classée selon le RPA99/2003 (article 3.1) comme zone III (forte sismicité). Par ailleurs, cet immeuble appartient au groupe d'usage 2, et implanté sur un site meubleS3.

Notre travail consiste à concevoir une structure capable de se comporter convenablement vis-à-vis des sollicitations auxquelles elle sera soumise pendant sa durée de vie.

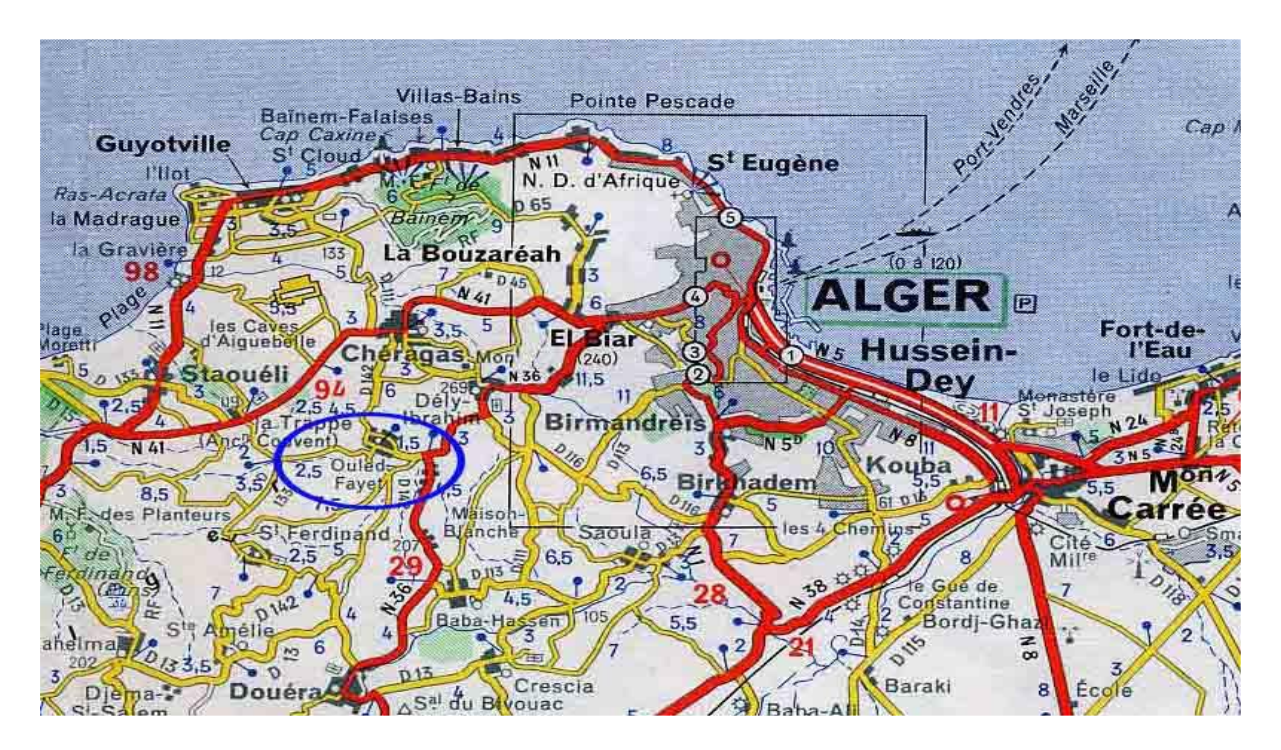

La figure suivante montre le plan de situation du bâtiment que nous allons réaliser.

Figure I.1 : Zone d'implantation de l'immeuble.

#### I.3 Conception

La conception d'un bâtiment est régie par les paramètres suivants:

- Destination de l'ouvrage et son programme (cahier des charges, coûts, délais).
- Site et forme de la parcelle où sera implanté l'immeuble.
- Règlements en matière d'urbanisme et de construction.
- Exigences en matière de protection vis-à-vis l'incendie.
- Conditions géologiques, géotechniques et hydrologiques du terrain.
- Choix en matière d'équipements et d'installations (chauffage, ventilation climatisation, éclairage, informatique, etc.).
- Choix architecturaux.
- Choix relatifs aux matériaux et aux principes des systèmes porteurs.

Pour le choix des éléments porteurs, en plus des contraintes fonctionnelles et architecturelles, le maître d'œuvre peut exiger :

- La diminution des déplacements horizontaux.
- La réduction du coût des dalles.
- La possibilité d'offrir une grande liberté pour l'aménagement.
- L'accès aux étages supérieurs s'effectuant par un ascenseur et des escaliers.

La protection de l'ouvrage contre l'incendie, le séisme (ou le vent).

Pour notre projet de fin d'études, nous avons choisi :

- Des éléments répétitifs pour réduire le coût et faciliter la réalisation.
- De construire les façades en maçonnerie avec des briques creuses de 10 cm et 15 cm afin d'assurer une meilleure isolation thermique et phonique.
- D'utiliser des poteaux pour offrir une plus grande liberté pour l'aménagement.
- Des voiles pleins pour obtenir une grande rigidité latérale.
- Des dalles pleines (grande rigidité horizontale) jouant un rôle de diaphragme afin de transmettre les charges horizontales aux éléments verticaux de contreventement.
- De construire les murs d'ascenseur en béton armé pour isoler et protéger contre l'incendie et pour faciliter l'évacuation des habitants.

#### I.4 Caractéristiques géométriques

#### I.4.1 Dimensions en plan

La structure étudiée est de forme rectangulaire dont les dimensions en plan sont:

- Longueur totale (sens longitudinal x-x) : 25.40 m
- Largeur totale (sens transversal y-y) : 15.50 m

#### I.4.2 Dimensions en élévation

Les dimensions en élévation du bâtiment sont :

- Hauteur totale sans acrotère : 34,15 m
- Hauteur d'étage : 3,06 m
- Hauteur du rez de chaussée : 3,06 m
- Profondeur du sous-sol /sol : 3,06 m
- Hauteur totale du bâtiment y compris l'acrotère : 34,75m

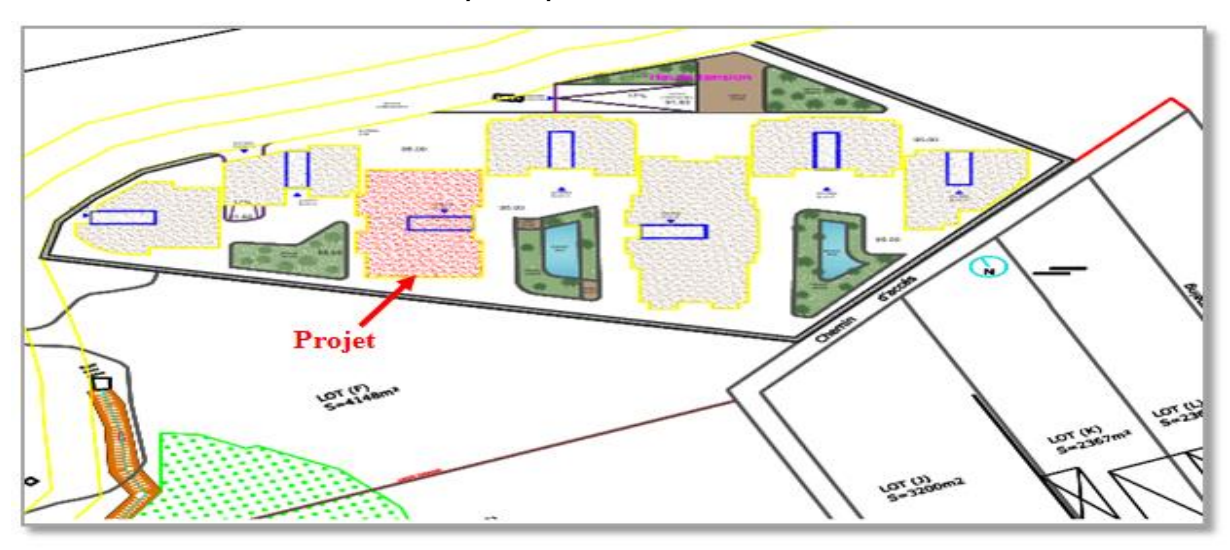

Figure I.2 : Plan de masse.

Les figures ci-dessous représentent les vues en plan du sous-sol, d'un niveau courant et du rez de chaussée.

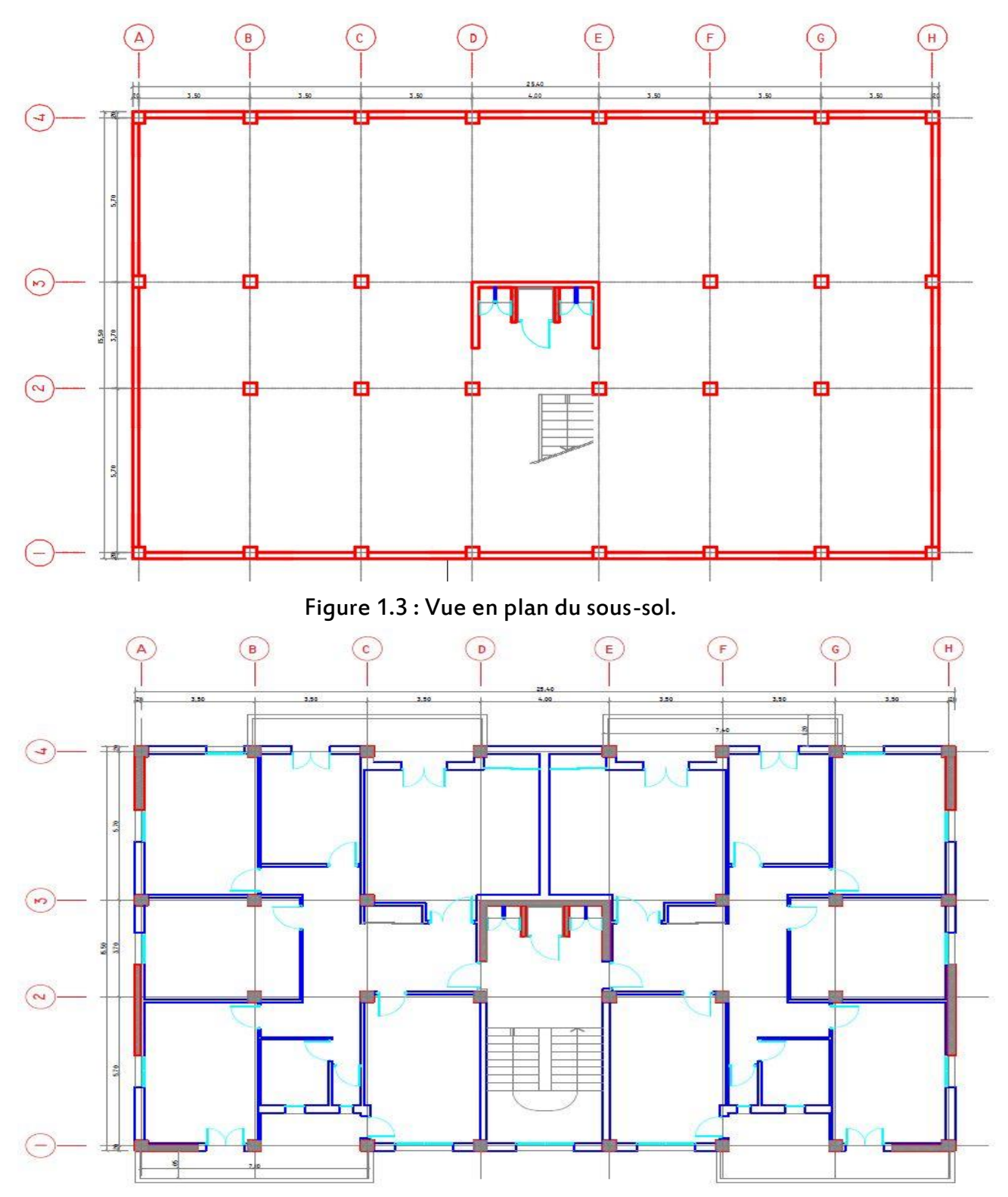

Figure I.4 : Vue en plan d'un étage courant et du rez de chaussée.

#### I.5 Description technique de l'ouvrage

L'ouvrage étudié comprend les éléments suivants :

- Structure principale: Elle est constituée par un assemblage de voiles et de portiques pour reprendre les efforts horizontaux et verticaux.
- Structure secondaire : Elle comprend :
	- Plancher dalle pleine en béton armé
	- Escalier en béton armé.
	- Acrotère en béton armé.
- **Maçonnerie : Elle est utilisée pour :** 
	- Mur de façade en double parois de briques creuses d'épaisseur de 10cm et de 15cm séparé par une âme d'air de 5cm.
	- Cloisons de séparation en briques creuses de 10 cm d'épaisseur.
	- Garde-corps en briques creuses d'épaisseur de 10cm.
- Revêtement :

Pour un plancher d'étage courant :

- Carrelage de 2 cm d'épaisseur.
- Enduit plâtre 2cm.
- Mortier de ciment 3cm.
- Lit de sable 3cm.

Pour un plancher terrasse (inaccessible) :

- Protection lourde par un gravillon roulé de 5cm d'épaisseur.
- Étanchéité (multicouche).
- Béton de pente.
- Isolation thermique de 5cm d'épaisseur.
- Enduit plâtre de 2cm d'épaisseur.

#### I.6 Caractéristiques des matériaux

Les caractéristiques des matériaux utilisés dans la construction de notre bâtiment sont conformes aux règles techniques de conception et de calcul des structures en béton armé (BAEl 91révisées 99).

#### I.6.1 Béton

Le rôle fondamental du béton dans une construction est de reprendre les efforts de compression qui seront développés par la suite.

Le ciment joue un rôle de liant entre granulats du béton. Le ciment utilisé pour le béton de notre immeuble est un ciment Portland artificiel (CPA 325) dosé à 350 kg/m3.

#### a) Résistance à la compression (BAEL 91, art. 2.1.2)

Pour le prédimensionnement et le calcul des éléments composant notre bâtiment, nous avons pris une résistance à la compression égale à 25 MPa.

On peut admettre que pour j  $\leq 28$  jours, la résistance f<sub>ci</sub> des bétons suit approximativement les lois suivantes :

$$
f_{cj} = \frac{j}{4,76 + 0,83j} f_{c28} \rightarrow f_{c28} \le 40 \text{ MPa}
$$
  

$$
f_{cj} = \frac{j}{1,40 + 0,95j} f_{c28} \rightarrow f_{c28} > 40 \text{ MPa}
$$

#### b) Résistance à la traction du béton (BAEL 91, art. 2.1.3)

La résistance caractéristique à la traction du béton à (j) jours est notée fti, est conventionnellement définie par les relations :

-  $f_{ti} = 0.6 + 0.06 f_{ci}$  si  $f_{c28} \le 60 \text{ MPa}$ -  $f_{tj} = 0,275$  (fcj)<sup>2/3</sup> si  $f_{c28} > 60$  MPa

Dans laquelle  $f_{ti}$  et  $f_{ci}$  sont exprimées en MPa (ou N/mm<sup>2</sup>). Ce qui nous donne :

 $f_{t28} = 2.1$  MPa

#### c) Les contraintes limites

#### Etat limite ultime

Il s'agit de vérifier que la déformation limite de rupture du béton n'est pas dépassée et que le matériau est à son point limite de rupture (état limite). Dans ce cas, la loi contrainte- déformation est de type parabole rectangle :

- $\epsilon_{\text{bc1}} = 2 \%$
- $\varepsilon_{bc2}$ = 3.5 ‰ pour fc28 = 25 MPa

L'allure du diagramme contrainte-déformation est donnée par la figure ci-dessous.

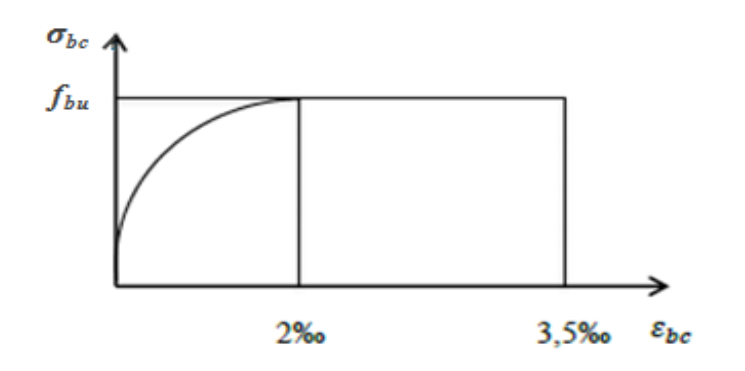

Figure I.5 : Diagramme parabole-rectangle du béton à l'état limite ultime.

La contrainte ultime du béton est donnée par la formule suivante :

 $f_{\text{bu}} = \frac{0.85 f_{\text{c28}}}{9.1}$ θ γ $_{\rm b}$ 

Où :

 $f_{\text{bu}}$ : contrainte ultime du béton en compression

γ<sub>b</sub>: Coefficient de sécurité du béton, il vaut 1.5 pour les combinaisons normales et 1.15 pour les combinaisons accidentelles

θ: Coefficient qui dépend de la durée d'application du chargement. Il est fixé à :

- 1 lorsque la durée probable d'application de la combinaison d'actions considérée est supérieure à 24 h.
- 0.9 lorsque cette durée est comprise entre 1 h et 24 h, et à 0.85 lorsqu'elle est inférieure à 1 h.

#### **Etat limite de service**

Les critères concernent la limitation des contraintes de compression du béton, la limitation des ouvertures des fissures et de la déformabilité de la structure. Les matériaux sont en phase élastique.

La loi contrainte déformation du béton (Fig.I.6) est supposée linéaire, et est donc caractérisée par le module de déformation du béton Ec.

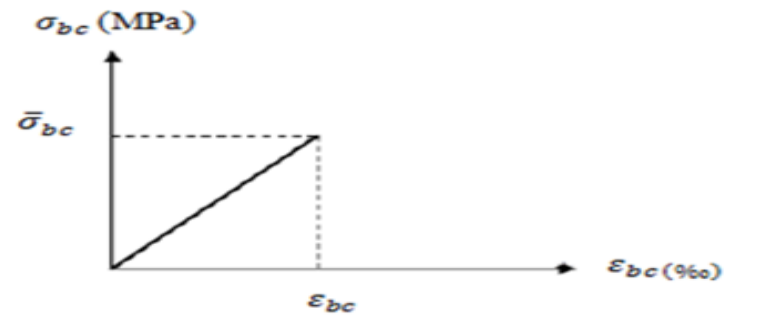

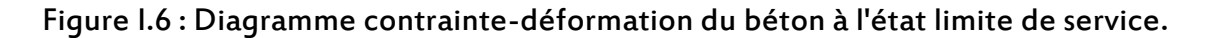

La contrainte limite de service en compression du béton est limitée par :

 $\sigma_{bc} \leq \bar{\sigma}_{bc}$ 

Avec :  $\bar{\sigma}_{bc}$  = 0.6 f<sub>c28</sub> = 15 MPa

#### d) Coefficient de Poisson

Il est égale à :

- ν = 0 pour un calcul des sollicitations à l'état limite ultime (ELU).
- ν = 0.2 pour un calcul de déformations à l'état limite service (ELS).

#### e) Module de déformation longitudinale

Le module de Young différé du béton dépend de la résistance caractéristique à la compression du béton :

 $E_{vi}$  = 3700 ( $f_{ci}^{1/3}$ )  $\rightarrow$   $f_{c28}$   $\leq$  60 MPa  $E_{v28} = 3700 (f_{c28}^{1/3}) \rightarrow f_{c28} > 60 MPa$ , sans fumée de silice Evj = 6 100 (fcj)  $\rightarrow$  f<sub>c28</sub> > 60 MPa, avec fumée de silice

Dans notre cas  $f_{c28} = 25 MPa \le 60 MPa$ , Donc:  $E_{vi}$  = 3700 ( $f_{ci}^{1/3}$ ) Ev28 = 3700 (fc28<sup>1/3</sup>) =  $1.08 \times 10^4$ MPa

#### I.6.2 Acier

L'acier est un alliage métallique constitué principalement de fer en petite proportion. Il est caractérisé par sa grande résistance à la traction et à la compression.

Le diagramme contrainte-déformations de l'acier est celui défini ci-dessous.

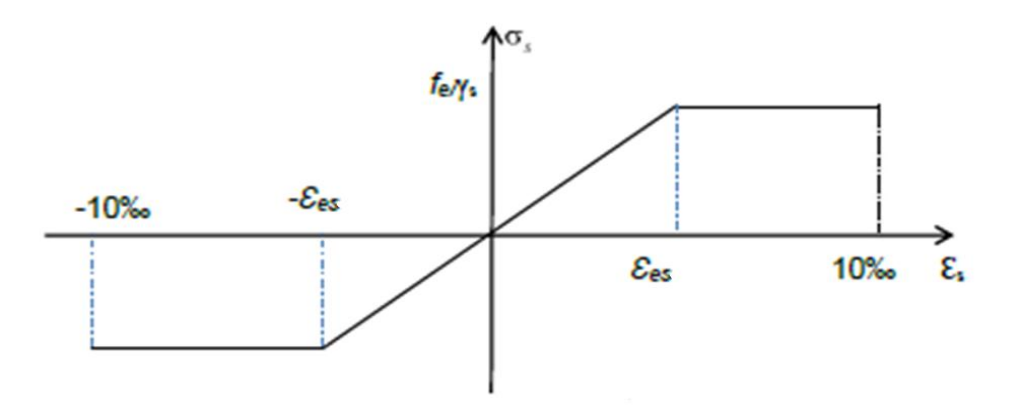

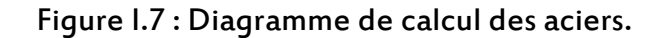

#### a) Etat limite ultime (ELU)

La contrainte ultime à l'ELU est donnée par :

 $f_{\rm su} = f_{\rm e}/v_{\rm s}$ 

Où :

fe: limite élastique des aciers utilisés.

γs: coefficient de sécurité de l'acier, avec :

 $v_s = 1 \rightarrow$  cas de situations accidentelles.

 $v_s$  = 1.15  $\rightarrow$  cas de situations durables ou transitoires.

#### Module d'élasticité longitudinal

 $E = 2.10 \times 10^5 MPa$ 

#### Contraintes de calcul

Les aciers utilisés sont à hautes adhérences (HA), de type FeE400, d'où :

- Situation normale 
$$
\rightarrow \sigma_s = \frac{f_e}{1.15} = 348 \text{ MPa}
$$
  
Situction oscillations  $\sigma_s = \frac{f_e}{1.15} = 348 \text{ MPa}$ 

- Situation accidentelle 
$$
\rightarrow \sigma_s = \frac{16}{1} = 400 \text{ MPa}
$$

#### b) Etat limite de service

Les formes et les dimensions de chaque élément ainsi que les dispositions des armatures sont conçues de manière à limiter la probabilité d'apparition des fissures d'une largeur supérieure à celle qui serait tolérable en raison du rôle et de la situation de l'ouvrage. Nous avons ainsi 3 cas de fissurations :

- Fissuration peu préjudiciable : Pas de limitation.

- Fissuration préjudiciable :  $\sigma_{st} \leq \overline{\sigma}_{st}$  = min [2/3 f<sub>e</sub>,110 $\sqrt{\eta f_{tj}}$ ]

- Fissuration très préjudiciable :  $\sigma_{st} \leq \sigma_{st}$  = min [1/2 f<sub>e</sub>,  $\sqrt{\eta}f_{ti}$ ]

Avec :

η: Coefficient de fissuration qui vaut :

 $1,0 \rightarrow$  Pour les ronds lisses.

 $1.6 \rightarrow$  Pour les armatures à haute adhérence.

1,3  $\rightarrow$  Pour les armatures à haute adhérence avec  $\phi$ ≤ 6mm ( $\phi$  diamètre d'une armature).

#### c) Protection des armatures

Pour protéger les armatures des intempéries et des agents agressifs, l'enrobage des armatures « c » doit respecter les recommandations suivantes :

 $c \ge 5$  cm  $\rightarrow$  Eléments exposés aux embruns marins\* ou aux brouillards salins ainsi que les éléments exposés aux atmosphères très agressives.

 $c \geq 3$  cm  $\rightarrow$  Eléments situés au contact d'un liquide (réservoir, tuyaux, canalisations).

 $c \ge 1$  cm  $\rightarrow$  Parois situées dans des locaux non exposés aux condensations.

#### \* Remarque

 Les embruns marins sont des poussières d'eau enlevée par le vent à la crête des vagues ou formée par les vagues lorsqu'elles se brisent. Les embruns marins contiennent une forte concentration en [sels minéraux,](https://fr.wikipedia.org/wiki/Sel_min%C3%A9ral) surtout le [chlorure de sodium.](https://fr.wikipedia.org/wiki/Chlorure_de_sodium)

#### I.7 Actions et sollicitations

#### I.7.1 Actions

Les actions sont des forces et couples de forces dues aux charges appliquées (permanentes, climatiques, d'exploitations) et aux déformations imposées (variations de température, tassements d'appuis).On désigne par :

- G : Charges permanentes (poids propre de la structure + équipements fixes).
- Q : Charges variables (charges d'exploitations + charges climatiques).
- E : Charges sismiques.

#### I.7.2 Sollicitations

Les sollicitations sont des efforts (efforts normaux, efforts tranchants) et des moments (moments de flexion, moments de torsion) calculés à partir des actions.

#### Sollicitations de calcul

A l'état limite ultime (ELU), la combinaison utilisée est : 1.35 G + 1.5 Q

A l'état limite de service (ELS), la combinaison utilisée est :  $G + O$ 

#### **Sollicitations sismiques**

Pour les actions sismiques, on utilise les combinaisons données par le règlement parasismique algérien (RPA99/2003), à savoir :

 $G + O \pm E$  $0.8G \pm E$ 

#### I.8 Conclusion

La structure porteuse du bâtiment étudié est une structure mixte « portiques-voiles ». Les matériaux utilisés sont de type ordinaire (béton : 25MPa, acier HA : 400MPa).

Notre bâtiment sera dimensionné conformément aux normes en vigueur en Algérie (BAEL 91 révisées 99, RPA 99/2003).

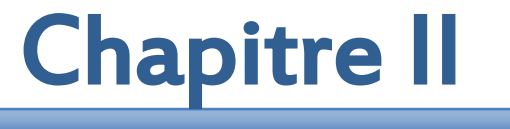

# PREDIMENSIONNEMENT

#### II.1 Introduction

Le prédimensionnement des éléments structuraux (plancher, poutre, poteau, voile) est une étape importante dans l'étude d'une construction. Cette étape suit généralement des lois empiriques.

Le prédimensionnement représente le point de départ des justifications vis-à-vis de la résistance, la stabilité et la durabilité de l'ouvrage aux sollicitations suivantes :

- Sollicitations verticales : Elles sont dues aux charges d'exploitation et aux charges permanentes. Ces charges sont transmises des planchers aux poutrelles, poutres, poteaux et enfin retransmises au sol par l'intermédiaire des fondations.
- Sollicitations horizontales : Elles sont généralement d'origine sismique ou climatique (vent). Elles sont transmises par les planchers (contreventement horizontal) aux éléments de contreventement vertical (voiles, portiques).

## II.2 Prédimensionnement du plancher

#### II.2.1 Définition d'un plancher

Le plancher est, en général, une surface plane et horizontale, assurant la séparation entre deux niveaux consécutifs. Il a une double mission :

- Transmettre les charges et les surcharges qui lui sont directement appliquées aux éléments porteurs,
- et assurer les fonctions de confort telles que l'isolation phonique et thermique, ainsi que l'étanchéité des niveaux extrêmes sans oublier le rôle technique de support de canalisations et réseaux divers.

#### II.2.2 Fonctions d'un plancher

Les principales fonctions d'un plancher sont :

- Supporter les charges (poids des structures et actions permanentes) et les surcharges (actions variables et accidentelles) et les transmettre aux éléments porteurs que sont les murs et les poteaux,
- Transmettre les efforts horizontaux aux éléments de contreventement vertical,
- Conserver une certaine élasticité dans les limites acceptables,
- Posséder un poids modeste pour réduire au maximum la charge permanente,
- Assurer une bonne isolation phonique,
- Offrir une surface praticable pour des revêtements,
- Protéger contre l'humidité,
- Résister au feu,
- Protéger contre l'effraction,
- Permettre la distribution de fluides, particulièrement l'électricité,
- Conserver dans le temps ses qualités physiques, mécaniques, acoustiques, son aspect et sa planéité,
- Pouvoir être construit facilement pour ne pas retarder la réalisation de l'ensemble de l'ouvrage,
- et, bien sûr, être économique, ce qui implique que l'on doit utiliser intelligemment les caractéristiques des matériaux.

#### II.2.3 Eléments constitutifs

Le plancher comporte trois parties :

- L'ossature, qui comprend la partie portante (béton armé, poutrelles, nervures en béton armé) et le hourdis de remplissage ou la dalle pleine,
- Le revêtement posé sur la partie portante constituant ainsi le sol fini,
- Le plafond (enduit plâtre, enduit ciment, …).

Dans le cadre de cette étude, nous avons choisi un plancher dalle pleine sur appuis continus (Fig.I.1).

La dalle pleine est une plaque dont l'épaisseur est petite par rapport à ses autres dimensions. Son épaisseur h varie de 1/10 à 1/35 de la grande portée  $I_Y$ . Dans les bâtiments courants, elle varie entre 12 cm et 18 cm. Dans les bâtiments industriels, cette épaisseur est souvent plus importante.

La dalle pleine travaille dans les deux sens. Ce type de plancher est très courant car il permet une grande souplesse dans les portées et les formes, et en particulier, la facilité des divers percements.

La dalle pleine nécessite un coffrage sur toute sa surface, ce qui provoque une consommation importante de coffrage.

Les portées courantes de ces dalles varient entre 6m et 7m. Ces dalles portent sur un réseau de poutres transversales et de poutres longitudinales perpendiculaires aux précédentes et leurs transmettent les différentes charges et surcharges.

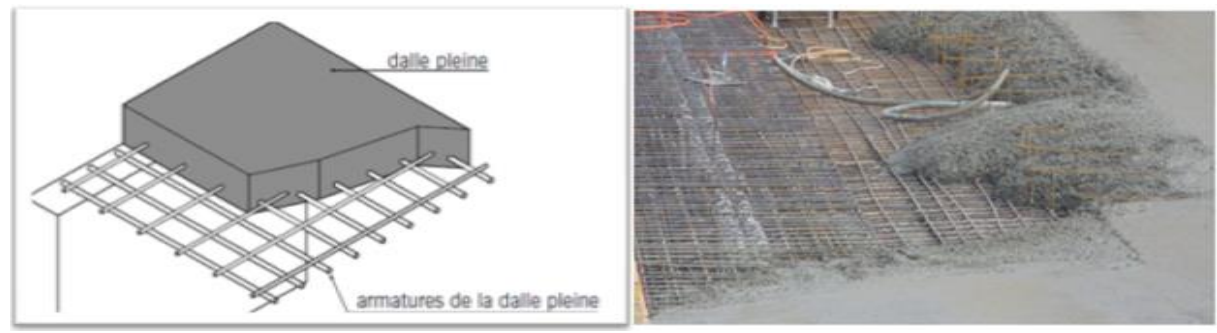

Figure II.1 : Plancher en béton armé.

#### II.2.4 Epaisseur de la dalle

L'épaisseur des dalles dépend le plus souvent des conditions d'utilisation et de résistance. Ces conditions sont :

#### II.2.4.1 Résistance au feu

Pour la résistance au feu, il faut noter que les caractéristiques mécaniques du béton et de l'acier chutent de 50% lorsque la température avoisine les 500°C. Notons qu'une température élevée devient insupportable bien avant d'atteindre cette valeur.

La hausse de température engendre des allongements très importants entraînant la rupture des éléments de la structure.

La condition de résistance au feu pour le choix de l'épaisseur s'exprime comme ce qui suit :

- e =7 cm pour une heure de coupe-feu.
- e =11cm pour deux heures de coupe-feu.
- e = 15cm pour un coupe-feu de trois heures.

Pour les planchers de notre bâtiment, nous pouvons prendre une épaisseur de la dalle égale  $\lambda$ :  $e = 15$  cm

#### II.2.4.2 Isolation phonique

Selon les règles de calcul du béton armé (BAEL91 révisées 99), l'épaisseur de la dalle peut être déterminée en fonction d'autres critères, comme l'isolation acoustique. Selon ce même règlement pour vérifier la condition de confort et d'isolation phonique, il faut une épaisseur minimale comprise entre 14 et 16 cm.

Pour la dalle de notre bâtiment, nous pouvons donc choisir une épaisseur égale à : e =15 cm

#### II.2.4.3 Résistance à la flexion : condition de déformation

La limitation de la flèche ( $f_{max} \leq f_{adm}$ ) ou condition de déformation permet d'admettre que :

- $I_Y/35 < e < I_Y/30 \rightarrow$ Dalles reposant sur deux appuis
- $-$  l<sub>Y</sub>/45 < e <l<sub>Y</sub>/40  $\rightarrow$  Dalles reposant sur trois ou quatre appuis

Avec :

e : épaisseur de la dalle (cm).

f<sub>max</sub>: flèche maximale.

 $f_{\text{adm}}$ : flèche admissible = $I_Y/500$ 

 $I_Y$ : la plus grande portée de la dalle.

 $I_X$ : la plus petite portée de la dalle. Les dimensions du panneau le plus sollicité de notre bâtiment sont :  $I_x = 360$  cm  $I_v = 530$  m

Ce qui donne : l<sub>Y</sub>/45 < e <l<sub>Y</sub>/40 →11.77 cm ≤ e ≤13.25 cm

La condition de déformation exige de prendre :

 $e = 13$  cm

Par conséquent, pour que notre dalle puisse vérifier les conditions précédentes, il faut prendre une épaisseur telle que :

e = max (13,15 cm) → e = 15 cm

Toutes les dalles pleines constituant les planchers de notre bâtiment auront une épaisseur de 15 cm.

Par ailleurs, pour la dalle des balcons qui s'appuie sur trois côtés, nous adoptons une épaisseur égale à 15cm.

#### II.2.5 Prédimensionnement des poutres

D'une manière générale, on peut définir les poutres comme étant des éléments porteurs horizontaux Elles sont dites élancées car leur portée « L »est grande par rapport à leur hauteur « h » et à leur largeur « b ».

Dans les bâtiments, les poutres servent souvent d'intermédiaire entre les planchers et les éléments porteurs verticaux (surtout les poteaux) à qui elles transmettent les charges statiques (charges permanentes et surcharges d'exploitation) et dynamiques (séisme ou vent).

Les poutres sont prédimensionnées à l'aide des formules suivantes :

L/15 ≤ h ≤ L/10 0.4 h≤ b ≤ 0.7 h

Avec :

L: portée maximale des poutres entre axes d'appuis. h = hauteur de la poutre. b = largeur de la poutre.

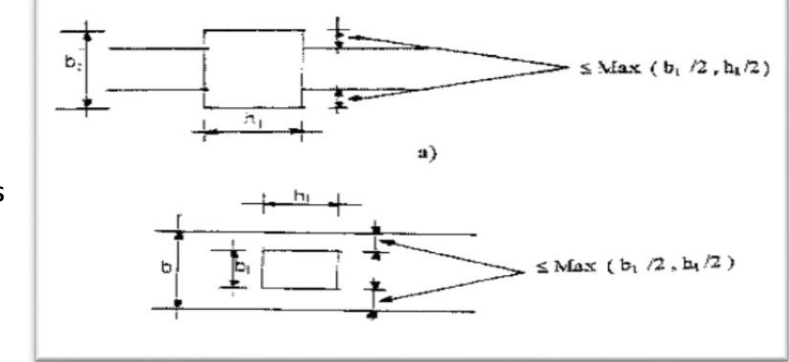

Figure II.2: Dimensions à respecter par les poutres.

D'autre part, ces dimensions doivent respecter les recommandations du règlement parasismique algérien (RPA99/2003). Ces prescriptions sont :

 $H \geq 30$  cm  $b \geq 20$  cm  $h/b \leq 4$ 

#### II.2.5.1 Poutres longitudinales

L'application des formules précédentes donne, pour les poutres longitudinales, les dimensions suivantes :

L = 400 cm  $\rightarrow$  26.2  $\leq$  h  $\leq$  40 cm

Soient :

 $h = 40cm$  $b = 30$  cm

Ces dimensions doivent vérifier les conditions imposées par le RPA99/2003, et qui sont :

 $b \ge 20$ cm  $\rightarrow$  30 cm  $\ge 20$  cm h  $\geq$  30cm  $\rightarrow$  40 cm  $\geq$  30 cm  $h/b \le 4.0 \rightarrow 40/30 = 1.33 \le 4$ 

Les trois conditions sont vérifiées.

#### II.2.5.2 Poutres transversales

Les dimensions des poutres transversales sont déterminées comme pour les poutres longitudinales, c'est-à-dire, en utilisant les formules précédentes. Ce qui donne : L = 570 cm $\rightarrow$ 38  $\le$  h  $\le$  57 cm

D'où :  $h = 50$  cm  $b = 30$  cm

Selon le RPA 99/2003, ces dimensions doivent vérifier les inégalités suivantes :

 $b \ge 20$ cm  $\rightarrow 30$  cm  $\ge 20$  cm h  $\geq$  30cm  $\rightarrow$  50 cm  $\geq$  30 cm  $h/b \le 4.0 \rightarrow 50/30 = 1.67 \le 4$ 

Les trois conditions sont vérifiées.

#### II.2.6 Prédimensionnement des voiles

Dans un bâtiment, les efforts horizontaux dus aux séismes (ou au vent) sont généralement transmis aux voiles par les planchers qui jouent le rôle de diaphragmes (contreventement horizontal). Les voiles retransmettent ces efforts à la base du bâtiment et finalement au sol.

Les séismes majeurs passés ont mis en exergue le bon comportement des ouvrages contreventés par voiles. En effet, de très nombreux bâtiments se sont bien comportés sans endommagement exagéré.

En plus de leur rôle d'éléments porteurs vis-à-vis des charges verticales, les voiles en béton armé peuvent être particulièrement efficaces pour assurer la résistance aux forces horizontales s'ils sont bien dimensionnés.

L'utilisation des voiles en béton armé présente de nombreux avantages par rapport aux portiques grâce à leur grande rigidité vis-à-vis des forces horizontales. Ils permettent :

- de réduire considérablement les dommages sismiques des éléments non structuraux car ils engendrent de faibles déplacements latéraux. Par conséquent, ils minimisent au maximum l'impact psychologique sur les habitants des immeubles.
- De diminuer le coût de l'ouvrage. En effet, la masse élevée des voiles permet un bon isolement acoustique, et la bonne capacité calorifique du béton confère au bâtiment une inertie thermique appréciable. Une construction à voiles en béton armé est souvent plus économique qu'une construction en portiques étant donné que les voiles remplacent à la fois les poteaux, les poutres et les cloisons, ce qui entraine une économie sur les armatures.

Le prédimensionnement des voiles en béton armé (Fig.II.3) se fait en tenant compte des recommandations du règlement parasismique algérien RPA99/2003(article 7.7.1).

Selon ce règlement, est considéré comme voile, tout élément vérifiant la condition suivante :  $L \geq 4e$ 

Où : L : portée du voile. e : épaisseur du voile.

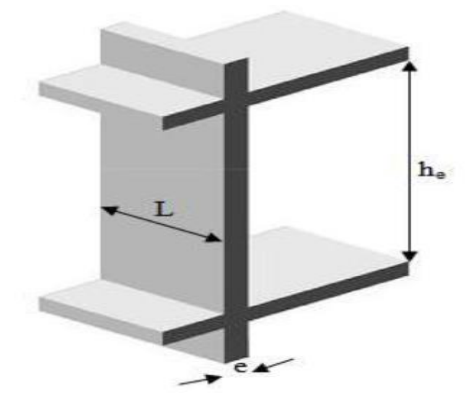

Figure II.3 : Coupe de voile en élévation.

Conformément à cet article, l'épaisseur minimale est fixée à 15 cm. Par ailleurs, cette épaisseur doit être déterminée en fonction de la hauteur libre d'étage he et des conditions de rigidité aux extrémités (Fig.II.4).

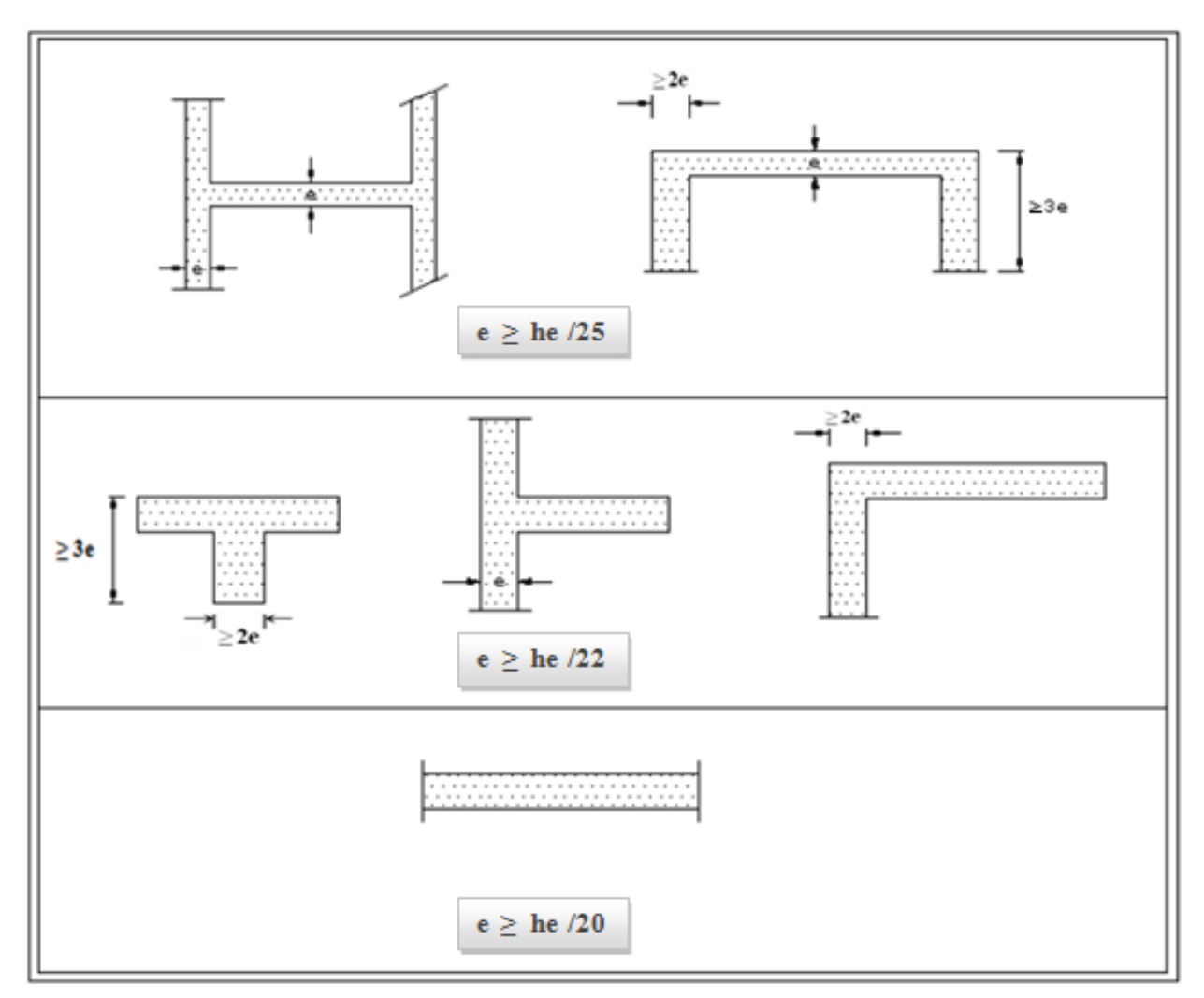

Figure II.4 : Coupe des voiles en plan

Ces conditions imposent: e≥ max ( $h_e/25$ ,  $h_e/22$ ,  $h_e/20$ ) h<sub>e</sub> = 291 cm→ e ≥ max (11.46 cm, 13.23 cm, 15.55 cm)

Par conséquent, l'épaisseur retenue pour les voiles est : e = 20 cm

#### II.3 Evaluation des charges et surcharges

La descente de charges a pour but la détermination des charges permanentes et des surcharges d'exploitation présentes en chaque point dans le bâtiment. L'objectif étant de connaitre la répartition et les cheminements de ces charges sur l'ensemble des

éléments porteurs de la structure depuis le point le plus haut jusqu'aux semelles de fondations.

Les valeurs obtenues vont nous permettre de prédimensionner les éléments porteurs. Dans certains cas, la descente de charges peut modifier la structure.

Les charges d'exploitation sont définies par le document technique (DTR B.C 2.2).

#### II.3.1 Surcharges d'exploitation Q

Les charges d'exploitation sont généralement définies en fonction de l'utilisation future des locaux. Il faut faire attention aux changements de destination des locaux durant la phase d'exploitation de l'ouvrage.

Pour le bâtiment faisant l'objet de cette étude, les valeurs retenues sont présentées dans le tableau II.1.

Tableau II.1 : Charges d'exploitations des différents niveaux.

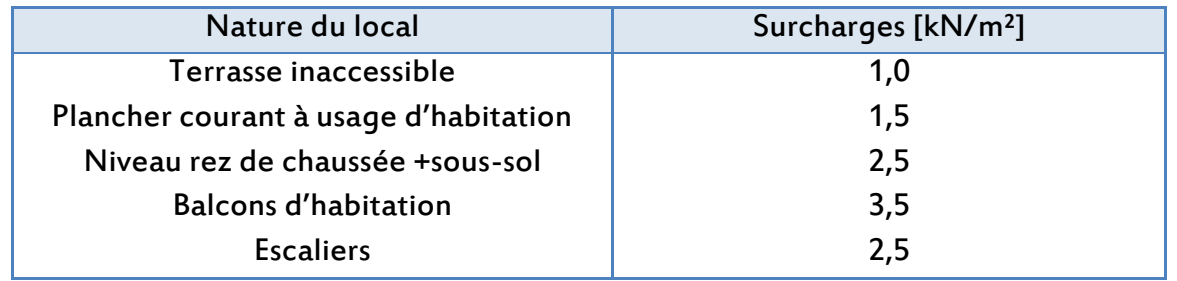

#### II.3.2 Charges permanentes G

Les charges permanentes du plancher terrasse sont résumées dans les tableaux II.2 et II.3. Quant aux différentes couches composant ce plancher, elles sont visibles sur les figures II.5 et II.6.

#### II.3.2.1 Plancher terrasse inaccessible

Le plancher terrasse de notre bâtiment est inaccessible aux publics, c'est-à-dire, les seuls accès autorisés sont limités aux travaux d'entretien et de réparation.

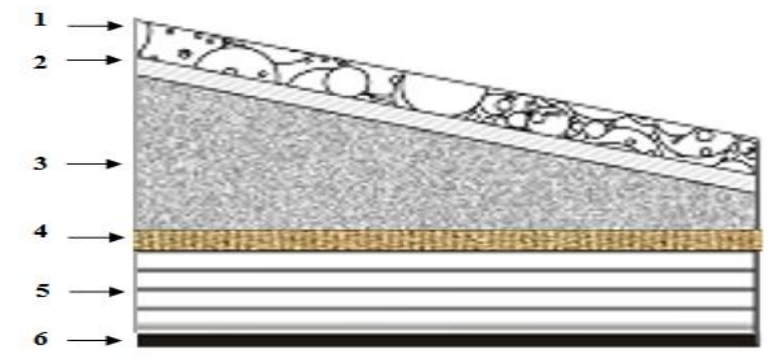

Figure II.5 : Détails du plancher terrasse (inaccessible).
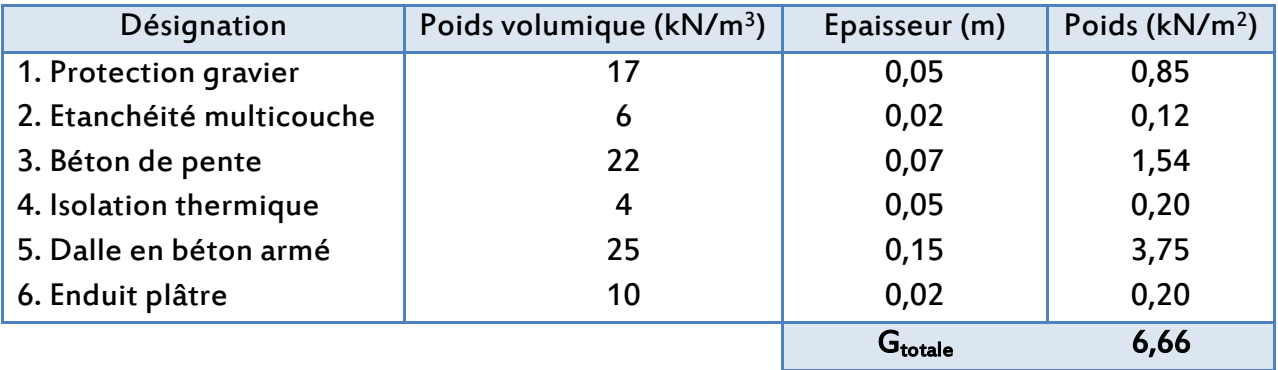

Tableau II.2 : Charges du plancher terrasse inaccessible.

# II.3.2.2 Plancher courant

Les différentes couches constituant un plancher courant sont données par la figure II.6, et les charges revenant à ce plancher figurent dans le tableau II.3.

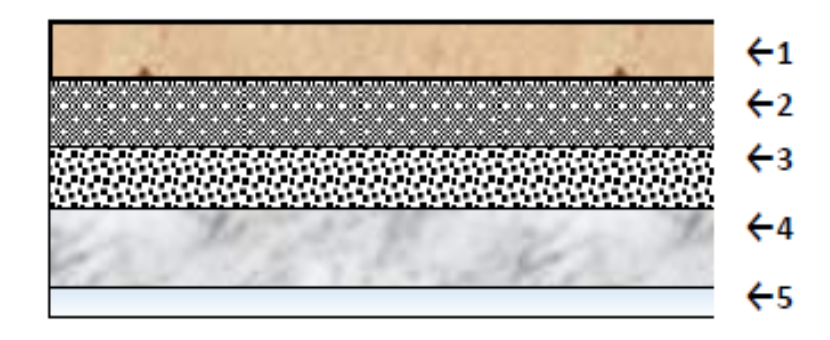

Figure II.6: Composants d'un plancher étage courant.

Tableau II.3: Charges du plancher courant.

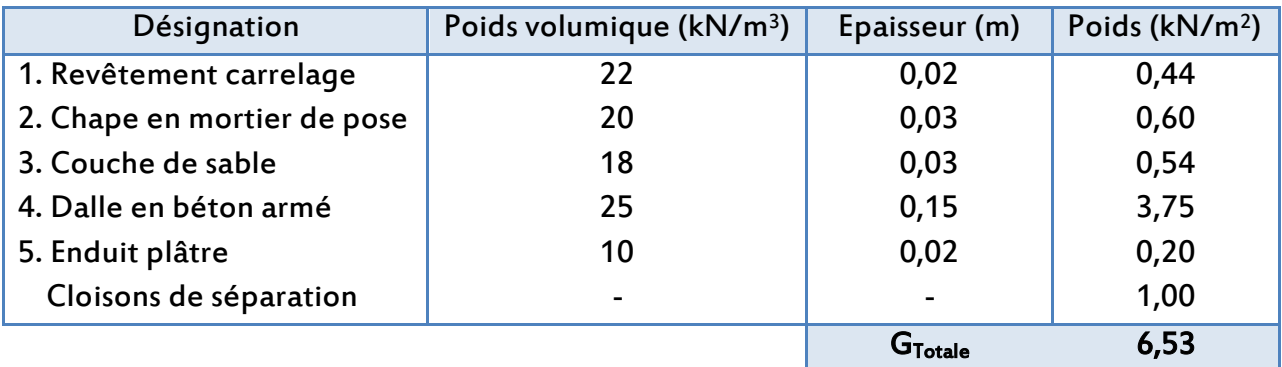

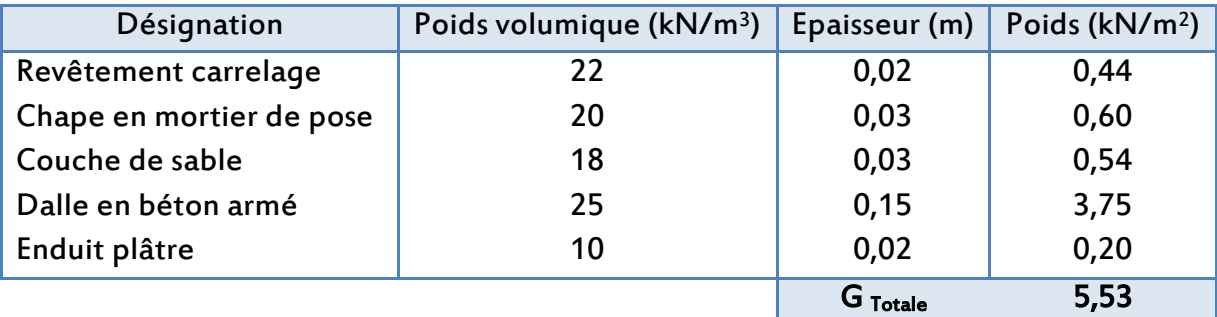

Tableau II.4: Charges permanente du balcon.

# II.3.2.3 Mur extérieur (double-cloison)

La maçonnerie utilisée dans notre ouvrage est de la brique creuse (15 - 5-10).

Dans le tableau II.5 figure la charge permanente due aux murs de façade.

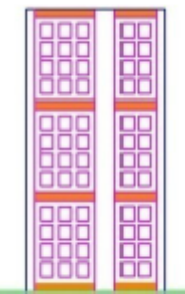

Figure II.7 : Mur en double cloison (15 - 5 - 10).

Tableau II.5: Charge permanente due aux murs de façade.

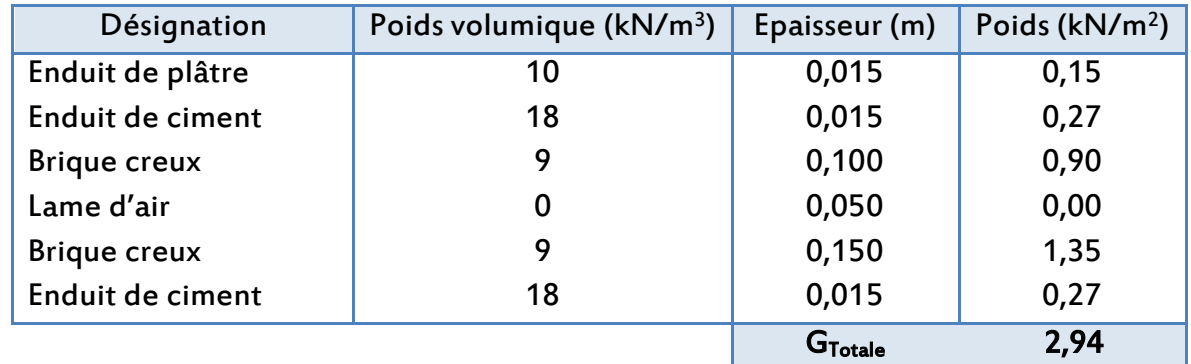

## II.3.2.4 Murs intérieurs (simple-cloison)

La charge permanente due aux murs intérieurs se trouve dans le tableau ci-après.

Tableau II.6: Charge permanente due aux murs intérieurs.

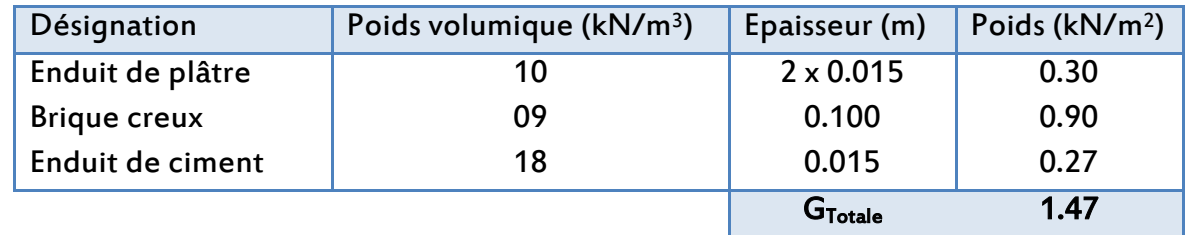

# Remarque

Les murs peuvent être avec ou sans ouvertures. En général, l'ouverture est négligée quand sa surface ne dépasse pas 25% de la surface du mur. Par contre, elle est prise en considération dans le cas contraire.

# II.3.2.5 Ascenseur

Etant donné qu'aucune indication ne nous a été fournie sur le type d'ascenseur utilisé dans le bâtiment étudié, pour le prédimensionnement des éléments porteurs verticaux, nous utiliserons les valeurs forfaitaires suivantes :

 $-G_{\rm asc} = 10 \, \text{kN/m}^2$ 

-  $Q_{\text{asc}}= 8 \text{ kN/m}^2$ 

# II.3.2.6 Acrotère

L'acrotère (Fig. II.8) est un une cloison en béton armé située en bordure d'un plancher terrasse. L'acrotère est dit bas lorsque sa hauteur, mesurée par rapport à la couche de protection, est inférieure à 30 cm et haut dans le cas contraire. Un acrotère haut peut faire office de garde-corps dans le cas d'un plancher terrasse accessible. La partie saillante de l'acrotère, appelée becquet, empêche l'eau de pluie de s'infiltrer derrière le relevé d'étanchéité.

La surface totale de l'acrotère est égale à :  $S = 0.6 \times 0.1 + 0.05 \times 0.05 \times 0.01 \times 0.05$  $S = 0.0675$  m<sup>2</sup>

Poids propre de l'acrotère:  $G = 25 \times 0.0675 = 1.69$  kN/m

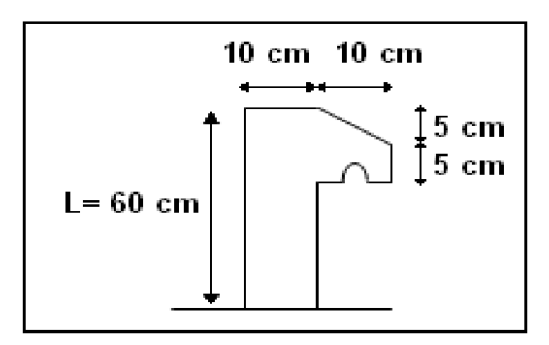

Figure II.8: Dimensions de l'acrotère.

# II.3.2.7 Prédimensionnement des escaliers

# a) Définition

L'escalier est un élément architectural particulier. Il sert à relier un niveau inférieur à un niveau supérieur. Un escalier doit être fonctionnel, solide est sécurisant. Sa conception répond à des normes précises pour garantir confort et sécurité. Aussi, les marches devront avoir une hauteur idéale de 17 cm car au-dessus la montée devient raide. En outre, il est important de ne pas dépasser un certain nombre de marches : au-delà de 18 marches la montée devient fatigante et la descente dangereuse. Par conséquent, un palier ou une marche palière s'impose lorsque le nombre dépasse 18 marches.

## b) Terminologie

La figure ci-dessous montre les différentes parties d'un escalier.

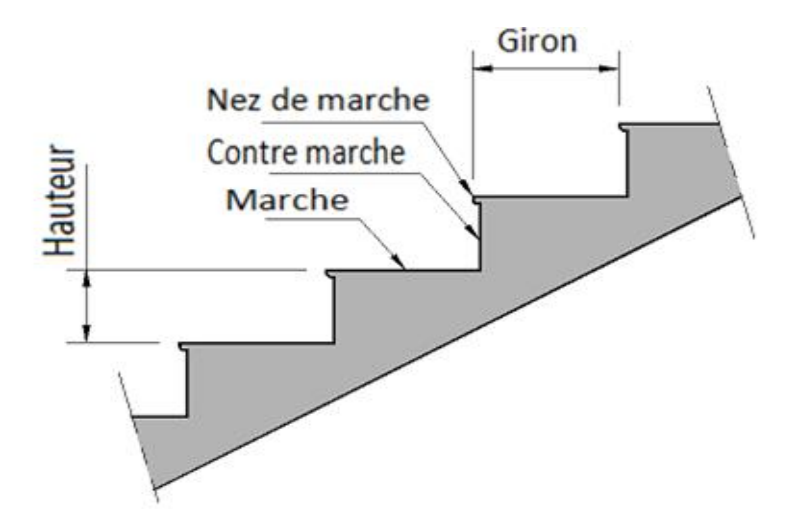

Figure II.9 : Eléments formant un escalier.

- **La marche** : c'est la surface horizontale sur laquelle on met le pied. Les marches d'une même volée ont toujours la même dénivellation.
- La hauteur de marche : c'est la distance verticale entre deux marches. Cette distance peut varier entre les différents types d'escaliers de 13 cm à 19cm. Pour un escalier classique, la valeur retenue est de 17 cm.
- **La contremarche :** c'est la partie verticale séparant deux marches consécutives.
- " Le giron : c'est la distance horizontale constante deux nez de marches consécutifs.
- **Le nez de marche**: Pour faciliter le parcours de l'escalier, les marches sont superposées de façon à former saillie sur le nu de la contremarche, cette saillie est appelée nez de marche.
- **Le palier** : c'est l'espace de repos situé entre deux volées. Il permet de :
	- casser le rythme lorsque le nombre de marche est trop important (>18 marches),
	- changer de direction,
	- donner un accès à une porte.
- La volée : c'est l'ensemble constitué par les marches, les contremarches et la paillasse.

L'emmarchement : c'est la largeur utile pour l'établissement des marches.

# c) Dimensionnement d'un escalier droit à deux volées

Nous devons vérifier dans tous les calculs d'escalier que les dimensions des marches respectent la relation de Blondel, qui est :

 $M = g + 2h$ 

Où : M = module ou pas h = hauteur de la marche  $q = q$ iron

Pour qu'un escalier soit agréable à monter, la dimension du giron g, en cm, soit définie dans l'intervalle suivant :

60 cm ≤ 2h + g ≤ 64 cm

# d) Calcul des hauteurs

La hauteur à franchir entre deux étages de notre bâtiment (avec palier intermédiaire) est égale à 3,06 m. Pour ce type d'escalier la hauteur moyenne d'une marche avoisine les 17 cm. Il faut donc :

3,06/17 = 18 hauteurs de marches

L'escalier étant à deux volées, il convient donc de prendre deux volées symétriques. Chaque volée comportera 8 marches car il y a toujours un giron de moins que de hauteurs.

## e) Calcul des girons

Le giron doit respecter la loi de Blondel :  $q + 2h = q + 2 \times 17 = 64$  cm  $\rightarrow$  g = 30 cm  $q = 30$  cm

Les dimensions des escaliers obtenues sont représentées par la figure II.10.

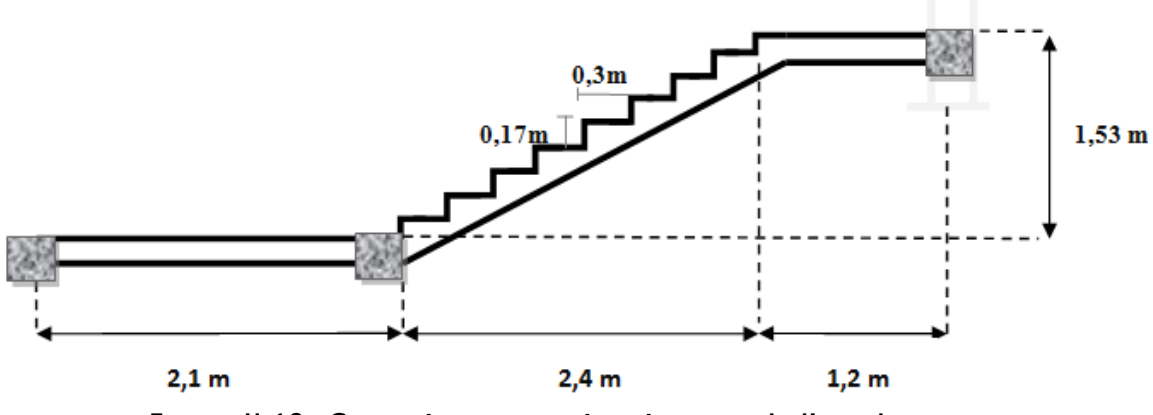

Figure II.10 : Caractéristiques géométriques de l'escalier.

La vue en plan de l'escalier est illustrée par la figure II.11.

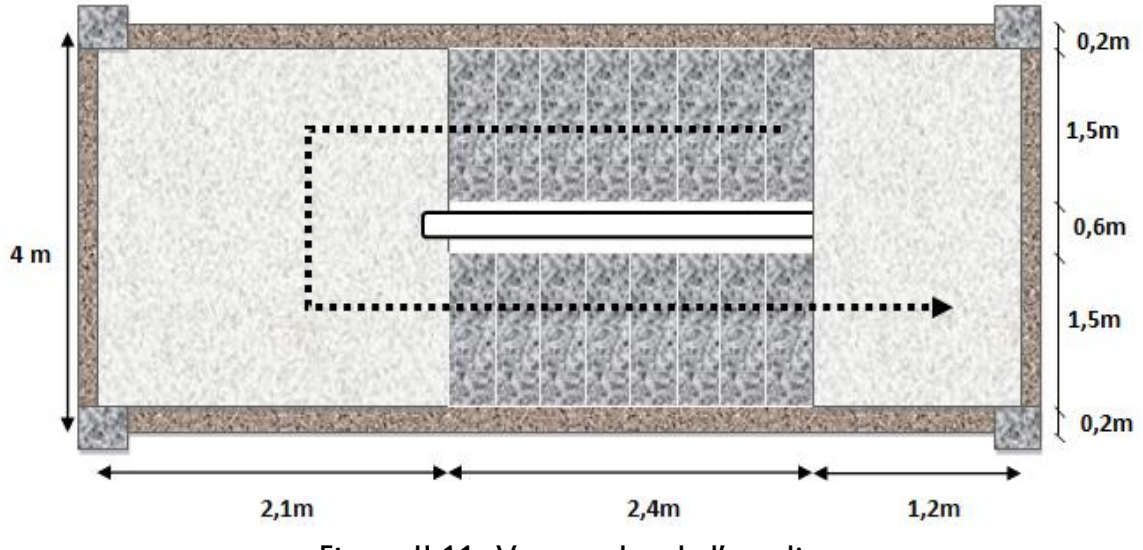

Figure II.11 : Vue en plan de l'escalier

## a) Epaisseur de la paillasse

L'épaisseur de la paillasse est obtenue à partir des considérations suivantes :

- Condition de limitation de la flèche : e ≥ max (portée/30, 10 cm)
- Inclinaison de la paillasse est :  $\alpha$  = arctg (h/q) = arctg (17/30) = 29.54°
- Portée de la paillasse  $I_{\text{pail}} = 2.40 / \cos 29.54 = 2.76 \text{m}$
- $-$  Portée des escaliers :  $L = 2.76 + 1.2 = 3.96$  m

Ainsi, nous obtenons :

e ≥ max (13 cm, 10 cm)

Pour la paillasse et le palier de repos, nous choisissons une épaisseur égale à : e = 15 cm

## b) Charges permanentes sur le palier de repos

Les charges permanentes revenant au palier de repos figurent dans le tableau II.5.

Tableau II.7 : Charge permanente due aux paliers de repos.

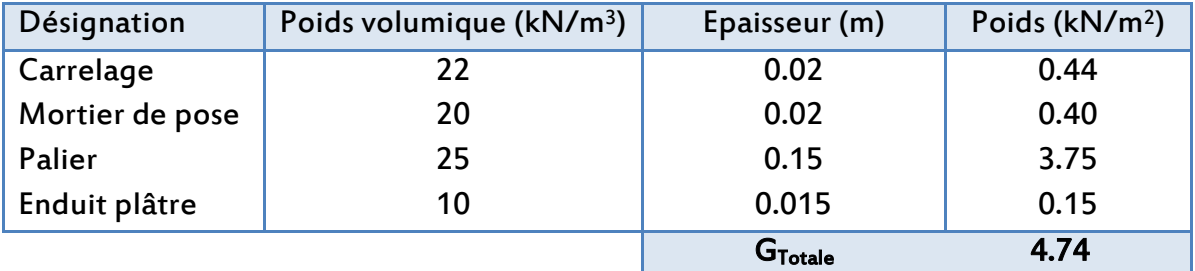

#### c) Charges permanentes sur la paillasse

Le tableau II.6 contient les charges permanentes supportées par la paillasse.

Tableau II.8: Charge permanente de la palliasse

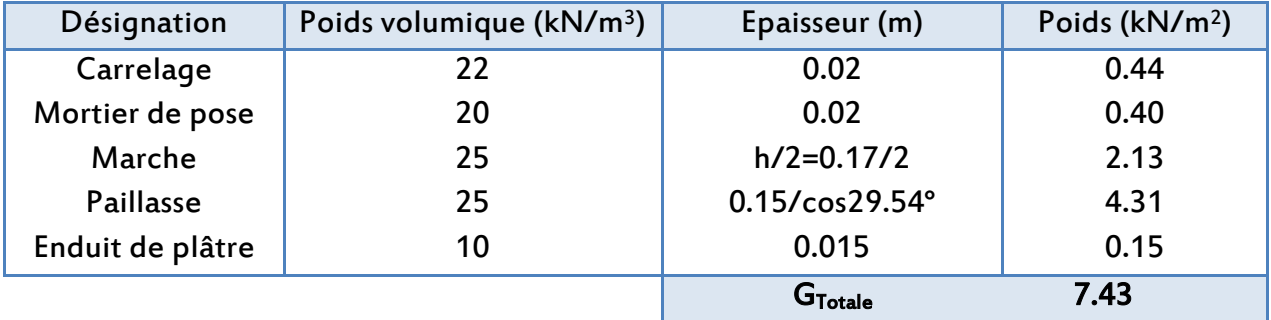

## II.3.3 Prédimensionnement des poteaux

## a) Définition

Les poteaux des bâtiments sont des éléments structuraux verticaux destinés généralement à reprendre des charges de compression pour les retransmettre aux fondations. Les sections des poteaux les plus couramment utilisées sont :

- Section rectangulaire ou carrée en béton armé avec des armatures longitudinales soutenues par des cadres transversaux.
- Section circulaire ou polygonale en béton armé entourée d'une armature en forme de spirale.
- Poteau composite constitué soit d'un profilé d'acier enrobé de béton, soit de béton enveloppé par un tube d'acier.

Cependant, dans le bâtiment, plus de 95 % des poteaux sont carrés, rectangulaires ou en forme de L, armés transversalement par des cadres, des étriers ou des épingles.

# b) Prédimensionnement

Lorsque le contreventement est assuré uniquement par des voiles (murs en béton armé), les poteaux n'ont pour rôle essentiel que de transmettre les charges verticales aux fondations, et par conséquent, ils ne sont sollicités que par un effort normal centré. La stabilité horizontale du bâtiment et la reprise des charges horizontales provenant du séisme ou du vent sont donc assurées, d'une part par les planchers (contreventement horizontal) quasi indéformables dans leur plan (diaphragmes) et d'autre part, par de nombreux voiles (en plus des voiles des cages d'escaliers ou d'ascenseur) qui servent de contreventement vertical. Dans ce cas de figure, le prédimensionnement des poteaux est effectué en prenant en considération les efforts normaux provenant de la descente de charges et agissant de manière pratiquement centrée.

Dans le cas où la stabilité horizontale du bâtiment est assurée par effet de cadre entre les poteaux et les planchers (contreventement par portiques), les poteaux sont dimensionnés en flexion composée en tenant compte, si nécessaire des effets du second ordre.

Dans le cas de notre bâtiment, le contreventement est assuré par des voiles avec la participation des poteaux (contreventement mixte). Cependant, pour prédimensionnement des poteaux des bâtiments courants, on admet très souvent les simplifications suivantes :

- Forces horizontales (action du séisme ou du vent) équilibrées par les voiles en béton armé.
- Résultante des actions verticales centrée ou avec une faible excentricité(e< a/12) même si la structure n'est pas symétrique par rapport aux axes d'implantation du poteau (cas des poteaux de rive ou d'angle de bâtiment).
- Moments de continuités, en tête ou en pied de poteau, considérés négligeables.

Par conséquent, la détermination forfaitaire des dimensions des poteaux se fait en utilisant les formules ci-dessous (BAEL art.B.8.4), et les dimensions ainsi obtenues seront par la suite vérifiées après l'étude dynamique.

A l'état limite ultime, le raccourcissement du béton sous compression centrée est limité à 2‰. L'effort normal limite théorique est :

$$
N_{u, \text{lim,th}} = B \times f_{bu} + A \times \sigma_{sc2}
$$

L'effort normal résistant est obtenu par correction de la formule théorique avec :

 $B_r$  = section réduite de béton pour tenir compte de la sensibilité aux défauts d'exécution, particulièrement pour les poteaux de faible section transversale.

 $\alpha$  = facteur réducteur affectant N<sub>u,lim,th</sub> qui tient compte des effets du second ordre que l'on a négligés

 $\sigma_{sc2}$ = f<sub>ed</sub>= f<sub>e</sub>/ $\gamma_s$  par simplification de calcul

D'où la condition à respecter :

$$
N_u \le N_{u, \text{lim,th} \acute{e}} = \alpha \left[ \frac{\text{Br} \times \text{fc28}}{0.9 \,\gamma \text{b}} + \frac{\text{As} \times \text{fe}}{\gamma \text{s}} \right]
$$

Où :

Nulim,thé: effort normal résistant

 $N_u = 1.35$  g + 1.5 q

g = charges permanentes

q = surcharges d'exploitation

γb= 1.5 =coefficient de sécurité du béton

 $γ<sub>s</sub>$ = 1.15= coefficient de sécurité de l'acier

 $f_{c28}$ : Contrainte de compression du béton à 28 jours = 25 MPa

f<sup>e</sup> : Contrainte limite élastique des aciers = 400 MPa

Br : Section réduite du poteau obtenue en retirant 1 cm d'épaisseur de béton sur toute la périphérie du poteau.

 $B_r = (a - 2 \text{ cm}) \times (b - 2 \text{ cm})$  pour une section rectangulaire (a x b) où « a » est le petit côté

 $B_r = (a - 2 \text{ cm})^2$  pour une section carrée (cas des poteaux de notre bâtiment).  $A_S$  = section d'armatures dans le poteau = N<sub>S</sub>/ 0.85 f<sub>ed</sub> (N<sub>S</sub>, effort équilibré par les aciers)

 $A_{\text{min}} \leq A_{S} \leq A_{\text{max}}$ 

$$
A_{\min} = \max \rightarrow \begin{cases} 4 \text{ cm}^2/\text{m} \text{ de } \text{perimètre} \\ 0.2 \text{ x } \text{B}/100 \end{cases}
$$

B : Aire de la section de béton.  $A_{max} = 5 \times B/100$ 

Selon le RPA 99/2003, Amin est prise égale à 0.9% de la section de béton du poteau en zone de forte sismicité (zone III selon le RPA99/2003)

 $\alpha$  = coefficient réducteur fonction de l'élancement destiné à tenir compte à la fois des effets du second ordre que l'on a négligés.

 $\alpha$  = 0.85/ [1 + 0.2 ( $\lambda$ /35)<sup>2</sup>]  $\rightarrow \lambda$  ≤ 50  $\alpha$  = 0.6 (50/ $\lambda$ )<sup>2</sup>  $\rightarrow$  50  $\leq \lambda$   $\leq$  70

- $\lambda$  = élancement mécanique du poteau
- $I_f$  = longueur de flambement = 0.7  $I_0$  (poteau encastré dans un massif de fondation).
- $I_0$  = hauteur libre du poteau = 3.06 m→l<sub>f</sub>= 0.7 x 3.06 = 2.14 m

i = rayon de giration =  $\sqrt{\frac{1}{E}}$  $\frac{I}{B} = \sqrt{\frac{a \times b^2}{12x \times a^2}}$  $\frac{a \times b^2}{12x \text{ axb}} = \frac{b}{\sqrt{1}}$  $\frac{0}{\sqrt{12}} \rightarrow$  pour un poteau rectangulaire.

I = moment d'inertie de la section du béton par rapport à son centre de gravité.

## d) Calcul de l'effort normal résistant

L'élancement est limité à  $\lambda$  = 70 pour la justification des poteaux soumis à la compression réputée centrée. Le coefficient α est déterminé pour 50 ≤ λ ≤ 70 et pour λ≤ 50

Compte tenu des dimensions en plan et en élévation du bâtiment analysé ainsi que de l'importance des charges auxquelles il est soumis, nous choisissons une section forfaitaire des poteaux des niveaux les plus bas égale à 60 x 60 cm.

## $ax a = 60 \times 60$  cm

Avec ces dimensions, nous calculerons l'effort normal résistant Nu,lim,thé que nous comparerons après la descente de charges à l'effort normal ultime N<sub>u</sub>. Cela va nous permettre, éventuellement, de vérifier les dimensions des poteaux choisies.

L'effort normal résistant est égal à :

$$
N_{u, \text{lim,thé}} = \alpha \left[ \frac{\text{Br} \times f_{c28}}{0.9 \gamma b} + \frac{\text{As} \times \text{fe}}{\gamma s} \right]
$$

On a :

λ = I<sub>f</sub>/i = 2,04 x  $\frac{\sqrt{12}}{a}$  $\frac{\sqrt{12}}{a}$  = 2,04 x  $\frac{\sqrt{12}}{0.6}$  = 11,76< 35 → Condition de compression centrée vérifiée.

**λ** = 11,76

 $λ ≤ 50 → α = 0,85/ [1 + 0,2 (λ/35)<sup>2</sup>] = 0,85/ [1 + 0,2 (11,76/35)<sup>2</sup>] = 0,83$  $α = 0.83$ 

 $B_r = (a - 2 \text{ cm})^2 = (60 - 2)^2 = 3364 \text{ cm}^2 = 0.34 \text{ m}^2$  $B_r = 0.34$  m<sup>2</sup>

 $N_u$ ≤  $N_{u,lim,the}$  = 0,83  $\frac{0.34 \times 25}{0.0 \times 1.5}$  $\left[\frac{0.34 \times 25}{0.9 \times 1.5} + \frac{0.001 \times 0.09 \times 400}{1.15}\right] = 5,25$  MN  $N_{u,lim,th\acute{e}}$  = 5,25 MN

## e) Evaluation des charges verticales des poteaux

La règle suivante s'applique aux poteaux des constructions courantes à défaut de la détermination des efforts par des méthodes qui prennent en compte la solidarité des poteaux et des autres éléments de la construction.

Cette règle stipule :

Dans les bâtiments comportant des travées solidaires supportées par deux files de poteaux de rive et une ou plusieurs files de poteaux centraux, à défaut de calculs plus précis, les charges évaluées en admettant la discontinuité des travées doivent être majorées de :

+ 15% pour les poteaux centraux dans le cas des bâtiments à deux travées,

+ 10% pour les poteaux intermédiaires voisins des poteaux de rive dans les bâtiments comportant au moins trois travées.

La règle ci-dessus permet de surestimer les charges des poteaux de rive, ce qui compense dans une certaine mesure, la non-prise en compte des sollicitations de flexion dans ces poteaux.

## II.3.3.1 Charges, surcharges et descente de charges

## a) Descente de charges

La descente des charges désigne l'opération qui consiste à déterminer les actions de pesanteur permanentes et variables permettant le calcul : des poteaux ou des murs en béton armé, et de leurs fondations.

## b) Loi de dégression des charges variables d'exploitation

Une loi de dégression des charges d'exploitation peut être appliquée pour les bâtiments étagés à usage d'habitation. Cette loi tient compte de la non-simultanéité de chargement de tous les niveaux d'un bâtiment en exploitation.

La dégression des charges d'exploitation concerne les bâtiments comportant un nombre de niveaux supérieur à 5. Les charges d'exploitation sont affectées de coefficients de pondération sauf pour le niveau terrasse et le niveau en dessous.

La dégression est essentiellement utilisée, lorsque le maitre d'ouvrage l'autorise, au calcul d'une descente de charges.

En désignant par :

 $Q_0$  = charge d'exploitation sur terrasse

 $Q_i$  = charge d'exploitation de base du plancher i numéroté du haut vers le bas (Fig. II.12)

Les valeurs des charges d'exploitation à prendre en compte, au-dessous de chacun des niveaux du bâtiment, sont les suivantes :

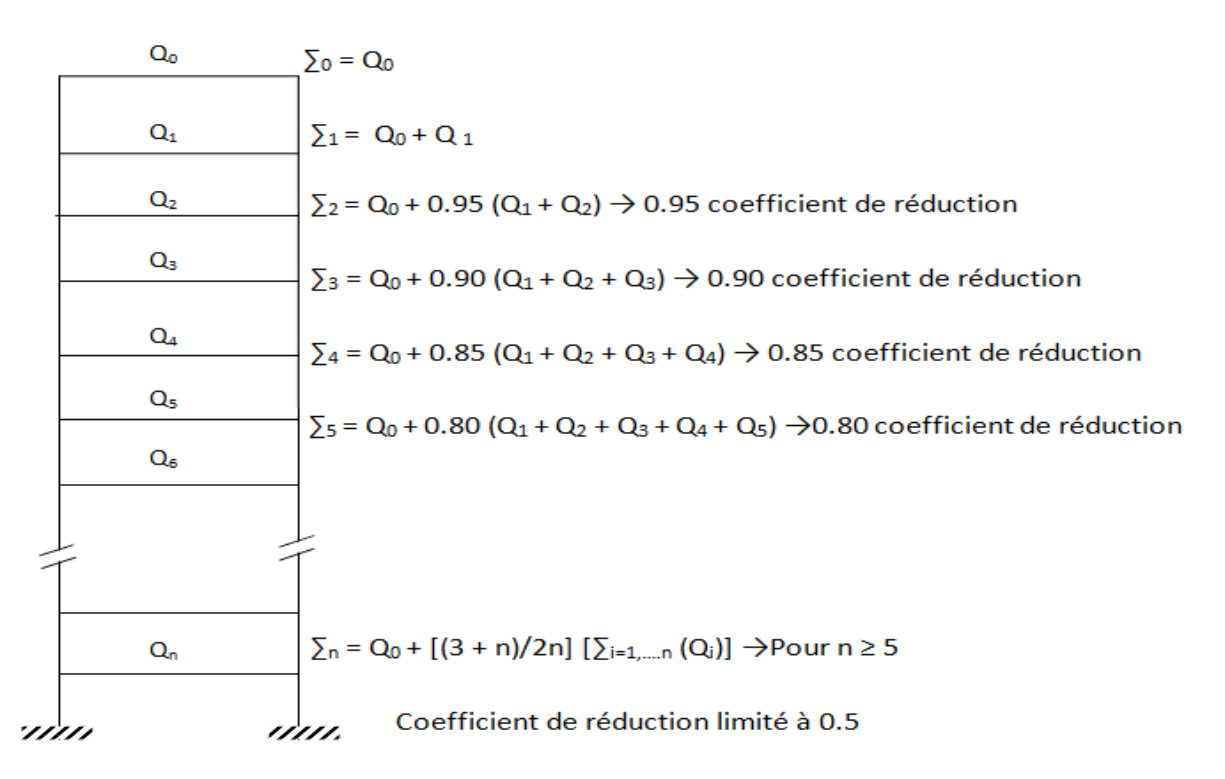

Figure II.12 : Dégression des charges variables d'exploitation.

Dans ce qui suit, nous allons nous intéresser essentiellement aux charges et surcharges portées par le poteau le plus sollicité. Pour ce poteau, nous calculerons l'effort normal ultime que nous comparerons à l'effort normal résistant N<sub>u,lim,thé</sub>.

# II.3.3.2. Effort normal dû aux charges permanentes

La surface du plancher reprise par le poteau le plus sollicité est donnée par la figure II.13.

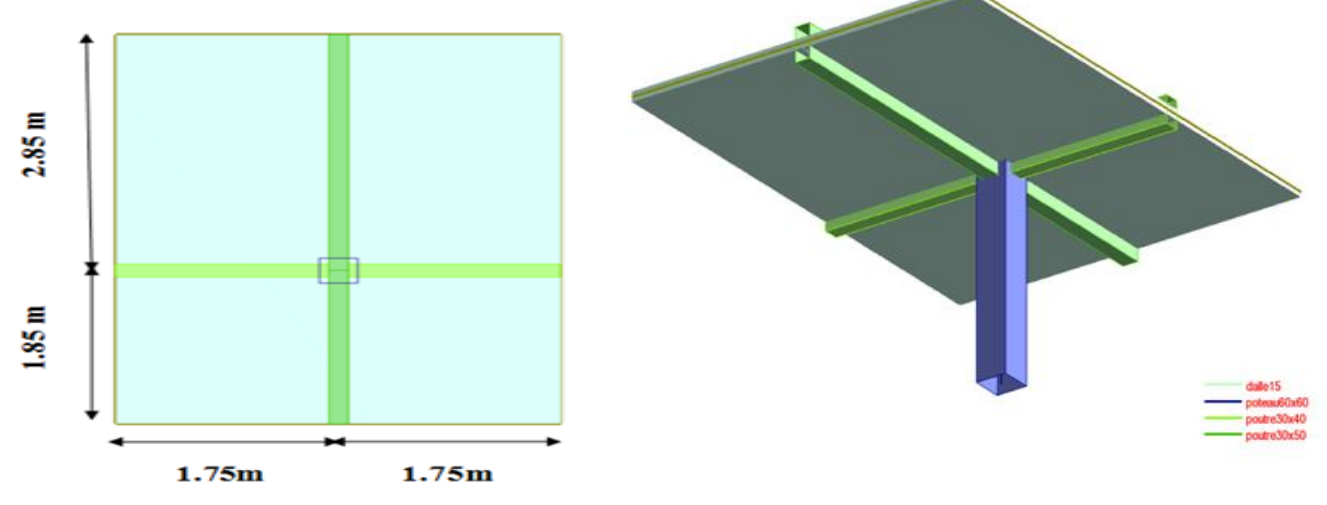

Figure II.13 : Surface du plancher revenant au poteau le plus sollicité.

Les dimensions du bâtiment analysé (longueur, largeur, hauteur) sont assez importantes, aussi, pour la vérification de l'effort normal ultime, on considère une section forfaitaire du poteau le plus sollicité égale à 0,6 x0,6 m² au sous sol , rez de chaussée ,1ère et 2ème étage puis on applique une dégression de 5 cm de chaque coté du poteau à chaque fois qu'on monte de 3 étages.

# Le poids du poteau est égale à :

 $\rightarrow$  P<sub>pot</sub> = S x h x  $\rho_b$ 

Avec: S : section du poteau h : hauteur du poteau  $\rho_{\rm b}$  masse volumique du béton Ce poteau reprend les charges et surcharges suivantes :

- Sous plancher terrasse inaccessible Poutres longitudinales : (0,30 × 0,40× 3,5) ×25 = 10,50kN Poutres transversales : (0,30× 0,50 × 4,7) ×25 = 17,63kN Plancher : (3,5× 4,7) × 6,66 = 109,56kN  $G<sub>Ternasse</sub> = 137,69kN$ 

- Sous plancher courant Poutres longitudinales : (0,30× 0,40× 3,5) × 25 = 10,5 kN Poutres transversales : (0,30× 0,50 × 4,7) × 25 = 17,63 kN Plancher : (3,5× 4,7) × 6,53 = 107,42 kN  $G<sub>Courant</sub> = 135,55 kN$ 

- Poteaux: Sous-sol, rez de chaussée, premier et deuxième étage : 60 x 60 cm²  $P_{pot} = (0.6 \times 0.6 \times 25) \times 2.61 = 23.49$  kN Troisième jusqu'au cinquième étage : 50 x 50 cm²  $P_{pot}$  = (0,5 x 0,5 x 25) x 2,61 = 16,31 KN Sixième jusqu'au huitième : 40 x 40 cm²  $P_{pot} = (0.4 \times 0.4 \times 25) \times 2.61 = 10.44$  kN Neuvième et la buanderie : 30 x 30 cm²  $P_{pot} = (0.3 \times 0.3 \times 25) \times 2.61 = 5.87$  kN

Le tableau ci-dessous contient les charges et surcharges ainsi que l'effort normal ultime du poteau le plus sollicité.

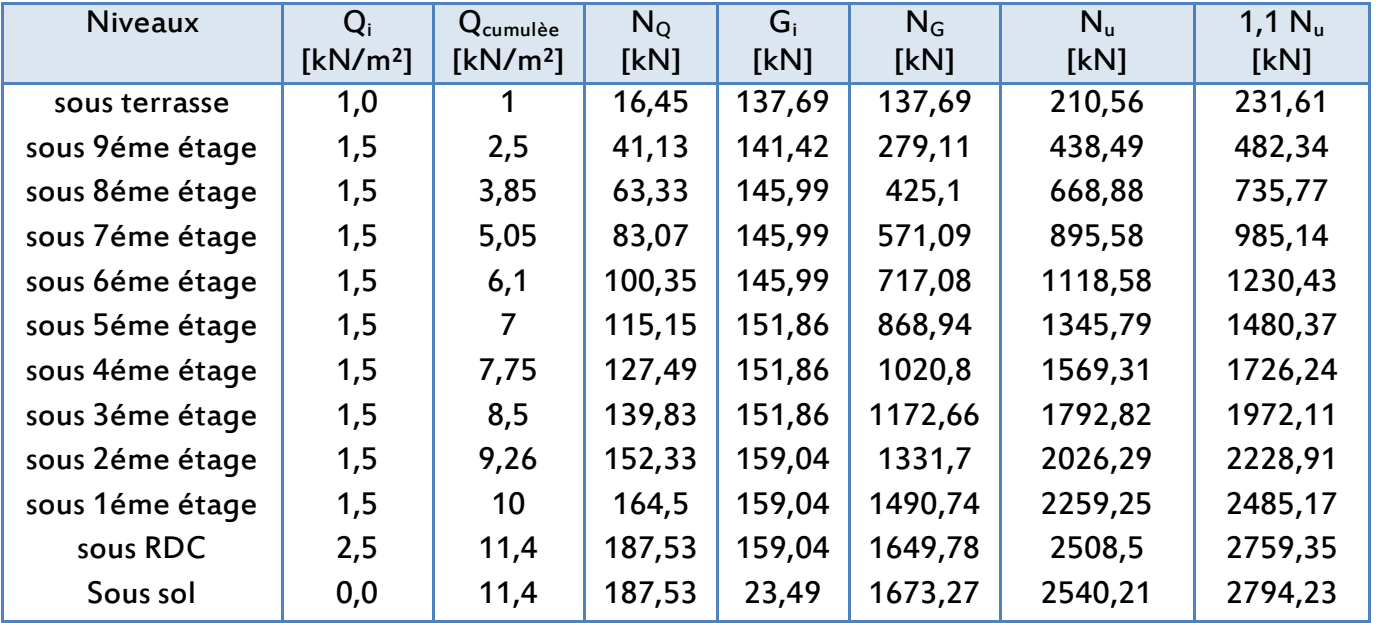

Tableau II.9 : Charges, surcharges et effort normal ultime du poteau le plus sollicité.

A partir du tableau ci-dessus, nous constatons que :

 $N_u = 2794,23$  kN = 2,79 MN <  $N_{u,\text{lim,thé}} = 5,25$  MN  $\rightarrow$  Condition vérifiée

Par ailleurs, en vertu de l'article 7.4.3 du RPA99/2003, et dans le but d'éviter ou de limiter le risque de rupture fragile sous sollicitations d'ensemble dues aux séismes, l'effort normal de compression de calcul est limité par la condition suivante :

$$
\frac{\text{Nu}}{\text{B}_{\text{c}}\text{f}_{\text{C28}}} \leq 0.3
$$

Avec les dimensions du poteau le plus sollicité, cette condition donne : Nu  $\frac{3.00}{\text{Bf}}$  f<sub>C28</sub>  $\le$  0,3 = (2,54)/ (0,6 x 0,6 x 25) = 0,28  $\le$  0,3  $\rightarrow$  Condition vérifiée

Avec:  $B_c$  = section brute du poteau = 60 x 60 cm <sup>2</sup>  $f_{c28} = 25 \text{ MPa}$ 

## II.4 Conclusion

Le prédimensionnement des éléments structuraux de notre bâtiment aboutit aux dimensions suivantes :

## **Planchers**

Epaisseur de la dalle en béton armé : e = 15 cm Epaisseur de la dalle des balcons : e = 15 cm

## **Poutres**

Poutres longitudinales : 30 x 40cm² Poutres transversales : 30 x 50 cm²

## Voiles

Epaisseur des voiles : e = 20 cm²

## **Poteaux**

Sous-sol, rez de chaussée, premier et deuxième étage : 60 x 60 cm² Troisième jusqu'au cinquième étage : 50 x 50 cm² Sixième jusqu'au huitième : 40 x 40 cm² Neuvième et la buanderie : 30 x 30 cm²

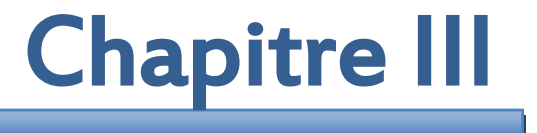

# DIMENSIONNEMENT DES ELEMENTS NON STRUCTURAUX

## III.1 Introduction

Les éléments non structuraux sont des éléments qui ne représentent pas une fonction porteuse et de résistance aux actions sismiques. Pour cette raison, ils sont considérés comme des éléments secondaires.

Le calcul des éléments secondaires se fait généralement sous l'action des charges permanentes et des surcharges d'exploitation. Par ailleurs, certains éléments doivent être vérifiés sous l'action de la charge sismique (composante verticale ou horizontale) comme ils doivent répondre aux dispositions constructives de la réglementation parasismique.

## III.2 Etude de l'acrotère

Le schéma descriptif de l'acrotère et la coupe transversale sont représentés dans les figures suivantes :

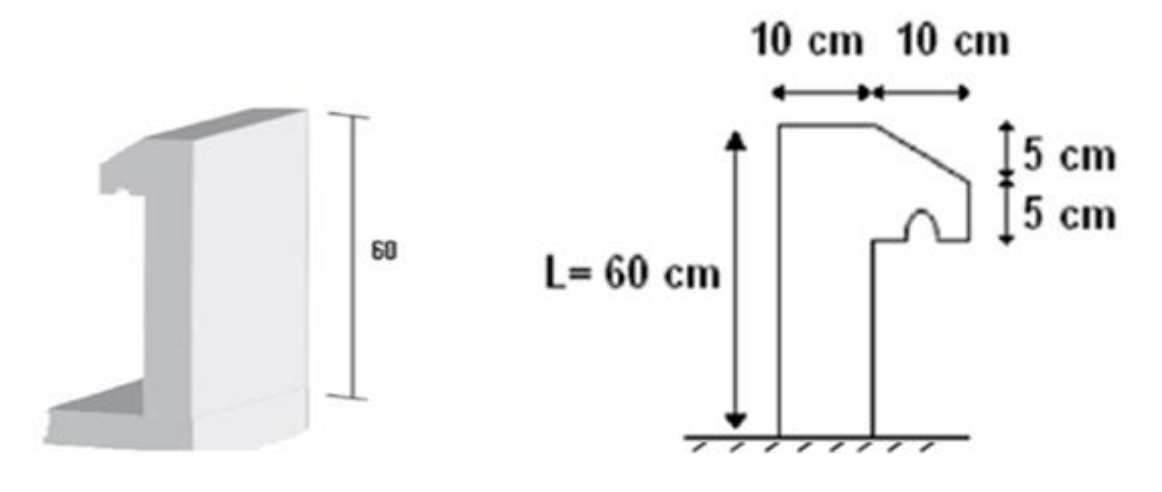

Figure III.1 : Schéma descriptif de l'acrotère. Figure III.2 : Coupe transversale.

L'acrotère est un élément en béton armé, de protection se trouvant autour de la terrasse (inaccessible). C'est un élément non structural, assimilé à une console encastrée à sa base au plancher terrasse. Il est soumis à la flexion composée, due à :

- Un effort normal provoqué par son poids propre (G)
- Un moment de flexion provoqué par une force horizontale due à la surcharge (Q), excentrée par la main courante, ou bien à une force sismique.

L'acrotère est ferraillé en considérant une bande de 1m de largeur, soumis à la flexion composée.

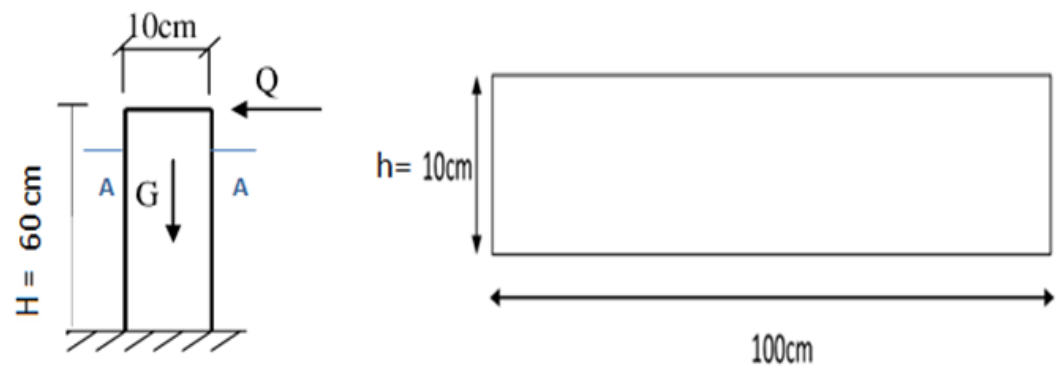

Figure III.3 : Schéma statique. Figure III.4 : Coupe A-A.

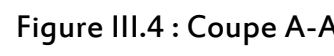

## III.2.1 Evaluation des charges

- Charge permanente La surface totale :  $S = 0.6 \times 0.1 + 0.05 \times 0.05 \times 0.01 \times 0.05 - 0.01 \times 0.01$  $S = 0.0674$  m<sup>2</sup>

Poids propre de l'acrotère :

 $G = p \times S = 25 \times 0,0674 = 1,69$  kN/ml

 $p = 25$  kN /m<sup>3</sup> : la masse volumique du béton.

- Charge d'exploitation

Charge de la main courante (DTR B.C 2.2) : Q = 1 kN/ml

Force horizontale due à l'effet du séisme (Article 6.2.3 du RPA 99version 2003) :

 $F_p = 4 \times A \times Cp \times Wp$  $F_p = 4 \times A \times C_p \times W_p = 4 \times 0$ ,  $25 \times 0$ ,  $8 \times 1,685 = 1,35$  kN/ml

Avec :

Cp = 0,8 : Facteur de force horizontale (élément en console).

A = 0,25 : Coefficient d'accélération de zone (groupe2, zone III).

Wp: Poids propre de l'élément non structural (acrotère).

D' où :  $Q = Max (F_p; 1, 5 Q) = Max (1, 35; 1.5)$ Q= 1.5 kN /ml G = 1,69kN/ml

## III.2.2 Evaluation des sollicitations

Les sollicitations de calcul vont être évaluées au niveau de la section dangereuse, qui est la section d'encastrement de l'acrotère sur le plancher terrasse. Le calcul de l'acrotère se fera à l'ELU, et à l'ELS.

- Etat limite ultime (ELU) :  $N_u$ = 1,35  $\times$  G = 1,35 $\times$ 1,685 = 2,275 kN/ml  $M_u = 1.5 \times Q \times H = 1.5 \times 1 \times 0.6 = 0.9$  kN.m/ml  $V_u = 1.5 \times Q = 1.5$  kN /ml

- Etat limite de service (ELS)  $N_{\text{ser}} = 1 \times G = 1.685$  $M_{\text{ser}} = Q \times H = 1 \times 0,6 = 0,6 \text{ kN.m/ml}$  $V_{\text{ser}} = 1.5 \times Q = 1.5 \text{ kN } / \text{ml}$ 

# III.2.3 Calcul du ferraillage III.2.3.1 Calcul à l'ELU

Notre section est sollicitée en flexion composée :

Calcul de l'excentricité :

 $e_0 = \frac{M_{u}}{N_{u}}$  $\frac{M_{\rm u}}{N_{\rm u}} = \frac{0.9}{2.27}$  $\frac{0.05}{2.275}$  = 0,4 m Et : h  $\frac{\pi}{6}$  = 0,0167 m avec : h = 0,1m

On trouve :

$$
e_0 \geq \frac{h}{6}
$$

Cela veut dire que le centre de pression est à l'extérieur du noyau central, donc on est dans le cas d'une section partiellement comprimée.

L'excentricité accidentelle (ea) : ea≥ Max (2 cm ; l [cm] /250)  $e_a = 2$  cm  $(l = 60$  cm)  $e = e_0 + e_a = 0.42$  m

Nous allons établir les calculs avec des sollicitations majorées par le coefficient  $\gamma_n$ :

$$
\gamma_{n} = \begin{cases} 1 + 0.2 \left(\frac{\lambda}{35}\right)^{2} & \text{pour } \frac{e_{0}}{h} < 1\\ 1 + 0.2 \left(\frac{\lambda}{35}\right)^{2} \frac{h}{e_{0}} & \text{pour } \frac{e_{0}}{h} \ge 1 \end{cases} \quad \text{Avec}: \ \lambda = I_{f}/i
$$

Avec :

l<sub>f</sub>: Longueur de flambement  $\rightarrow$  l<sub>f</sub> = 2 × H = 2 x 0,6 = 1,2 m h : Largeur de notre élément  $\rightarrow$  h = 0,10 m i : Rayon de giration de la section du béton  $\rightarrow$  i =  $\frac{h}{\sqrt{4}}$  $\frac{n}{\sqrt{12}}$ = 34,64 m<sup>-1</sup>  $\lambda$ : Elancement du poteau $\rightarrow$  l<sub>f</sub>/ i = 41,57

Pour :  
\n
$$
\frac{e_0}{h} = \frac{0.4}{0.1} = 4 \ge 1
$$
\n
$$
γn = 1 + 0.2 \left(\frac{λ}{35}\right)^2 \frac{h}{e_0} = 1 + 0.2 \left(\frac{41,57}{35}\right)^2 \frac{0.1}{0.4}
$$
\n
$$
γn = 1,07
$$

Nous obtenons :

- Sollicitation par rapport au centre de gravité du béton :  $N_u^* = \gamma_n \times N_{u0} = 1.07 \times 2.27 = 2.43$  kN  $M_{u}^* = \gamma_n \times M_{u0} + N_{u}^* \times e_a = 1.07 \times 0.9 + 2.43 \times 0.02 = 1.01$  kN.m/ml

- Sollicitation par rapport aux armatures tendues :  $M_{u/As}^* = M_u^* + N_u^* \times (d-h/2) = 1,08$  KN.m/ml

Le calcul des armatures s'effectue en se ramenant à une étude de flexion simple.

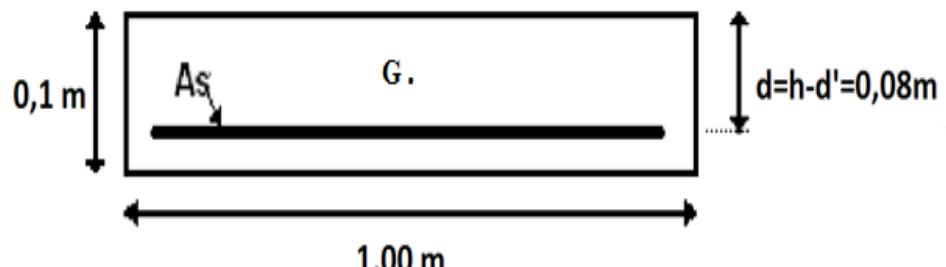

 $1,00<sub>m</sub>$ 

Figure III.5 : Section de calcul de l'acrotère.

h : Hauteur total de la section.

b : Largeur de section.

d : Hauteur utile.

d' : Distance entre centre de gravité des armatures comprimées et l'arête comprimée de la section.

Asc: Armatures comprimées.

As : Armatures tendues.

α : Angle d'une armature avec la fibre moyenne.

μ : Coefficient de frottement.

y : Distance de l'axe neutre à la fibre la plus comprimée.

I : Moment d'inertie de la section par rapport à l'axe neutre.

Nous avons : h = 0,1m ; d = h – d' = 0,08 m ; b = 1 m ; f<sub>bu</sub> = 14,17 MPa ; f<sub>su</sub> = 348 MPa

#### Notons:  $M_{u/As^*} = M_u = 1,08kN.m/ml$  $\mu = \frac{Mu}{h \times d^2 \times}$  $\frac{\text{Mu}}{\text{b} \times \text{d}^2 \times \text{f}_{\text{bu}}} = \frac{1,08 \times 10^{-3}}{1 \times 0,08^2 \times 14}$  $\frac{1,00 \times 10}{1 \times 0,08^2 \times 14,17}$  = 0,012  $\leq$  0,48  $\alpha = 1.25 \times (1 - \sqrt{1 - 2\mu}) = 0.015 \le 0.259$   $\rightarrow$  pivot A  $\rightarrow$  A<sub>sc</sub> = 0  $A_s = \frac{0.8 \times \alpha \times b \times d \times f_{bc}}{f}$  $\frac{(188 \times 10^{16} \text{J})^2}{(16.7 \text{kg})^2}$  = 3,9  $\times$  10<sup>-5</sup> m<sup>2</sup> = 0,39 cm<sup>2</sup>/ml

III.2.3.2 Calcul à l'ELS

On a : Nser= 1,685 kN/ml  $M_{ser} = 0,6kN.m/ml$  $e_0 = \frac{M_{\text{ser}}}{N}$  $\frac{m_{\text{ser}}}{N_{\text{ser}}}$ = 0,356 m h  $\frac{1}{6}$  = 0,0167 m

D'où :  $e_0 \geq \frac{h}{c}$  $\frac{\pi}{6} \rightarrow$  Section partiellement comprimée.

 $M_{\text{ser/As*}} = M_{\text{ser}} + N_{\text{ser}} \times (d-h/2) = 0.65 \text{kN.m/m}$ 

## Le calcul des armatures s'effectue en se ramenant à une étude de flexion simple.

 $\overline{\sigma}_{s}$  =  $\sigma_{s}$ = Min [2/3 f<sub>e;</sub> 110 $\sqrt{(\eta f_{tj})}$ ] = 201,6 MPa (fissuration préjudiciable)

Avec :  $f_{ti} = 0.6 + 0.06 \times f_{ci} = 2.1$  MPa  $\eta$  = 1,6 pour les armatures à hautes adhérences.  $M = \frac{1}{2}x \sigma_{bc} \times b \times y \times (d - \frac{y}{3})$  $\frac{y}{3}$  $A_s \times \sigma_s = \frac{1}{2}$  $\frac{1}{2} \times \sigma_{bc} \times b \times y$ 

D'après le diagramme des contraintes, nous avons :

$$
\sigma_{bc} = \frac{\alpha \times \sigma_s}{(1 - \alpha) * n}
$$

Avec : n = 15 : Coefficient d'équivalence acier-béton  $n = E_b/E_s = 15$  $\alpha =$ y d

En portant cette relation dans les expressions précédentes, nous obtenons :

$$
\overline{\sigma}_s \times \alpha^3 \text{ - 3 x} \sigma_s x \alpha^2 \text{ - } \frac{6 \times n \times M}{b \times d^2} \times \alpha + \frac{6 \times n \times M}{b \times d^2} = 0
$$

En fixant $\sigma_{\rm s}$ = $\overline{\sigma}_{\rm s}$  , nous aurons alors après résolution de l'équation du 3èmedegré, la valeur de  $\alpha$  ainsi que la contrainte maximale dans le béton  $\sigma_{bc}$ .

 $\alpha$  = 0,117  $\rightarrow$  Axe neutre : y =  $\alpha \times d$  = 0,94 cm  $\rightarrow$   $\sigma_{bc}$  = 1,78 MPa

On a :

 $\sigma_{bc}$ = 1,78 MPa< $\bar{\sigma}_{bc}$ = 0,6 x f<sub>cj</sub>=15 MPa  $\rightarrow$  Seules les armatures tendues sont nécessaire  $(A_{sc} = 0).$ 

$$
A_{s,ser} = \frac{\alpha \times \sigma_{bc} \times b \times d}{2 \times \sigma_s} - \frac{N}{\sigma_s} \rightarrow A_{s,ser} = 0.33 \text{ cm}^2/\text{ml}
$$

## Condition de non fragilité (BAEL 91)

Elle est fixée par :

 $A_{s,min} \ge 0.23$  (f<sub>t28</sub>/f<sub>e</sub>) b x d = 0.97 cm<sup>2</sup>/ml : As = max ( $A_{s,serv}$ ;  $A_{s, ui}$ ;  $A_{s,min}$ ) = 0,97 cm<sup>2</sup>/ml

Par conséquent, pour le ferraillage de l'acrotère, la section minimale d'armature est retenue. Elle est obtenue par la condition de non fragilité. A cela, il faut ajouter des armatures de répartition égales à au moins un quart des armatures principales.

On prend donc :  $A_s = 4$  HA8 (2,012 cm<sup>2</sup>) Selon RPA99/2003, l'espacement choisi doit être tel que :  $S_t \leq$  Min (3h, 33 cm)  $\rightarrow$   $S_t \leq$  30 cm

On prend donc :  $S_t = 25$  cm

## III.2.3.3 Effort tranchant

La contrainte de cisaillement maximale dans le béton est donnée par :  $\tau_{b}$ = Vu / (b × d) = 1,5 / (1 × 0,08)  $\approx$  0,019 MPa

 $\tau_{b,adm}$ = min (0,15 f<sub>ci</sub>/ $\gamma_b$ ; 4 MPa) = 2,5 MPa (fissuration préjudiciable)

 $\tau_{b} \leq \tau_{b, \text{adm}}$  Le béton seul suffit pour reprendre l'effort tranchant, la section ne nécessite pas d'armatures transversales.

Nous choisissons :  $A_r = 2H A6 = 0.566$  cm<sup>2</sup>/ml (e = 20 cm)

Le ferraillage de l'acrotère est représenté par la figure ci-dessous :

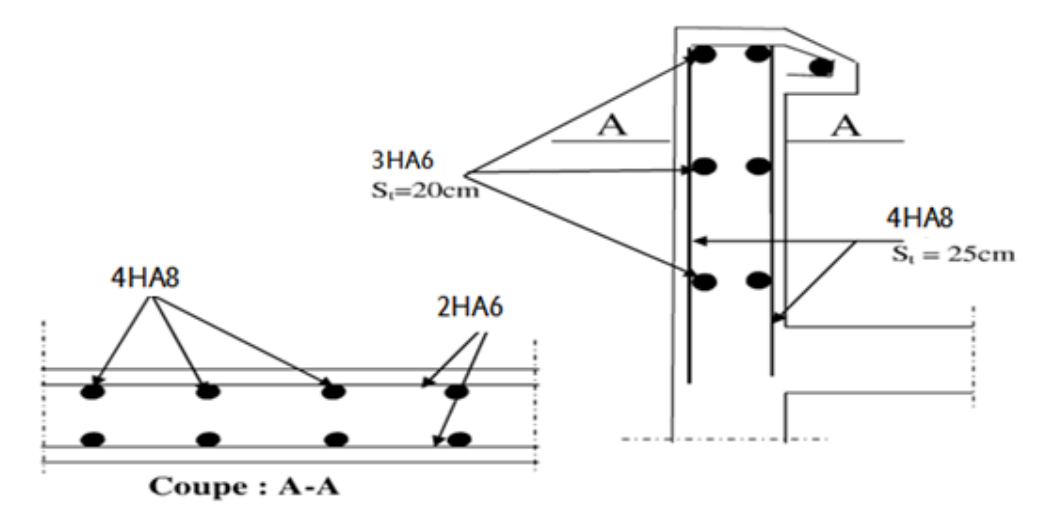

Figure III.6 : Ferraillage de l'acrotère.

## III.3 Les escaliers

Un escalier est un élément non structural constitué de gradins et d'une dalle inclinée, permettant le passage d'un niveau à un autre avec une ou des dalles horizontales constituant les paliers. Pour cette tour, nous avons un seul type d'escalier (Fig. III.8).

Dans le cadre de notre projet, nous nous sommes intéressés à la volée la plus défavorable.

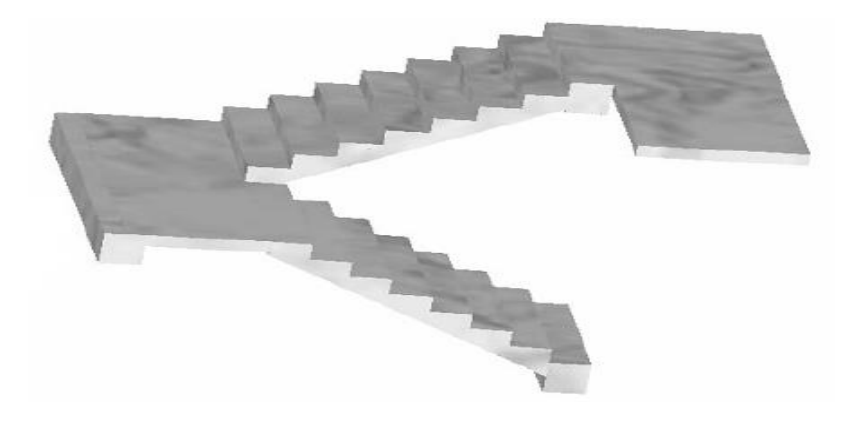

Figure III.7 : Escaliers à volées droites avec paliers intermédiaires.

## III.3.1 Combinaisons de charges

Les combinaisons de charges à considérer sont résumées dans le tableau suivant.

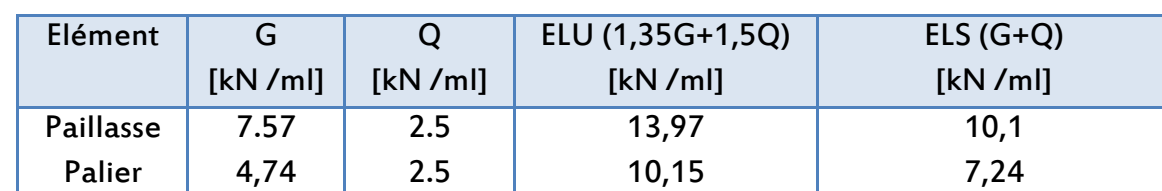

Tableau III.1 : Combinaisons de charges pour l'escalier à deux volées

La modélisation de l'escalier se rapporte à une poutre horizontale de portée 570 cm et de section (100×15) cm² (Fig.III.9).

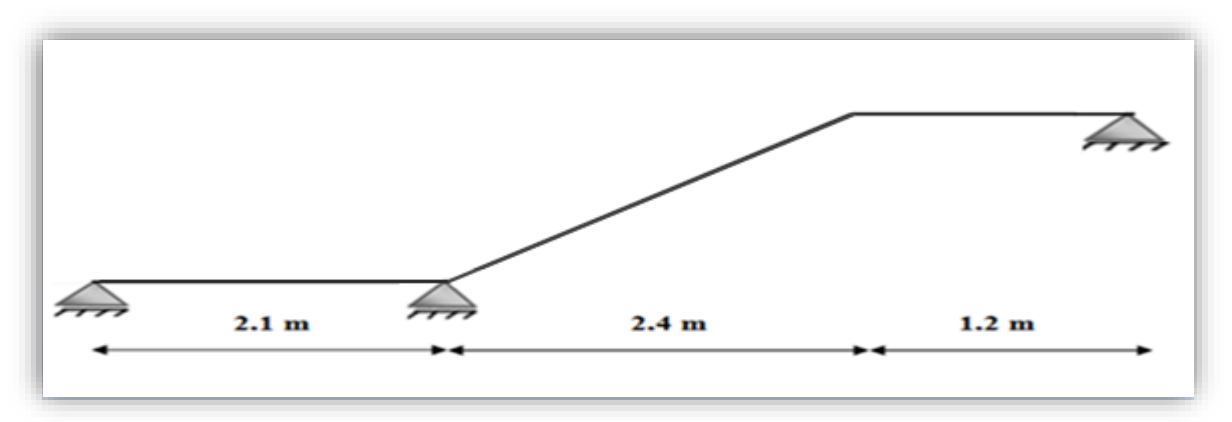

Figure III.8 : Modélisation d'un escalier avec double palier et paillasse.

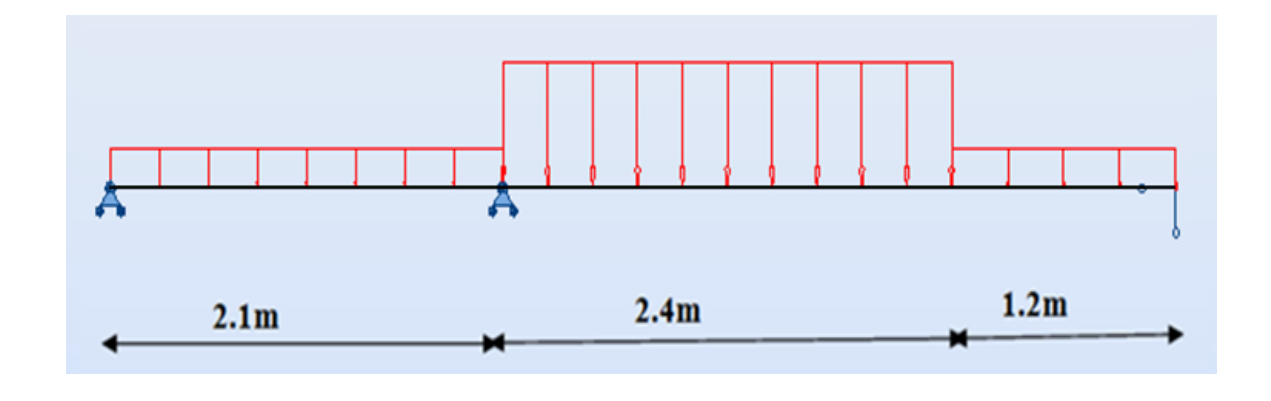

Figure III.9 : Schéma statique de l'escalier.

Les diagrammes du moment fléchissant et de l'effort tranchant sont représentés sur les figures ci-dessous :

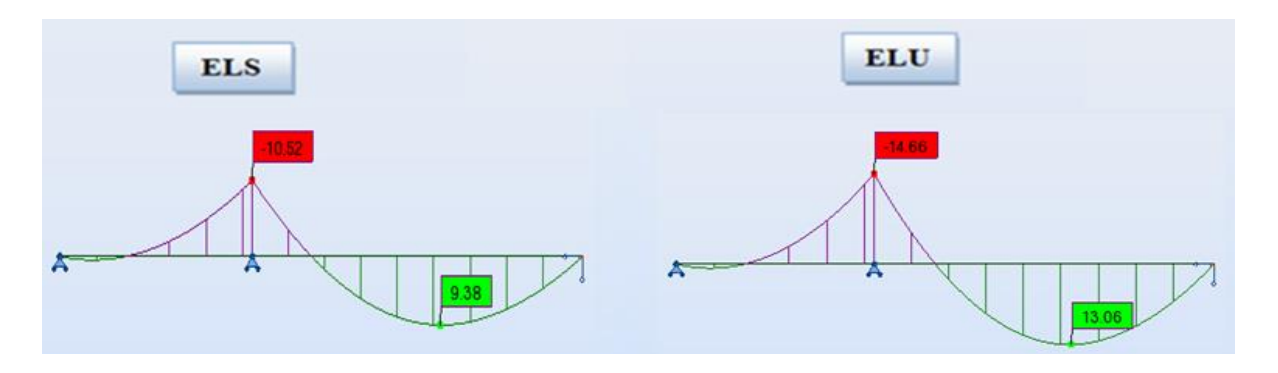

Figure III.10 : Moment fléchissant de l'escalier à l'ELU et à l'ELS.

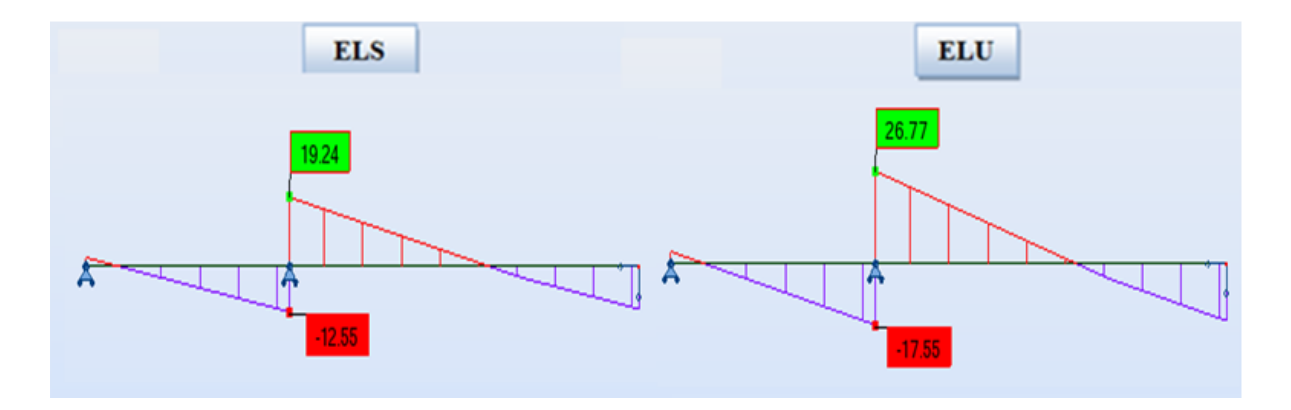

Figure III.11: Effort tranchant de l'escalier à l'ELU et à l'ELS.

Le tableau suivant résume l'ensemble des sollicitations maximales qu'il faut prendre en compte pour dimensionner cette partie de l'escalier.

Tableau III.2 : Calcul des sollicitations à ELU et à ELS.

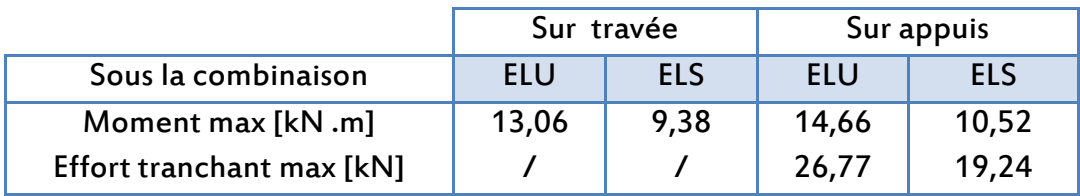

Le diamètre des barres longitudinales ne doit pas dépasser le dixième de la hauteur de la paillasse avec un espacement maximal S<sub>trmax</sub>= min (33cm ; 3xepaisseur) [BAEL 99].

# III.3 .2 Calcul du ferraillage III.3 .2.1 A l'ELU

#### En travée

 $M<sub>u</sub> = 13,06kN.m; d = 0,9h = 0,135 m; b = 1$ 

 $\mu = \frac{M u}{\ln x d^2 x}$  $\frac{\text{Mu}}{\text{b} \times \text{d}^2 \times \text{f}_{\text{bu}}} = \frac{13,06 \times 10^{-3}}{1 \times 0,135^2 \times 14,34}$  $\frac{13,00 \times 10}{1 \times 0,135^2 \times 14,17} = 0,05$ 

$$
\alpha = 1.25 \times (1 - \sqrt{1 - 2\mu}) = 0.065 \le 0.259 \rightarrow
$$
 pivot A  $\rightarrow A_{sc} = 0$ 

 $A_s = \frac{0.8 \times \alpha \times b \times d \times f_{bc}}{f_{c}}$  $\frac{10\times6\times10^{10} \text{ m}}{10^{14} \text{ s}}$  = 2,86 × 10<sup>-4</sup> m<sup>2</sup>/ml = 2,86 cm<sup>2</sup>/ml La section d'armatures longitudinales à adopter est : 5HA12 /ml

Avec un espacement égal à :  $S_t = 20$ cm  $\leq S_{t,max} = 33$  cm

 $A_{s,min}$ ≥ 0,23×b ×d× (f<sub>t28</sub>/f<sub>e</sub>) = 1,63cm<sup>2</sup> → A<sub>s</sub> ≥ A<sub>s,min</sub> → Condition de non fragilité vérifiée.

Armatures de répartition : A<sub>s,rép</sub> = A<sub>s</sub>/4 = 0,72cm<sup>2</sup>≈5HA8avec un espacement S<sub>t</sub>= 100/5= 20 cm ≤33 cm

## Sur appui

 $M<sub>u</sub> = 14, 66kN.m ; d = 0,9h = 0,135 m ; b = 1,5 m$ 

$$
\mu = \frac{M u}{b \times d^2 \times f_{bu}} = \frac{14,66 \times 10^{-3}}{1 \times 0,135^2 \times 14,17} = 0,057
$$

$$
\alpha = 1.25 \times (1 - \sqrt{1 - 2\mu}) = 0.073 \le 0.259 \rightarrow
$$
 pivot A  $\rightarrow$  A<sub>sc</sub> = 0

 $A_s = \frac{0.8 \times \alpha \times b \times d \times f_{bc}}{f}$  $\frac{1}{f_e/\gamma_s}$  = 3, 22 cm<sup>2</sup>/ml

La section d'armatures longitudinales à adopter est : 5HA12/ml

L'espacement est de :  $S_t = 20$ cm  $\leq e_{max} = 33$  cm

A<sub>s,min</sub>≥ 0,23×b x d× (f<sub>t28</sub>/f<sub>e</sub>) = 1.63 cm<sup>2</sup> → As ≥A<sub>s,min</sub>→ Condition de non fragilité vérifiée

Armatures de répartition :  $A_{s, r\notin p}$ = A<sub>s</sub>/4 = 0.81cm<sup>2</sup> ≈ 5HA8

Espacement :

 $S_t= 20cm$ 

## III.3.2.2 Vérification à l'ELS

## En travée

La fissuration est considérée comme peu préjudiciable ( $\overline{\sigma}_{s}$ = 348 MPa).Nous devons vérifier que :  $\sigma_{s} \leq \overline{\sigma}_{s}$ Avec :

$$
\sigma_s = n \times K \times (d-y)
$$
  
K = M<sub>ser</sub> / I  
I = bx $\frac{y^3}{3}$  + 15 x A<sub>s</sub> x (d-y)<sup>2</sup>

Pour déterminer la valeur de y, nous devons résoudre l'équation suivante :  $b \times y^2 + 30 \times A_s \times y - 30 \times d \times A_s = 0$ 

On aura :  $y = 0,04m$ 

Donc :  $I = 9.78 \times 10^{-5}$  m<sup>4</sup>

On a :  $M_{\text{ser}} = 9.38 \times 10^{-3} \text{MP}$ -

# **Béton**  $\sigma_{bc} = \frac{Mser \times y}{I}$  $\frac{1 \times y}{1}$  = 4,27MPa  $\sigma_{bc}$  = 3,84MPa  $\leq \overline{\sigma}_{bc}$  = 0,6 f<sub>cj</sub> = 15 MPa  $\rightarrow$  Condition vérifiée

▪ Acier  $\sigma_s = \frac{15 \text{ .Mser} \times (d-y)}{1}$  $\frac{1}{1}$   $\frac{1}{2}$  = 136,67MPa Or: $\overline{\sigma}_s$ = 348 MPa d'où: σs  $\leq \overline{\sigma}_s \to$  Condition vérifiée

Donc, nous garderons la section d'acier calculée précédemment:  $As = 5H A12$ /ml

## Sur appui

 $b \times y^2 + 30 \times As \times y - 30 \times d \times As = 0$ 

On obtient :  $y = 0,04$  m

Donc :  $I = 9.78 \times 10^{-5}$  m<sup>4</sup>  $Ms = 10.52 \times 10^{-3} MPa$ 

▪ Béton

 $\sigma_{bc} = \frac{Ms \times y}{I}$  $\frac{1}{1}$  = 3.02 MPa  $σ<sub>bc</sub> = 4,3MPa ≤  $\overline{σ}_{bc} = 0.6 f<sub>cj</sub> = 15 MPa → Vérifiée$$ 

▪ Acier  $\sigma_s$ =  $\frac{15 \text{ .Mser} \times (d-y)}{I}$  $\frac{1 \wedge (a-y)}{1}$  = 153,28MPa

Or :  $\overline{\sigma}_s$ = 348 MPa  $\rightarrow \sigma_s \leq \overline{\sigma}_s$   $\rightarrow$  Condition vérifiée

Donc, nous garderons la section d'aciers déterminée plus haut :  $A_s = 5H A12/ml$ 

## III.3.2.3 Vérification au cisaillement

La contrainte de cisaillement maximale dans le béton est donnée par :

 $\tau_b$  = V<sub>u</sub> / (b × d) = 0,027 / (1 × 0,135) = 0,2 MPa

 $\tau_{b,adm}$ = min (0,2  $f_{ci}/\gamma_b$ ; 5 MPa) = 3,33 MPa (fissuration peu préjudiciable)

**τ**b **≤ τ**b,adm→ Le béton seul suffit pour reprendre l'effort tranchant, la section ne nécessite pas d'armatures transversales

Le ferraillage des escaliers est représenté par la figure suivante :

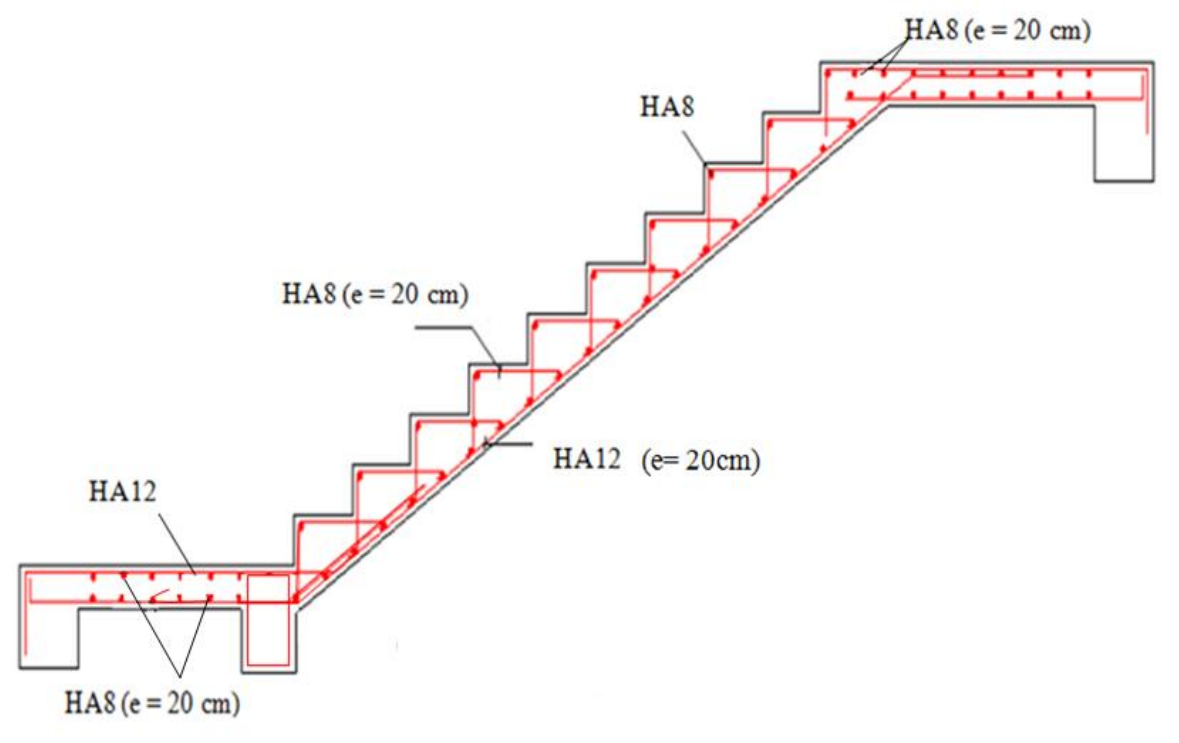

Figure III.12 : Ferraillage de l'escalier.

# III.4 Etude des planchers

Un plancher d'habitation ou d'usine est une aire généralement plane, destinée à limiter les étages et à supporter les revêtements de sols .Ses deux fonctions principales sont :

- fonction de résistance mécanique : supporter son poids propre + surcharges,
- fonction d'isolation acoustique et thermique : fonction qui peut être assurée de manière complémentaire par un faux plafond ou un revêtement de sol approprié.

Les planchers rencontrés dans les bâtiments de destinations diverses ou dans les constructions industrielles peuvent être coulés sur place ou préfabriqués.

Les dalles pleines de la structure de notre bâtiment sont de deux types :

- Type 1 : dalle pleine en béton armé d'épaisseur 15 cm avec une portée maximum égale à 5.30 m, s'appuyant sur 4 appuis continus en béton armé.
- Type 2 : dalle en console de 1,2 m reposant sur 3 appuis pour les balcons.

# III.4.1 Dalle pleine rectangulaire sur 4 appuis

Une dalle est un élément généralement horizontal, dont deux dimensions sont grandes par rapport à la troisième.

Suivant la nature de leur appuis, on peut distinguer des dalles qui reposent avec ou sans continuité sur deux, trois ou quatre appuis.

Dans le cas de notre bâtiment, nous avons des planchers de type dalle pleine en béton armé d'épaisseur e = 15 cm, et de portée maximum 5.30 m sur 4 appuis continus en béton armé. Ces dalles sont associées à un réseau de poutres principales et secondaires.

# III.4.1.1 Evaluation des charges

Suivant les dimensions de la dalle, on distingue deux types de dalles :

- Dalles portant dans un seul sens: $\alpha \leq 0.4$
- Dalles portant dans deux sens :  $0.4 < \alpha \leq 1$

Avec :

 $\alpha = I_x/I_v$  $\mathsf{l}_{\mathsf{x}}<\mathsf{l}_{\mathsf{v}}$ 

Dans le cas de notre projet, les portées des dalles entre les nus d'appuis sont :

 $I_x = 3.6$  m  $I_v = 3.5$  m

$$
\alpha = \frac{l_x}{l_y} = 0.68 \begin{cases} \mu_x = 0.0706 \text{ (ètat limite ultimate)}\\ \mu_y = 0.4092 \text{ (ètat limite ultimate)} \end{cases}
$$

Avec :

 $\mu_{x}$ ,  $\mu_{y}$ : Coefficient donnés en fonction de α (BAEL91/99) l<sub>x</sub>, l<sub>y</sub> : Portées entre nus d'appuis de la dalle

L'élancement de la dalle est égal à : $\alpha = 0.68 > 0.4 \rightarrow$  Dalle portant suivant deux directions Pour tenir en compte la continuité, les moments dans les panneaux réels sont pris égaux aux momentsisostatiques multipliés par des coefficients forfaitaires (Fig. III.14).

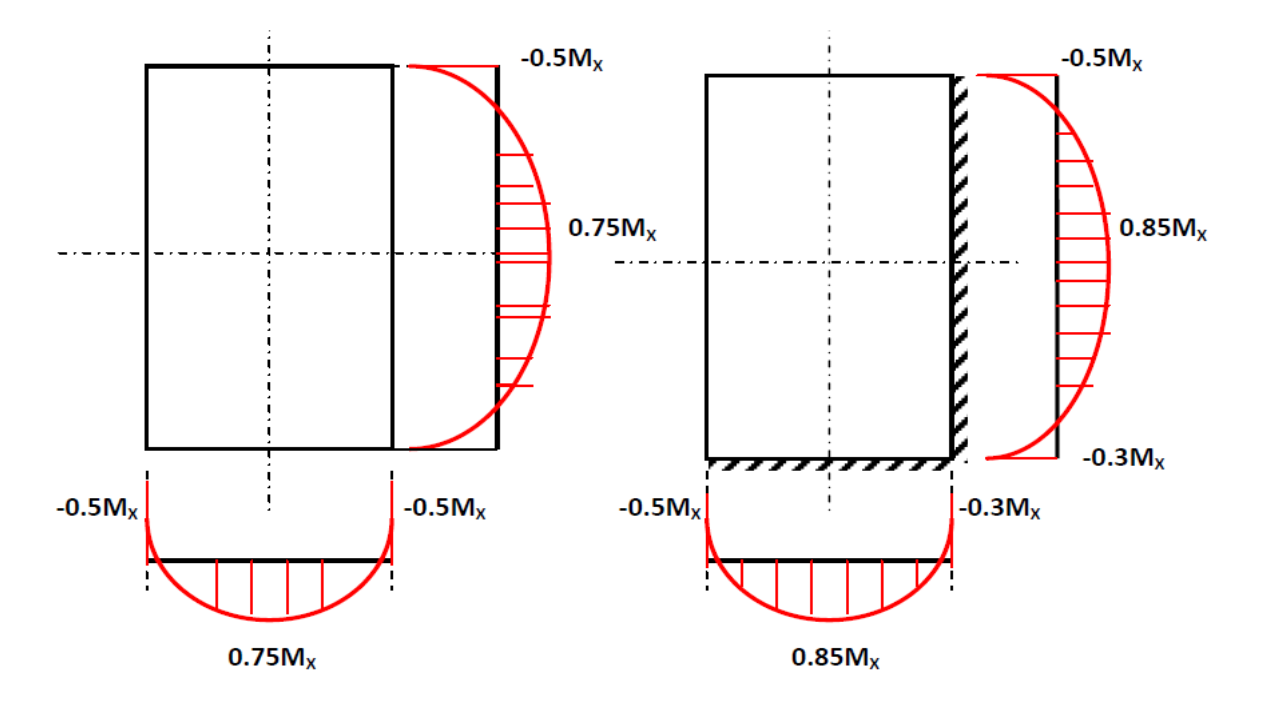

Figure III.13 : Dispositions forfaitaires.

Pour le calcul des armatures, nous considérons le plancher le plus sollicité avec une section rectangulaire (100x 15) cm et un enrobage de 1,5 cm.

La fissuration est supposée comme non-préjudiciable donc, le calcul se fait à l'état limite ultime uniquement.

## III.4.1.2 Calcul du panneau dalle isostatique à l'état limite ultime

Les charges et surcharges sont : G=6.53kN /m² Q= 2.5 kN/m²

A l'état limite ultime :  $P_{u}$  = 1.35G + 1.5Q = 12.57kN/m<sup>2</sup> A l'état limite de service :  $P_{ser} = G + Q = 9.03 \text{kN/m}^2$ 

Les moments isostatiques sont :  $M_{ox} = \mu_x P_u I_x^2 = 0.0706x 12.57 x (3.6)^2 = 11.5kNm$  $M_{oy} = \mu_v M_{ox} = 4.71$  kN/m

#### - Sens x

 $M_{tx}$  = 0.75 M<sub>0x</sub> = 0.75 x 11.5 = 8.63kNm/m  $M_{ax}$  = 0.5  $M_{0x}$  = 0.5 x 11.5 = 5.75kNm/m (appui de rive)

#### - Sens y

 $M_{ty} = 0.85 M_{0y} = 0.85 \times 4.71 = 4 kN$ .m/m  $M_{\text{ay-extr\^eme}} = 0.3 M_{0x} = 0.3 \times 11.5 = 3.45 \text{kNm/m}$  (appui de rive)  $M_{\text{av}} = 0.5 M_{0x} = 0.5 \times 11.5 = 5.75 \text{kNm/m}$  (appui central)

## a) Ferraillage longitudinal

#### En travée

En choisissant des Ø10 dans le sens x et des Ø10 dans le sens y pour armée la dalle, il vient :

 $d_x = 15 - 1.5 - \emptyset/2 = 13$ cm  $d_v = 15 - 1.5 - \emptyset - \emptyset/2 = 12$  cm

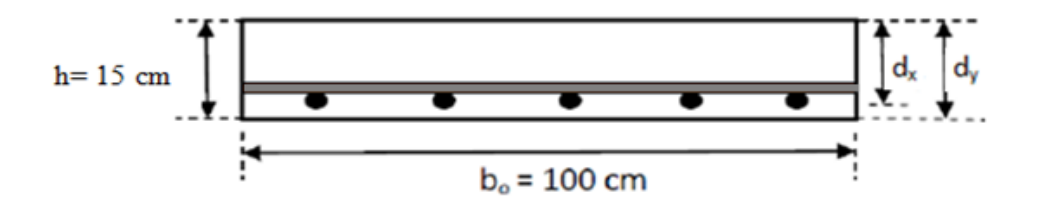

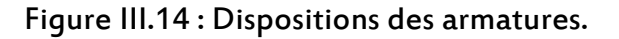

#### - Sens x

 $M_{tx}$  = 8.3 kN.m/ml

$$
\mu = \frac{Mtx}{b \times d^2 \times f_{bu}} = \frac{8.63 \times 10^{-3}}{1 \times 0.13^2 \times 14, 17} = 0,036
$$
\n
$$
\alpha = 1,25 \times (1 - \sqrt{1 - 2\mu}) = 0,046 \le 0,259 \rightarrow \text{pivot A} \rightarrow A_{sc} = 0
$$
\n
$$
A_s = \frac{0.8 \times \alpha \times b \times d \times f_{bc}}{f_e/\gamma_s} = 9,8 \times 10^{-5} \text{ m}^2 = 1,95 \text{ cm}^2/\text{ml} \rightarrow 5 \text{ Ø10/ml}
$$
\nSoit un espacement égal à :

 $100/5 = 20cm$ 

- Sens y  $M_{tv} = 4kN.m/ml$  $\mu = \frac{Mtx}{\ln x d^2 x}$  $\frac{\text{Mtx}}{\text{b} \times \text{d}^2 \times \text{f}_{\text{bu}}} = \frac{4 \times 10^{-3}}{1 \times 0.12^2 \times 14}$  $\frac{1 \times 10}{1 \times 0.12^2 \times 14,17} = 0,02$ 

$$
\alpha = 1.25 \times (1 - \sqrt{1 - 2\mu}) = 0.025 \le 0.259 \rightarrow \text{pivot A} \rightarrow A_{\text{sc}} = 0
$$

$$
A_s = \frac{0.8 \times \alpha \times b \times d \times f_{bc}}{f_e/\gamma_s} = 0.97 \times 10^{-4} \text{ m}^2 = 0.97 \text{ cm}^2/\text{m} \ge A_{sx}/4
$$

On choisit 4 barre Ø10 par mètre linéaire, soit un espacement de :  $100/4 = 25$  cm

 $A_{s,min} \ge 0.23 \times b \times d \times (f_{t28}/f_e) = 1.63$  cm<sup>2</sup>

Le tableau suivant regroupe l'ensemble des sollicitations maximales et les armatures adoptées.

Tableau III.3 : Résultats du calcul du ferraillage des dalles pleines sur 4 appuis.

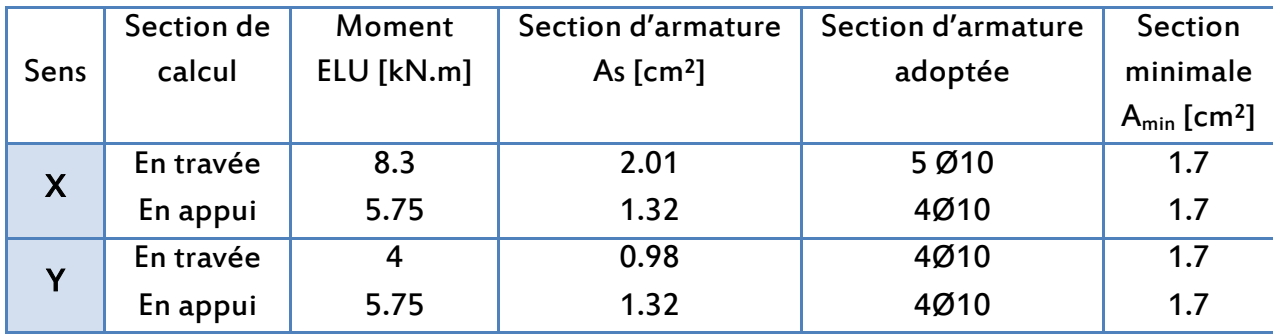

# Condition de non fragilité :

Elle est vérifiée si :

1) 
$$
\rho_x \ge \rho_0 \frac{3-\alpha}{2} \to \alpha = \frac{l_x}{l_y} = 0.68
$$
  
2)  $\rho_0 \ge 0.23 \frac{f_{tj}}{f_e}$ 

 $f_{tj} = 0,6 + 0,06$   $f_{cj} = 0,6 + 0,06$  x 25 = 2,1MPa

 $f_e = 400 \text{ MPa} \rightarrow \rho_0 \ge 0.23 \times 0.00525 = 0.00121 = 0.12\%$ 

$$
\rightarrow \rho_x \ge 0.12 \%^{3-0.68}_{\quad \ \ 2} = 0.14 \%
$$

Section d'armatures minimales sur appuis de rive :

A<sub>s</sub> = 7Ø6 /S<sub>t</sub> = 25 cm → A = 1.981 cm<sup>2</sup>  
\n
$$
\rightarrow \rho_x = \frac{A}{b \times d}
$$
 = 0.17% > 0.14% → Condition de non fragilité vérifiée.

## III.4.1.3 Evaluation des efforts tranchants

L'effort tranchant maximal se produit au milieu du grand côté et sa valeur ultime sur une bande de 1.00 m de large est :

$$
T_{\text{max}} = \frac{P \text{u} \lg \lg}{2 \text{ly} + \text{lx}} = \frac{12.57 \times 3.6 \times 5.3}{2 \times 5.3 + 3.6} = 16.89 \text{ kN/m}
$$

Appui de rive :  $T_{max}$ = 16.89 kN/m

Pour tenir compte de la continuité, nous augmentons l'effort tranchant voisin de l'appui derive de 10%, soit :

 $T_{max}$ = 1.1 x 16.89 = 18.58 kN/m (appui central)

Contrainte de cisaillement :

 $\tau_u = \frac{\text{Tmax}}{\text{ho od}}$  $\frac{\text{Tr}{\text{max}}}{\text{b}0 \text{ d}} = \frac{18.58 \times 10}{1 \times 0.135}$  $\frac{10.56 \times 10}{1 \times 0.135}$  = 0.138 MPa  $\tau$ <sup>U</sup> 0.05  $f_{c28}$  = 0.05x25 = 1.25 MPa →Condition vérifiée →Pas besoin d'armatures d'effort tranchant (c'est pratiquement le cas pour les dalles).

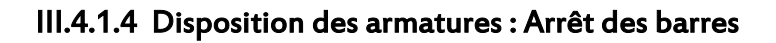

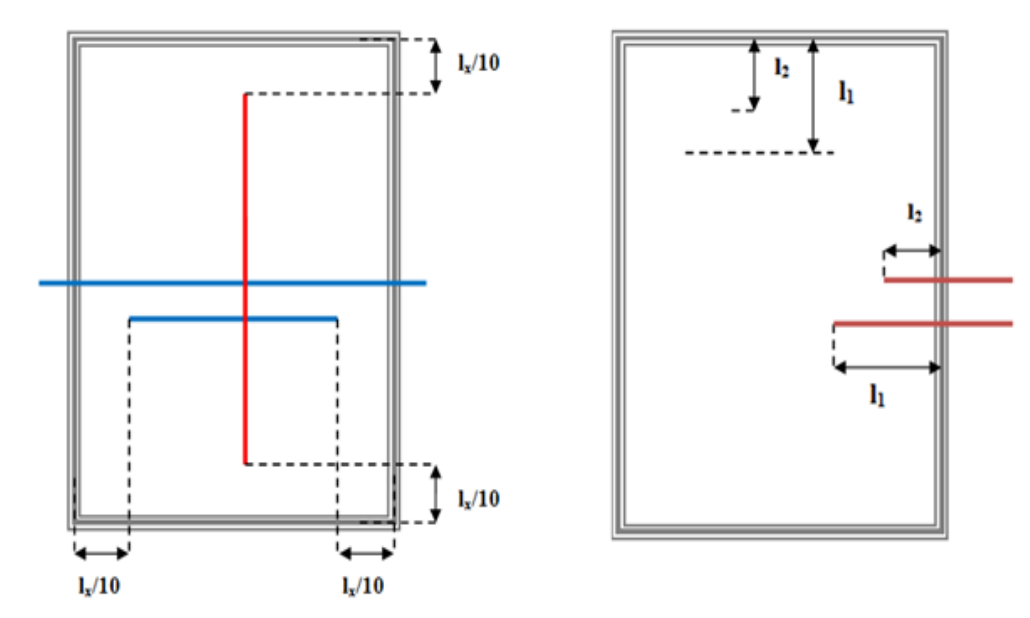

Figure III.15 : Longueur des armatures supérieure et la disposition des armatures en travée.

Les longueurs des arrêts de barres sont fixées comme ce qui suit :  $l_1 \geq$  max  $[\lambda l_x, l_a] \rightarrow l_1 \cong 1,0$  m  $l_2$ ≥ max  $[0.5l_1, l_a] \rightarrow l_2 \cong 0.5$  m

Où :

 $\lambda = 0.05 + 0.30$  M<sub>a</sub>/M<sub>x</sub> $\rightarrow \lambda = 0.26$ 

l<sub>a</sub>= Longueur d'ancrage  $\approx$  40 Ø pour des charges uniformément reparties = 48 cm  $M_a$  = Moment sur appui.

## III.4.2 Calcul du balcon

Pour les parties en console de plancher de notre bâtiment, nous avons adopté un type de plancher dalle pleine portée sur trois appuis. Les dimensions des balcons sont représentées sur la figure ci‐après :

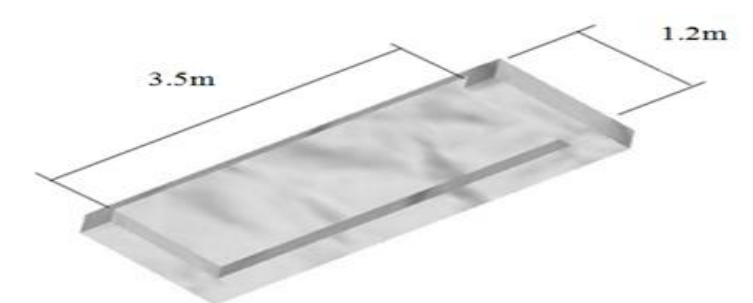

Figure III.16 : Dimensions de la dalle appuyée sur 3 côtés.

## III.4.2.1 Calcul des actions

Les charges et combinaisons d'actions se trouvent dans le tableau suivant.

Tableau III.4 : Chargement sur balcon.

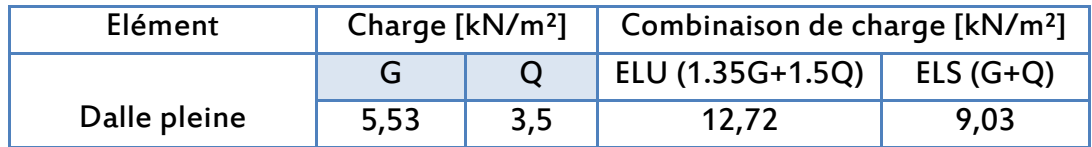

# III.4.2.2 Sollicitations de calcul

La dalle appuyée sur trois appuis est traitée comme ci-dessous : On a :

 $I_x = 1, 2$  m  $I_v = 3.5$  m

$$
I_x{\leq}~I_y/2
$$

Soit :

$$
M_{0x} = p \frac{l_x^2 l_y}{2} - p l_x^3 \frac{2}{3} = 17,4 \text{ kN.m}
$$
  

$$
M_{0y} = p \frac{l_x^3}{6} = 3,66 \text{ kN.m}
$$

Pour tenir compte de la continuité, on multiplie par les coefficients suivants :  $M_t = 0.85 M_0$  (en travée)  $M_a = 0.5 M_0$  (en appui central)

Les résultats obtenus sont résumés dans le tableau ci-dessous :

Tableau III.5 : Sollicitations de calcul pour les de dalles sur trois appuis.

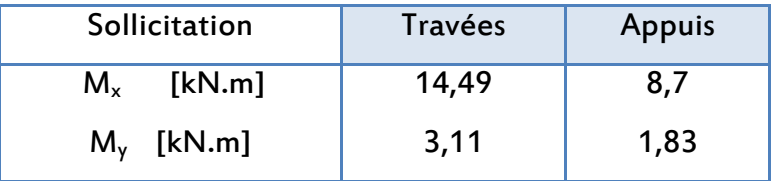

# III.4.2.3 Calcul du ferraillage

Pour le calcul des armatures, nous considérons une section rectangulaire de1 mètre de largeur et 0.15mde hauteur avec un enrobage d'acier de 0.02 m. La fissuration est considérée comme étant préjudiciable.

Les résultats de ferraillage sont donnés dans le tableau III.7. Pour le ferraillage, nous considérons le cas le plus défavorable.

Tableau. III.6 : Résultats du calcul du ferraillage du balcon.

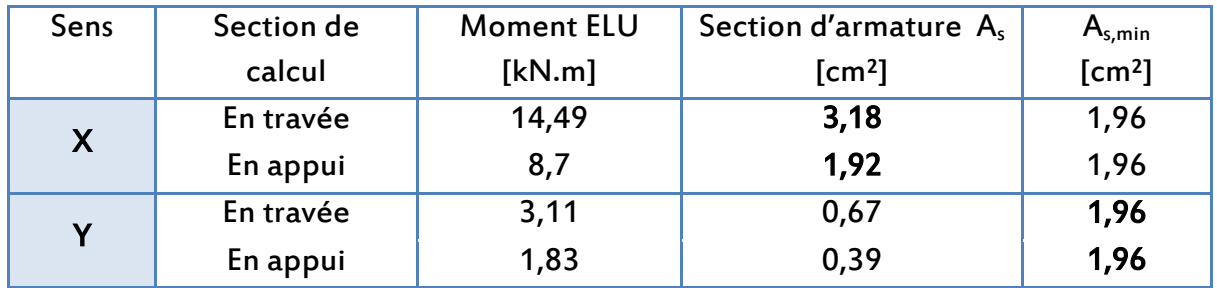

# Condition de non fragilité

 $A_{s,min} \geq 0.23 \times b \times d \times (f_{t28}/f_e) = 1.96 \text{ cm}^2 \rightarrow A_{s,min} \geq As$ Ferraillage à adopter est : 5HA12
Avec un espacement :  $S_t = 20$  cm  $\leq S_{t,min} = 25$  cm

Armatures de répartition :  $A_r = A_s/4 = 4$  HA12

Escapement:  $S_t = 25$  cm  $\leq S_{t,min} = 25$  cm

#### III.4.2.4 Vérification au cisaillement

Nous avons :

T= 9,66kN

 $\tau_u = \frac{T}{h}$  $\frac{1}{b \ d}$  = 0,072 MPa  $\leq$  0.05  $f_{c28}$  = 0.05x25 = 1.25 MPa $\rightarrow$  Béton seul suffit pour reprendre l'effort tranchant → Armatures transversales inutiles.

Le schéma du ferraillage est représenté par la figure ci-après.

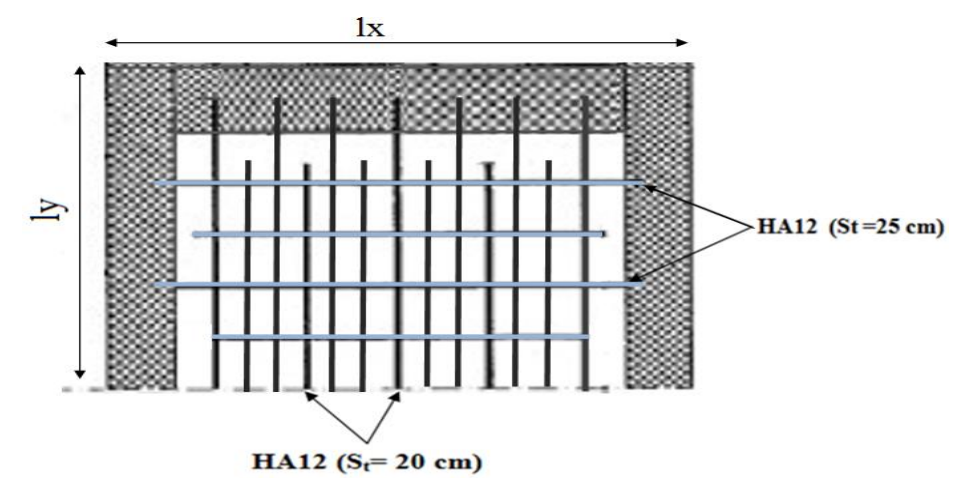

Figure III.17 : Schéma de ferraillage du balcon.

## III. 5 Conclusion

Les éléments non structuraux ne participent pas à la stabilité du bâtiment mais ce sont des éléments importants qui peuvent transmettre les efforts aux éléments porteurs, de ce fait, leur dimensionnement doit être conforme aux règlements en vigueur.

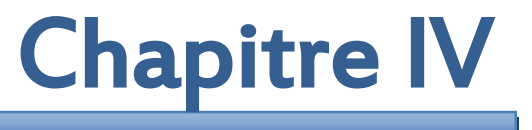

# ETUDE DYNAMIQUE

## IV .1 Introduction

La principale cause des dommages dans une structure durant un séisme est sa réponseau mouvement appliqué à sa base. Pour cela, l'étude du comportement des constructions, sous l'action dynamique, est devenue plus que nécessaire de manière à leur assurer un degré de protection acceptable.

L'objectif principal de l'étude dynamique d'une structure est la détermination des caractéristiques dynamiques propres de la structure lors de ses vibrations. Une telle étude pour notre structure telle qu'elle se présente, est souvent très complexe c'est pourquoi nous faisons souvent appel à des modélisations qui permettent de simplifier suffisamment les problèmes pour permettre l'analyse.

## IV.2 Méthode de modélisation

La modélisation consiste à représenter un problème physique possédant un nombre de degrés de liberté (DDL) infini par un modèle ayant un nombre de DDL fini, et qui reflète avec une bonne précision les paramètres du système d'origine à savoir : la masse, la rigidité et l'amortissement, autrement dit un modèle simplifié qui nous rapproche le plus que possible du comportement réel de la structure.

Lors de l'analyse dynamique d'une structure, il est indispensable de trouver la modélisation adéquate de cette dernière. Dans notre cas, le modèle adopté comporte les éléments résistants poteaux, poutres et voiles, ainsi que les planchers et les éléments restants sont introduits comme un chargement.

L'étude du bâtiment est basée sur les résultats d'une modélisation à trois dimensions à l'aide du logiciel (Autodesk Robot Structural Analysis Professional 2014).

Le calcul se fait suivant deux étapes successives :

#### A) Première étape

Le calcul dynamique est fait à l'aide des lignes de construction 3D selon les plans fournis par le BET Ce modèle est constitué par :

- Des éléments de barres verticaux modélisant les poteaux et les voiles.
- Des éléments de barres horizontaux modélisant les différentes poutres des planchers (poutres intérieures et poutres de rive).
- Des éléments de coques modélisant les différents planchers et terrasses ; en passant par la modélisation en éléments finis, dans ce cas la structure est décomposée en plusieurs éléments en utilisant un maillage petit (maille d'environ 1.00 m x 1.00 m) car le but de ces éléments estd'obtenir les efforts locaux dans les

planchers et de modéliser la raideur horizontaledes planchers de manière à transmettre correctement les efforts horizontaux auxdifférents éléments verticaux.

#### B) Deuxième étape

On distingue :

- le cas de charges statiques classiques comme le poids propre, les charges d'exploitation,
- et le cas de charges sismiques déduites de l'analyse dynamique. Ces charges seront ensuite appliquées à un modèle 3D bien défini.

Les combinaisons de charges sont :

- Combinaisons fondamentales : ELU : 1,35 G + 1,5Q  $ELS: G + Q$ 

Combinaisons accidentelles :

 $G + Q \pm Ex$  $G + Q \pm Ey$  $0.8G + Ex$  $0,8G \pm Ey$ 

- Surcharges d'exploitations avec une minoration :  $W = G + 0.2 Q$ 

Avec :

G : Poids propre

Q : Charge d'exploitation

β : Coefficient de pondération égal à 0.2 (bâtiments d'habitation, bureaux ou assimilés selon le tableau 4.5 du RPA99 version 2003).

Les sorties graphiques de ROBOT permettent une bonne visualisation du modèle.

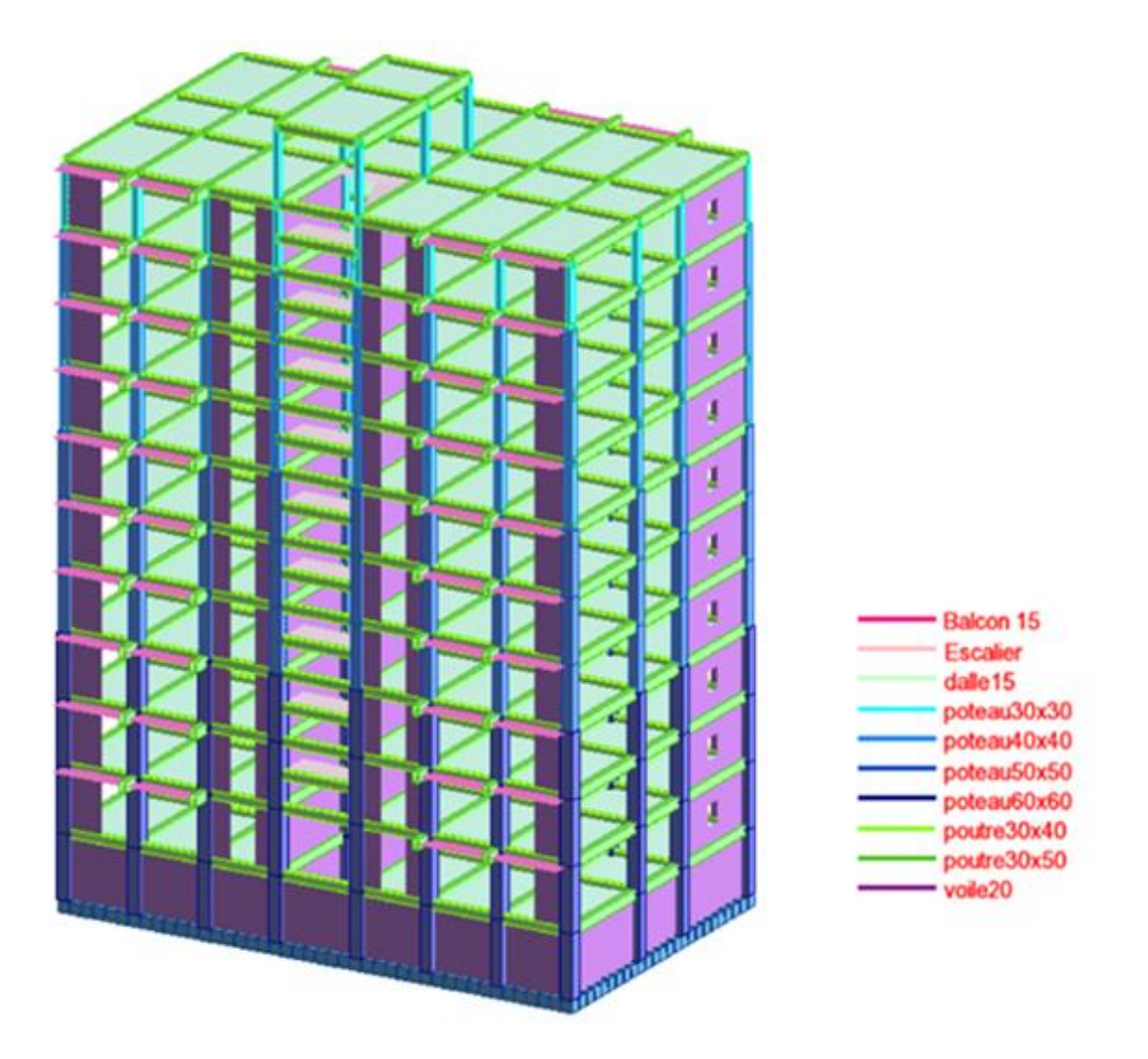

Figure IV.1 : Vue en 3D du bâtiment.

## IV .3 Choix de la méthode de calcul

Le calcul des forces sismiques peut être mené suivant trois méthodes :

- La méthode statique équivalente.
- La méthode d'analyse modale spectrale.
- La méthode d'analyse dynamique temporelle par accélérographes.

Pour le choix de la méthode à utiliser, on doit vérifier un certain nombre de conditions suivantles règles en vigueur en Algérie (RPA99 version 2003).

## IV .3 .1 Méthode statique équivalente

#### Principe

Les forces réelles dynamiques qui se développent dans la construction sont remplacées par un système de forces statiques fictives dont les effets sont considérés comme équivalents à ceux de l'action sismique.

Le mouvement du sol peut se faire dans une direction quelconque dans le plan horizontal.

Les forces sismiques horizontales équivalentes seront considérées appliquées successivement suivant deux directions orthogonales caractéristiques choisies par le projecteur. Dans le cas général, ces deux directions sont les axes principaux du plan horizontal de la structure.

Les conditions d'application de la méthode statique équivalente ne sont pas toutes remplies dans le cas de notre bâtiment car la structure est en zone III de grouped'usage 2et sa hauteur dépasse les 30 m (Art. 4.1.2 du RPA99/2003).

Par conséquent, il faut appliquer la méthode dynamique modale spectrale en utilisant le spectre de réponse défini dans le RPA 99 version 2003. Néanmoins, à cause de certaines vérifications nécessaires, il est indispensable de passer par la méthode statique équivalente.

#### IV .3 .2 Méthode d'analyse modale spectrale

#### Principe

Par cette méthode, il est recherché pour chaque mode de vibration, le maximum des effets engendrés dans la structure par les forces sismiques représentées par un spectre de réponse de calcul. Ces effets sont par la suite combinés pour obtenir la réponse de la structure.

L'action sismique est représentée par le spectre de calcul suivant :

$$
\mathsf{Sa/g} = \begin{cases} 1,25 \text{ A } (1 + \frac{\text{T}}{\text{T1}} \left( 2,5\eta \frac{\text{Q}}{\text{R}} - 1 \right)) & 0 \le \text{T} \le \text{T1} \\ 1,25 \eta (1,25\text{A}) \left( \frac{\text{Q}}{\text{R}} \right) & \text{T1} \le \text{T} \le \text{T2} \\ 1,25 \eta (1,25\text{A}) \left( \frac{\text{Q}}{\text{R}} \right) \left( \frac{\text{T2}}{\text{T}} \right)^{\frac{2}{3}} & \text{T1} \le \text{T} \le 3,0\text{s} \\ 1,25 \eta (1,25\text{A}) \left( \frac{\text{T2}}{\text{3}} \right)^{\frac{2}{3}} \left( \frac{3}{\text{T}} \right)^{\frac{5}{3}} \left( \frac{\text{Q}}{\text{R}} \right) & \text{T} > 3,0\text{s} \end{cases}
$$

D'après le RPA99/2003, les paramètres relatifs à notre structure sont résumés dans le tableau suivant :

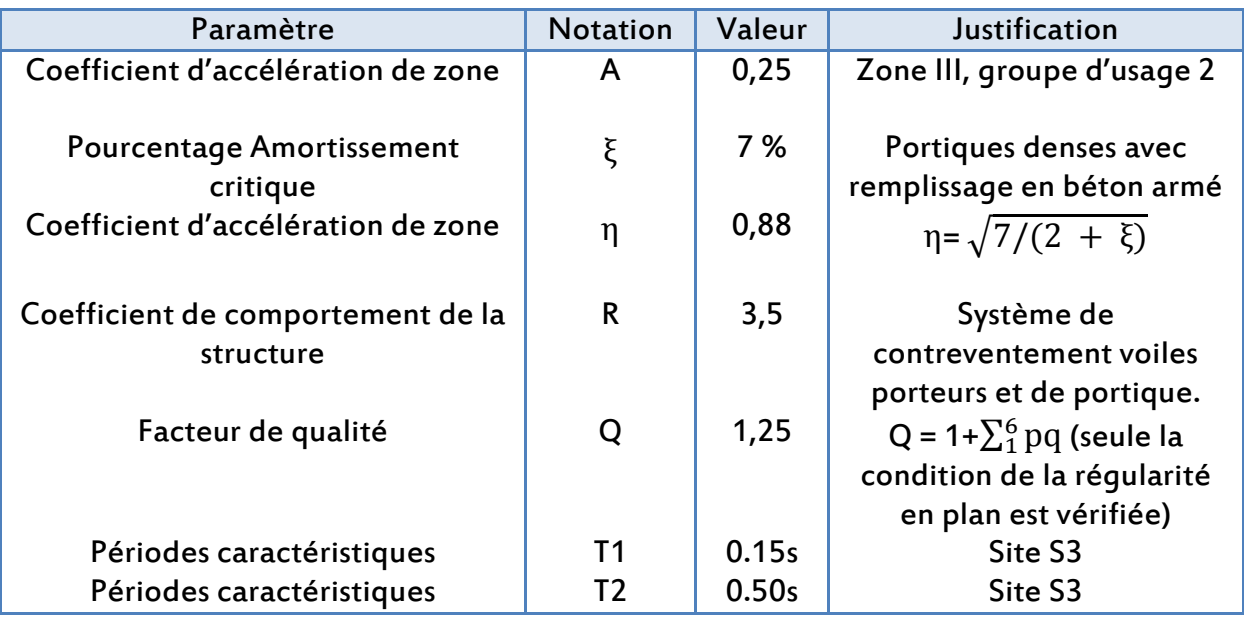

Tableau IV.1 : Facteurs définissant le spectre de réponse.

L'allure du spectre de réponse est représentée dans la figure suivante :

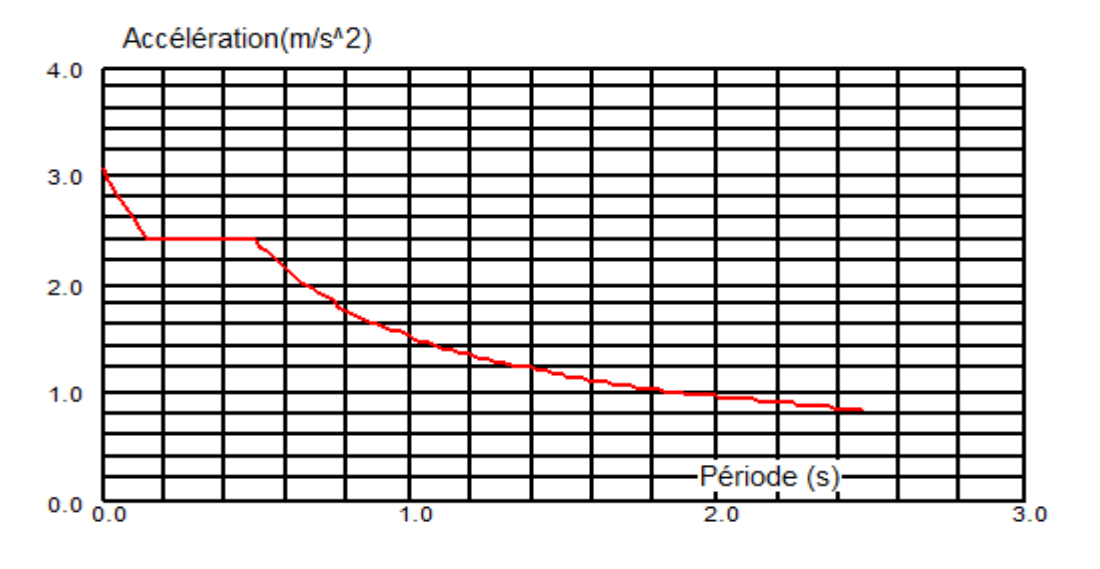

Figure IV.2:Spectre de réponse de calcul.

## Nombre de modes à considérer

Le nombre de modes de vibration à considérer doit être tel que :

- La somme des masses modales effectives pour les modes retenus soit au moins 90% de la masse totale de la structure.
- Ou que tous les modes retenus ont une masse modale effective supérieure à 5% de la masse totale. Le minimum de modes à retenir est de 3.

Dans le cas où les conditions citées ci-dessus ne sont pas observées, le nombre de modes à considérer est donné par :

$$
K\geq\,3\sqrt{N}\quad\text{ et }\quad T_k\!\!\geq\,0,2\ s
$$

Où, N : Nombre de niveaux au-dessus du sol;  $T_K$ : Période du mode K.

Pour le cas du bâtiment analysé, nous avons considéré 30 modes.

## IV .4 Disposition des voiles

Le système structurel comporte des voiles et des portiques en béton armé. Le choix de ce système est dû à l'existence de vides (cage d'escalier et ascenseur). La présence de vide exige le renforcement des zones flexibles.

Nous devons donc vérifier les conditions données par le RPA 99/2003, à savoir : Le système est constitué de voiles et de portiques, les voiles reprennent plus de 20% des sollicitations dues aux charges verticales. On considère que grande part de sollicitation horizontale est reprise uniquement par les voiles.

Après plusieurs simulations (différentes dispositions des voiles de contreventement), nous avons opté pour une variante avec laquelle nous avons obtenu les meilleurs résultats. Cette variante est représentée par la figure IV.3.

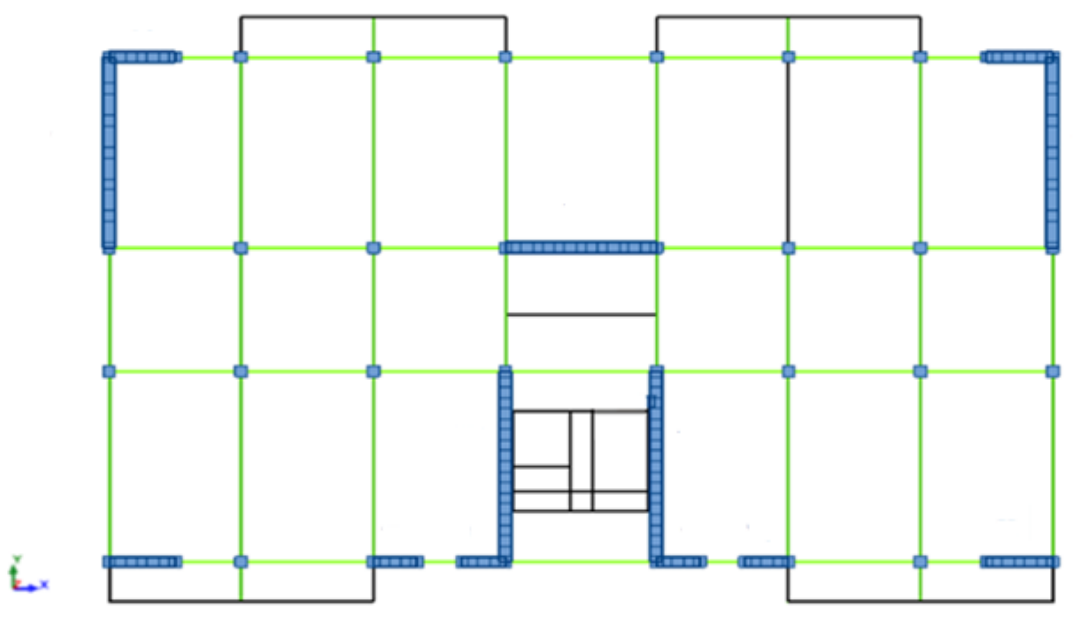

Figure IV.3 : Disposition des voiles.

## IV .4 .1 Calcul du centre de torsion

Le centre de torsion est le centre de rigidité des éléments de contreventements. Il est défini par les formules suivantes :

$$
X_c = \frac{\sum I_{Xi*}x_i}{\sum I_{Xi}} Y_c = \frac{\sum I_{Yi*}Y_i}{\sum I_{Yi}}
$$

Avec,

X<sub>c</sub>: Abscisse du centre de torsion.

Y<sub>c</sub>: Ordonnée du centre de torsion.

l<sub>Xi</sub>: Moment d'inertie du voile i considéré par rapport à l'axe (ox).

l $_{\mathsf{Yi}}$  : Moment d'inertie du voile i considéré par rapport à l'axe (oy).

X<sub>i</sub>: Abscisse du centre de gravité du voile i considéré.

Yi : Ordonnée du centre de gravité du voile i considéré.

## IV .4 .2 Calcul du Centre de masse

Les centres de torsion et de masse pour chaque niveau de la structure sont donnés dans le tableau suivant.

## VI .4 .3 Evaluation des excentricités

- Excentricité théorique

L'excentricité théorique est la différence entre les coordonnées du centre de masse et du centrede torsion :

$$
\mathbf{e}_{\text{th.x}} = |X_C - X_G|
$$

$$
\mathbf{e}_{\text{th.y}} = |Y_C - Y_G|
$$

Excentricité accidentelle

Selon l'article 4.3.7 du RPA99/2003, dans le cas où il est procédé à une analyse tridimensionnelle, en plus de l'excentricité théorique calculée, une excentricité accidentelle (additionnelle) égale à ±0.05 L, (L étant la dimension du plancher perpendiculaire à la direction de l'action sismique) doit être appliquée au niveau du plancher considéré et suivant chaque direction :

 $e_{\text{acc/x}} = e_{\text{th:x}} \pm 5\% L_x$  $e_{\text{acc}}$ ; =  $e_{\text{th}}$ ;  $\pm$  5% L<sub>y</sub>

Avec :

 $L<sub>x</sub>$ : Dimension longitudinale de la structure.

L<sup>y</sup> : Dimension transversale de la structure.

Les valeurs de l'excentricité à chaque niveau sont groupées dans le tableau suivant :

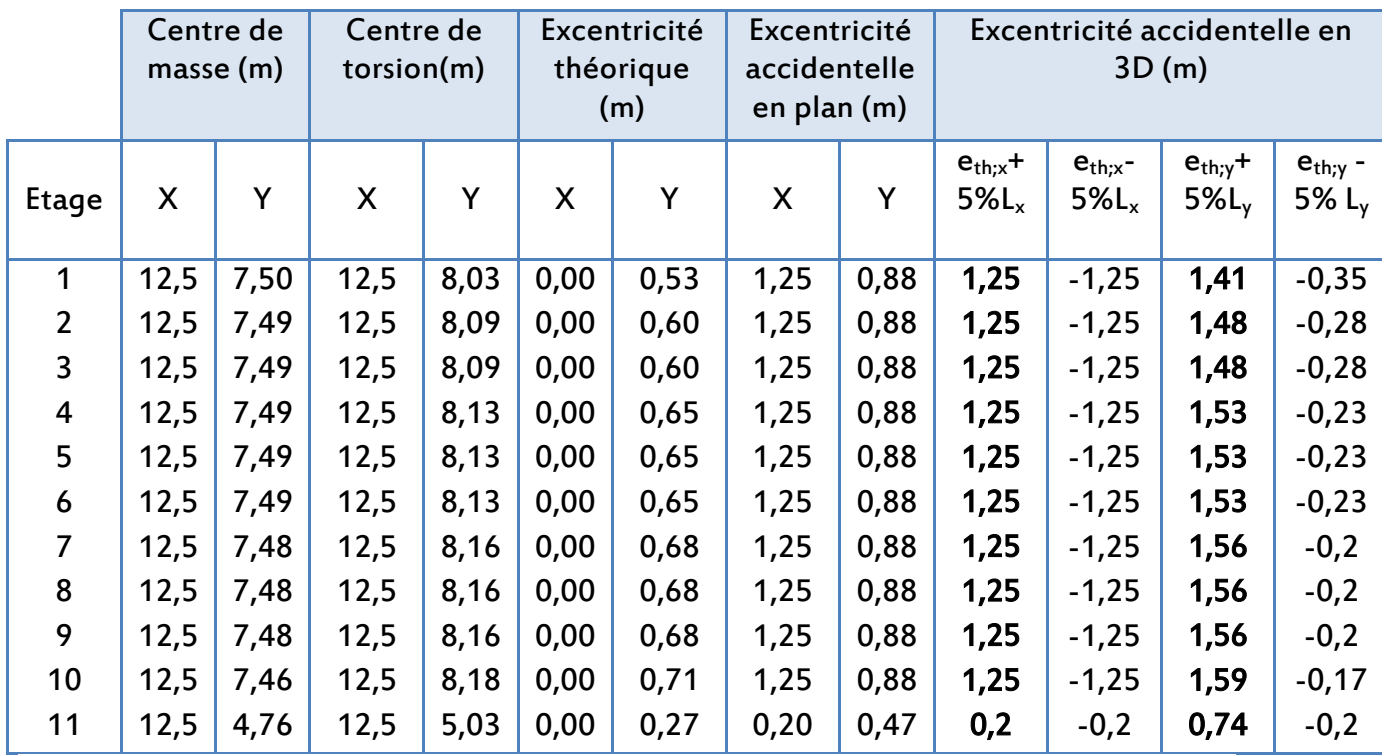

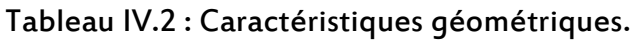

Excentricité retenue dans les calculs

Le règlement exige de retenir pour les calculs la plus grande valeur de l'excentricité tridimensionnelle revenant à chaque étage dans le sens X et ainsi que dans le sens Y.

## IV .5 Combinaison des modes

La méthode la plus conservatrice utilisée pour estimer la valeur maximale d'un déplacement ou d'une force dans une structure est la méthode ABS (la somme des valeurs absolues des réponses modales). Cette méthode suppose que toutes les valeurs modales maximales se produisent en même temps.

Une autre approche très commune, c'est d'utiliser la méthode SRSS (la racine carrée de la somme des carrés) avec les valeurs modales maximales des déplacements ou des forces. Cette méthode suppose que toutes les valeurs modales maximales sont statiquement indépendantes.

Pour des structures en trois dimensions, où plusieurs fréquences sont identiques, cette supposition n'est pas justifiée.

Une autre méthode recommandée est la méthode CQC (combinaison quadratique complète), qui est basée sur la théorie des vibrations aléatoires. La valeur d'une force est estimée à partir des valeurs modales maximales par la formule :

$$
F=\,\sum\sum (f_n\,).\,(\rho_{mn}\,).\,(f_m\,)
$$

Avec :

f<sub>n</sub>: Force modale associée au mode n;

ρmn: Coefficient modal de CROSS pour la méthode CQC avec un amortissement  $\epsilon$  constant.

Le logiciel Autodesk Robot combine les modes de vibration par la CQC.

## IV.6 Combinaison des réponses modales

Les déplacements et les efforts maximaux sont déduits des réponses modales. Ces dernières sont calculées pour les différents modes retenus et combinées de façon à reconstituer l'ensemble des effets du séisme réel.

Le problème est alors de combiner les réponses. Les différents modes n'atteignant pas leur maximum au même instant, il est pessimiste de faire l'hypothèse que la sollicitation maximale d'une structure soit égale à la somme des valeurs absolues des sollicitations sous chaque mode.

- Les réponses de deux modes de vibration i et j de périodes T $_{\mathsf{i}_{\mathsf{r}}}$  T $_{\mathsf{j}}$  et d'amortissement  $\xi$ i, $\xi$  sont considérées comme indépendantes si le rapport r = T<sub>i</sub> / T<sub>j</sub> (T<sub>i</sub> $\leq$  T<sub>j</sub>). Vérifie :

$$
r\leq (\frac{10}{10+\sqrt{\xi_i\times \xi_j}})
$$

Dans le cas où toutes les réponses modales retenues sont indépendantes les unes des autres, la réponse totale est donnée par :

$$
E = \pm \sqrt{\sum_{i=1}^{k} E_i^2}
$$

Où,

E : Effet de l'action sismique considérée.

Ei : Valeur modale de E selon le mode i.

K : Nombre de modes retenus.

Dans le cas où deux réponses modales ne sont pas indépendantes :  $E_1$  et  $E_2$  par exemple, la réponse totale est donnée par :

$$
\sqrt{(|E_1| + |E_2|) + \sum_{i=3}^{k} E_i}
$$

Avec,

E : Résultante de l'effet considéré.

Ei , E<sup>j</sup> : Effets considérés pour les modes i, j respectivement.

## IV .7 Caractéristiques dynamiques du bâtiment

Le tableau suivant regroupe toutes les données relatives aux périodes et participations massiques de tous les modes.

| Etage          | Fréquence | Période | <b>Masses</b> | <b>Masses</b> | <b>Masse</b> | Masse         |
|----------------|-----------|---------|---------------|---------------|--------------|---------------|
|                | [Hz]      | [sec]   | Cumulées      | Cumulées      | Modale       | <b>Modale</b> |
|                |           |         | $U_X$ [%]     | $U_Y$ [%]     | $U_X$ [%]    | $U_Y$ [%]     |
| 1              | 1,40      | 0,71    | 71,02         | 0,00          | 71,02        | 0,00          |
| $\overline{2}$ | 1,90      | 0,52    | 71,02         | 66,39         | 0,00         | 66,39         |
| 3              | 2,17      | 0,46    | 71,03         | 66,39         | 0,01         | 0,00          |
| $\overline{4}$ | 3,86      | 0,26    | 75,79         | 66,39         | 4,75         | 0,00          |
| 5              | 4,20      | 0,24    | 75,79         | 67,88         | 0,00         | 1,49          |
| 6              | 4,78      | 0,21    | 86,19         | 67,88         | 10,41        | 0,00          |
| 7              | 5,44      | 0,18    | 86,26         | 67,88         | 0,07         | 0,00          |
| 8              | 7,37      | 0,14    | 86,26         | 87,15         | 0,00         | 19,27         |
| 9              | 7,85      | 0,13    | 86,27         | 87,15         | 0,01         | 0,00          |
| 10             | 8,99      | 0,11    | 91,99         | 87,15         | 5,72         | 0,00          |
| 11             | 13,98     | 0,07    | 94,89         | 87,15         | 2,89         | 0,00          |
| 12             | 14,62     | 0,07    | 94,89         | 93,45         | 0,00         | 6,29          |

Tableau IV.3 : Caractéristiques dynamiques de la tour.

Les modes ont différents effets sur la structure. Certains engendrent de forts déplacements suivant une ou plusieurs directions (modes de flexion) alors que d'autres vont générer de la torsion (modes de torsion) ou encore un déplacement vertical (modes de tassement).

Les facteurs de participations massiques atteignent les 90% au 8ème mode selon la direction X et Y selon l'article 4.3.4 du RPA99/2003.

On constate que le premier mode est une translation, le deuxième de même et la torsion est en troisième mode avec faibles coefficient de participation, le comportement dans ce cas de la structure est acceptable.

## IV .8 Vérifications

## Vérification de la période de vibration

La valeur de la période donnée par Robot doit vérifier la condition de l'article 4.2.4 du RPA99 version 2003. Ce dernier exige que cette période ne doit pas dépasser la valeur calculée par la formule empirique appropriée de plus de 30% :

 $T_{\mathsf{empirique}}$  = min { $C_{\mathsf{T}}{h_{\mathsf{N}}}^{3/4}$  , 0.09 h<sub>N</sub> / $\sqrt{}$ D}

 $h_N$ : hauteur mesurée en mètre à partir de la base de la structure jusqu'au dernier niveau (N).CT: coefficient, fonction du système de contreventement, du type de remplissage (dans notre cas  $C_T = 0.050$ )

D : Dimension du bâtiment mesurée à sa base dans la direction de calcul considérée.

 $T_{empirique} = 0.62$  s $T_{numérique} = 0.71$  s  $\leq 1.3T_{empirique} = 0.8$ s $\rightarrow$  Condition vérifiée.

## Déformation des modes

Mode 1 : Mode de déplacement horizontal suivant X.

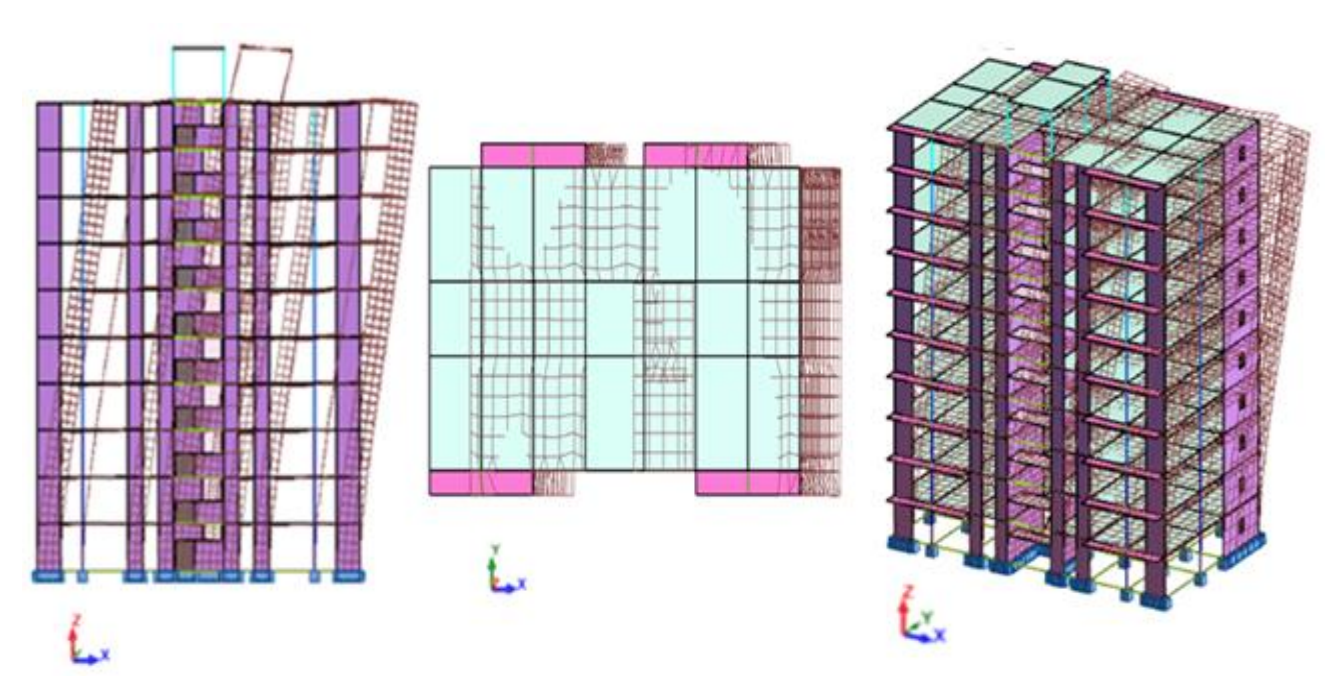

Figure IV.4 : Représentations du mode 1.

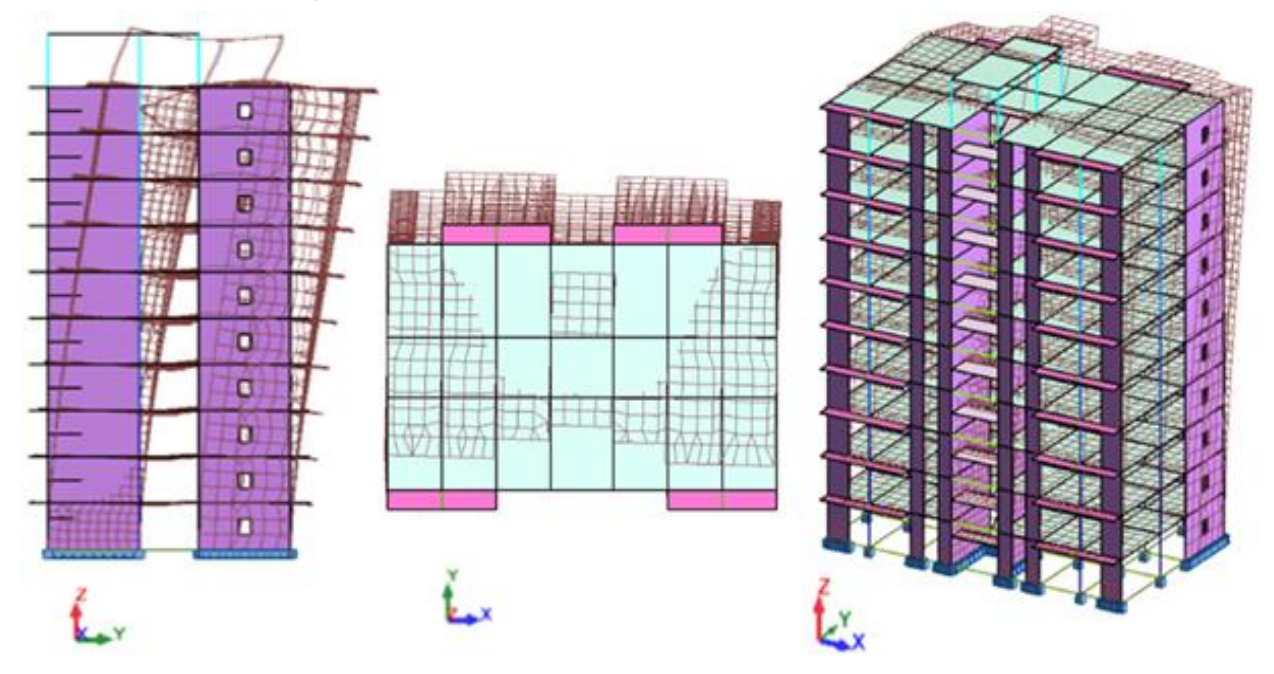

#### Mode 2 : Mode de déplacement horizontal suivant Y.

Figure IV.5 : Représentations du mode 2.

Les modes de translation avaient une prépondérance pour le sens X ; et il fallait considérer 12 modes de vibration, pour réaliser 90 % de participation de la masse, suivant le sens Y.

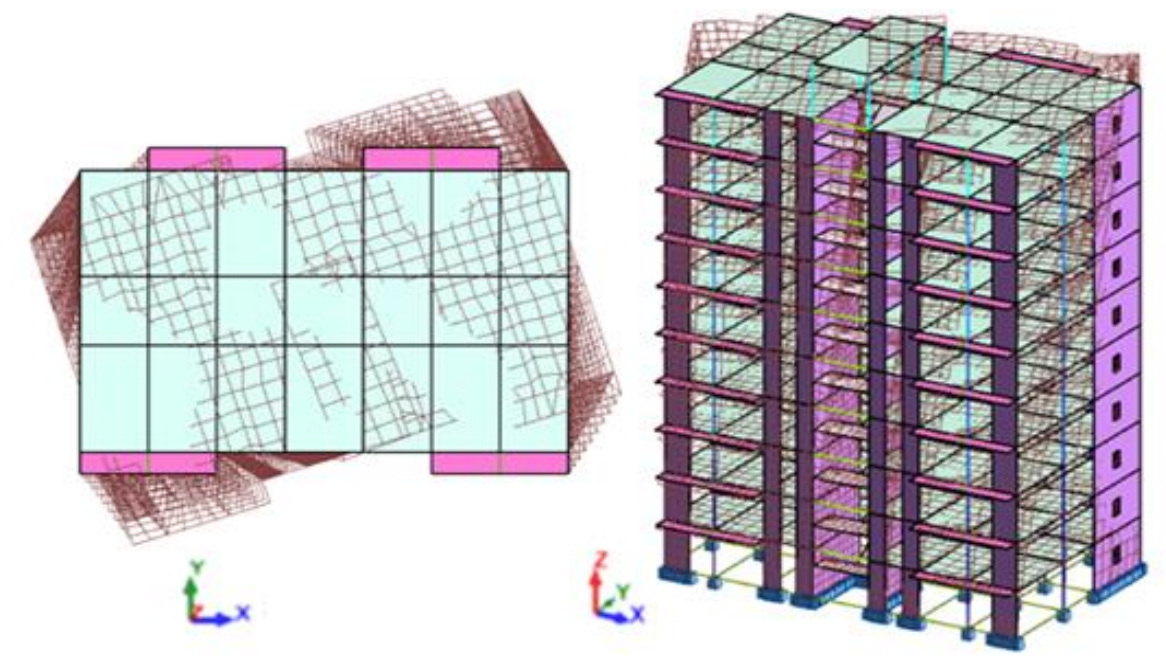

Mode 3 : Mode de torsion.

Figure IV.5 : Représentations du mode 3.

#### - Vérification de la résultante des forces sismiques.

Selon l'article 4.3.6 du RPA99/2003, la résultante des forces sismiques à la base V<sub>t</sub>obtenue par la combinaison des valeurs modales doit être au moins égale à 80% de celle calculée par la méthode statique équivalente V. Dans le cas contraire, il faudra augmenter tous les paramètres de la réponse (forces, déplacements, moments,…) dans le rapport 0.8V/V<sub>t</sub>.

Autrement dit, il faut majorer l'effort tranchant à la base par le rapport : 0,8 V/Vt,

L'effort tranchant à la base qu'il faut considérer est donc donné par la formule suivante :  $V_t = 0.8$  V/V<sub>t</sub>× V<sub>t</sub>

Où,

V $_{\rm t}$ : Effort tranchant à la base de la tour déterminé par la méthode modale spectrale à l'aide de 'Autodesk Robot'.

V: Effort tranchant à la base de la tour déterminé par la méthode statique équivalente calculé par la formule suivante :

$$
V = \frac{A \times D \times Q}{R} \times W
$$

Avec :

W : Poids total de la structure =47403,239 kN.

 $Q:$  Facteur de qualité = 1,25.

R : Coefficient de comportement = 3,5.

D : Facteur d'amplification dynamique moyen = 1,74

A : Coefficient d'accélération de zone = 0,25.

Le tableau suivant regroupe les résultats des efforts ainsi que la vérification citée cidessus

Tableau IV.4 : Vérification de l'effort tranchant donné par Robot.

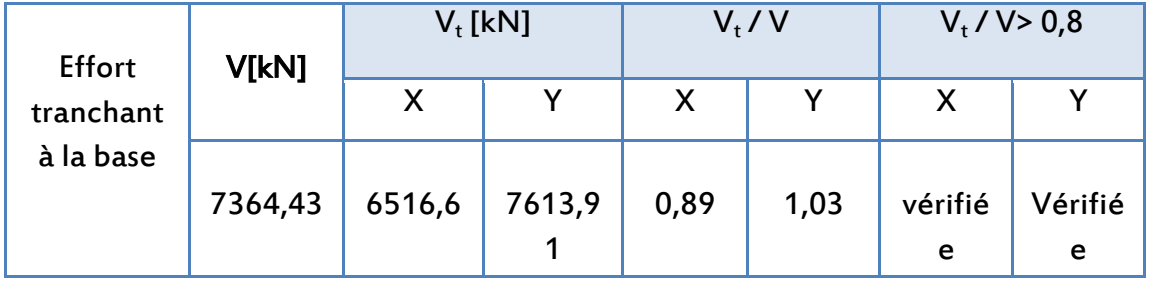

#### - Vérification de la participation des éléments résistants au contreventement

Le système est constitué de voiles et de portiques, les voiles reprennent plus de 20% des sollicitations dues aux charges verticales. On considère que la sollicitation horizontale est reprise uniquement par les voiles.

Tableau IV.5:Vérification de la répartition des efforts dans la structure.

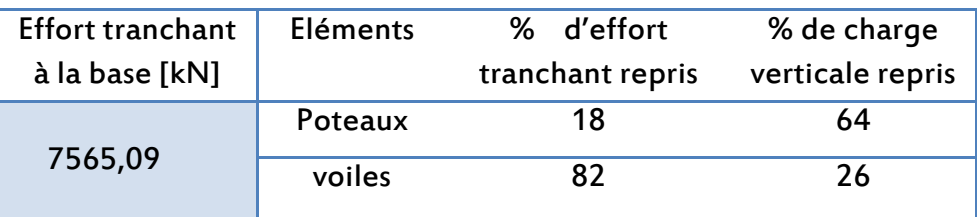

## - Justification vis à vis de l'effet P-**Δ**

L'effet P-delta est un effet non linéaire (effet de 2ème ordre) qui se produit en chaque structure où les éléments de la structure sont soumis à des charges axiales. C'est un effet associée à l'importance de la charge axiale 'P' et le déplacement 'delta'. L'effet Pdelta est aussi lié à :

- L'importance de la charge axiale P.
- La rigidité ou la souplesse de la structure dans l'ensemble.
- La souplesse des différents éléments de la structure.

D'après l'article 5.9 du RPA/2003, les effets du 2nd ordre « ou effet P- Δ » peuvent être négligés dans le cas des bâtiments si la condition suivante est satisfaite à tous les niveaux :

$$
\theta = \frac{P_k}{V_k \cdot h_k} \leq 0.10
$$

Où,

 $P_k$ : Poids total de la structure et les charges d'exploitation associées au-dessus du niveau k

 $V_k$ : Effort tranchant d'étage au niveau « k ».

 $\Delta_k$ : Déplacement relatif du niveau « k » par rapport au niveau « k-1».

 $h_k$ : hauteur de l'étage « k ».

 $\Delta_{k} = \delta_{k} - \delta_{k-1}$  $\delta_{k}$  = R  $\times$   $\delta_{ek}$ 

Avec :

 $\delta_k$ : Déplacement horizontal de l'étage k.

 $\delta_{ek}$ : Déplacement dû aux forces sismiques Fi (y compris l'effet de la torsion).

R : coefficient de comportement de la structure.

Aussi,

- Si  $0,1 \le \theta_k \le 0,2$ , les effets P- $\Delta$  peuvent être pris en compte de manière approximative en amplifiant les effets de l'action sismique calculés au moyen d'une analyse élastique du 1<sup>er</sup> ordre par le facteur  $\frac{1}{1-\theta k}$ selon RPA99 version 2003.
- Si 0,2  $\geq \theta_{k}$ , la structure est instable et doit être redimensionnée.

On doit aussi vérifier que les déplacements relatifs entre étages voisins ne dépassent pas 1% de la hauteur d'étage [article 5.10.du RPA 99 version2003].

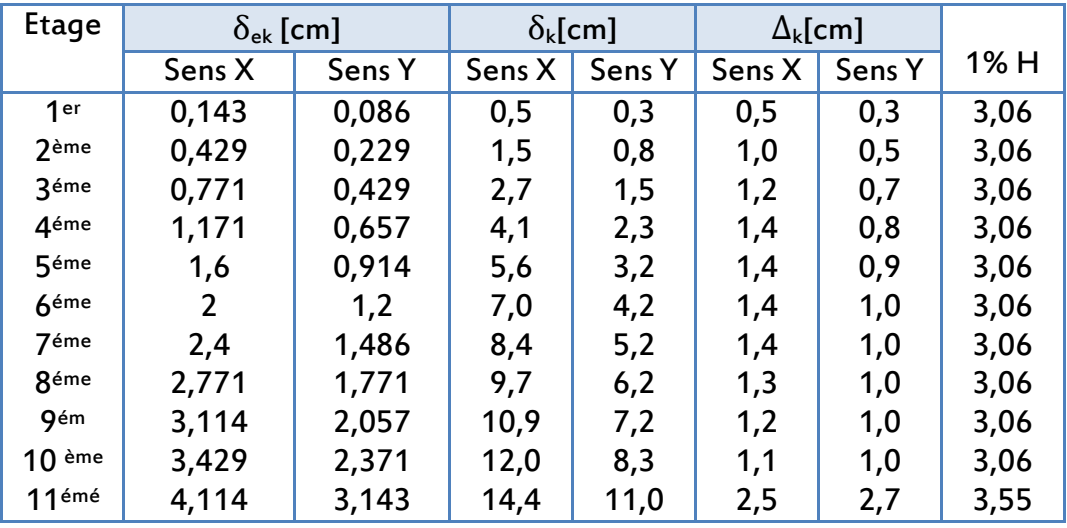

Tableau IV.6 : Détails des déplacements du bâtiment.

On remarque que les déplacements relatifs Δkne dépassent pas 1% de la hauteur d'étage.

Le tableau qui suit nous donne les valeurs des différents paramètres de la justification de l'effet P-Δ

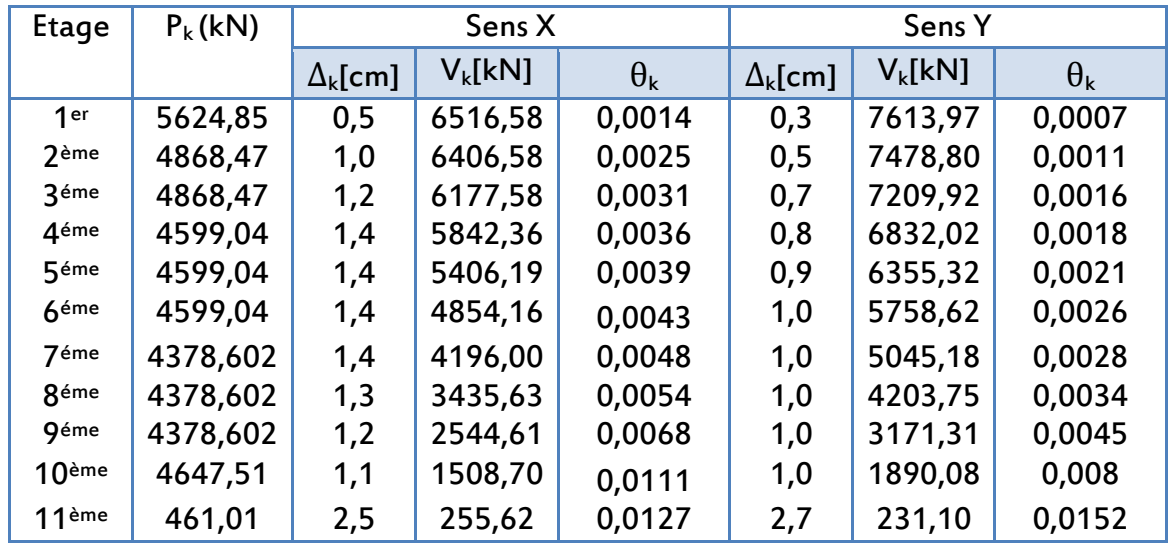

Tableau IV.7 : Justification vis-à-vis de l'effet P-Δ.

On remarque bien que  $\theta_k$  ne dépasse jamais 0.1, donc l'effet P- $\Delta$  est négligeable.

#### - Vérification de la stabilité au renversement

Cette condition d'équilibre se réfère à la stabilité d'ensemble du bâtiment ou de l'ouvrage, soumis à des effets de renversement, dus aux cas les plus défavorables des sollicitations.

Pour que le bâtiment soit stable au renversement, on doit vérifier la condition suivante : Ms

 $M_R$  $\geq 1.5$ 

Avec :

$$
M_{s/o} = \begin{cases} M_{sx/o} & = W \times X_o \\ M_{sy/o} & = W \times Y_o \end{cases}
$$
  

$$
M_{R} = \sum V_k \times h_k
$$

Avec :

M<sub>S</sub>: Moment stabilisant.

 $M_R$ : Moment renversant dû à l'effort sismique( $X_0$ ,  $Y_0$ ) : Coordonnées du centre de gravité par rapport au point considéré.

W : Poids du bâtiment.

 $V_k$ : Effort tranchant d'étage au niveau « k »h<sub>k</sub> : hauteur de l'étage « k ».

Le moment de renversement induit par l'action sismique sera calculé par rapport au niveau de contact sol-fondation.

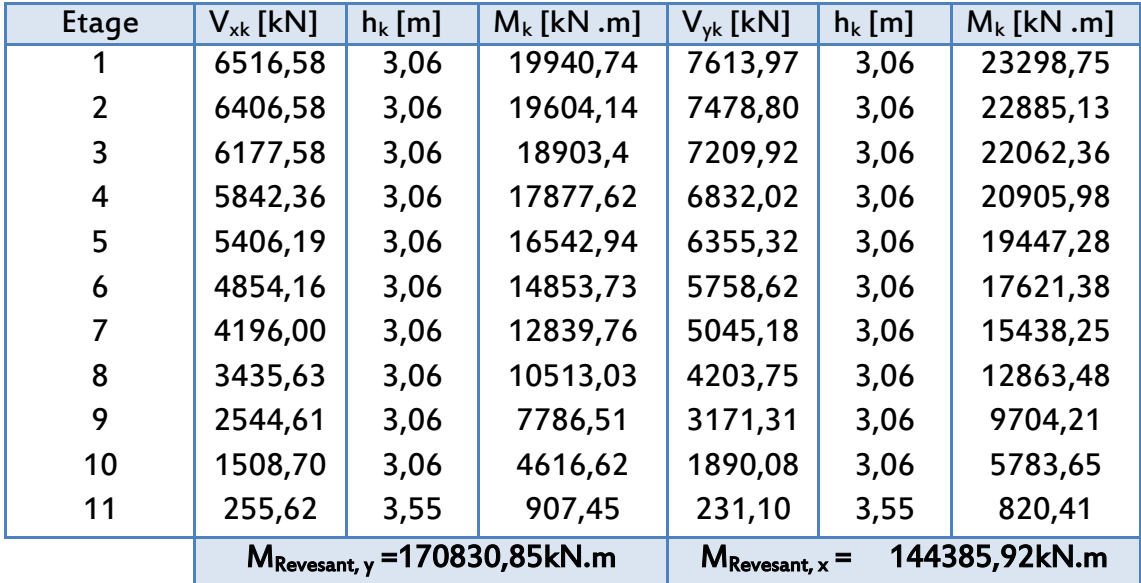

Tableau IV.8 : Valeur du moment renversant.

Tableau IV.9 : Valeur du moment stabilisant.

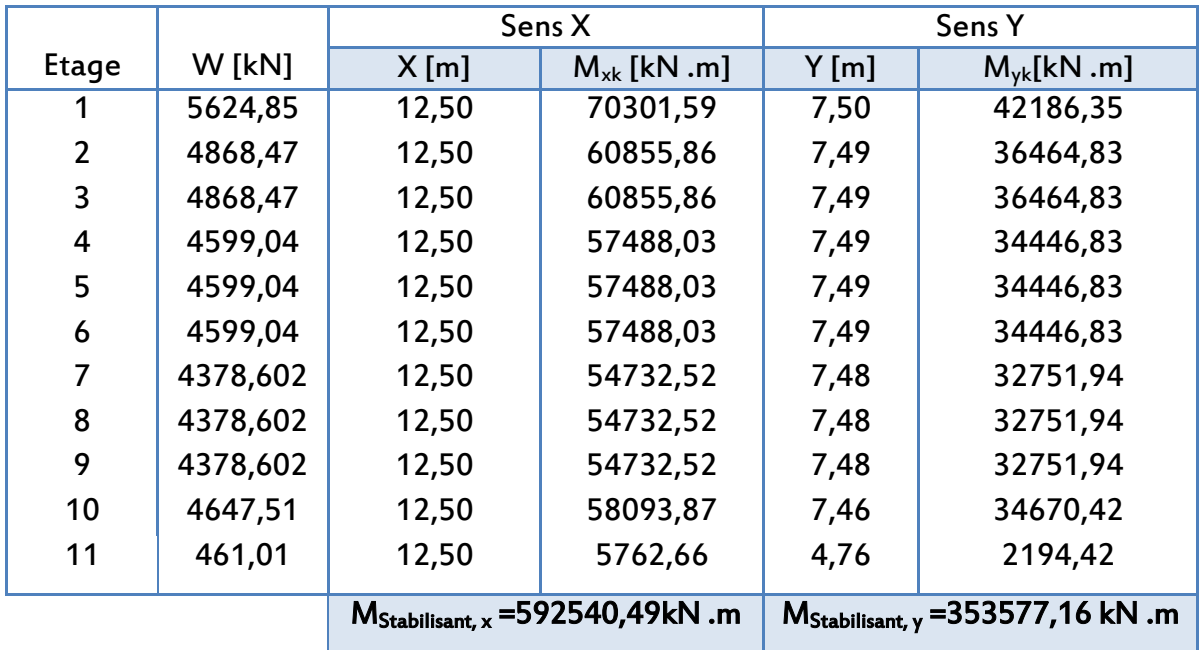

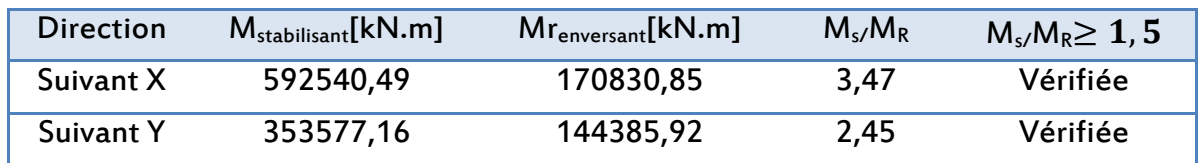

Tableau IV.10 : Vérification de la stabilité au renversement à la base.

Le bâtiment est stable suivant X et Y selon les exigences du RPA/2003, donc il n'y a pas de risque de renversement

## VI .9 Conclusion

A partir de cette étude dynamique, nous constatons que le bâtiment étudié rempli toutes les exigences imposées par le règlement parasismique algérien (RPA99/2003), à savoir ;

- -Condition sur la période vérifiée
- Condition sur la résultante de la force sismique vérifiée
- -Déplacements latéraux inter-étages vérifiés
- -Condition sur l'effet P-Δ vérifiée dans les deux sens
- Stabilité au renversement vérifiée suivant les deux directions principales

Comme notre bâtiment est considéré comme un bâtiment élancé, nous nous sommes donc efforcés à vérifier toutes les instabilités possibles et à respecter scrupuleusement les recommandations du code parasismique algérienRPA99/2003.

La méthode spectrale modale nous a permis d'analyser le comportement de la structure et aussi de déterminer les efforts repris par chaque élément. La structure est stable, par conséquent nous pouvons passer au chapitre suivant qui s'intéresse aux calculs du ferraillage des éléments structuraux.

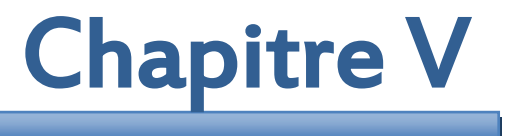

## FERRAILLAGE DES ELEMENTS STRUCTURAUX

#### V.1 Introduction

L'étude du contreventement nous permet d'établir la distribution de la résultante générale de l'action sismique dans les éléments de contreventement ainsi que la vérification de leur stabilité.

Après avoir calculé toutes les charges auxquelles sont soumis les différents éléments structuraux de notre bâtiment, nous allons procéder aux calculs de leurs ferraillages, ces derniers seront menés selon les règles de calcul du béton armé, à savoir : BAEL91/99 etRPA99/2003.

Les objectifs du ferraillage sont la détermination des sections d'aciers nécessaires pour assurer les critères relatifs à la résistance, la ductilité et la stabilité des éléments constructifs de notre ouvrage.

Afin d'assurer une sécurité à un risque normal, les règlements nous recommandent d'adopter des combinaisons d'actions qui varient dans le sens le plus défavorable, et dont les actions atteignent des intensités qui génèrent les efforts les plus sollicitant pour la structure.

Les objectifs ainsi visés ont pour but d'assurer une protection acceptable des vies humaines et des constructions vis à vis de l'effet des actions sismiques.

- Les poteaux sont soumis à des efforts normaux, des efforts tranchants et à des moments fléchissant et seront donc calculés en flexion composée.

- Les poutres sont soumises aux moments fléchissant et des efforts tranchants donc elles sont calculées à la flexion simple.

## V.2 Les poteaux

#### V.2.1 Combinaisons spécifiques de calcul

Combinaisons fondamentale selon le BAEL 91 :

Etat limite ultime : 1,35G + 1,5Q Etat limite de service :G + Q

Combinaisons accidentelles selon le RPA 99 révisé 2003 :

```
G + Q \pm E0.8G \pm E
```
Chacune des trois combinaisons donne une section d'acier. La section finale choisie correspondra au maximum des trois valeurs (cas le plus défavorable).

#### V.2.2 Recommandation du RPA 99 version 2003

D'après le RPA99 version 2003 (article 7.4.2), les armatures longitudinales doivent être à haute adhérence, droites et sans crochets. Leur pourcentage en zone sismique III est limité par :

- As  $/$  (b  $\times$  h) < 3% en zone courante.
- As  $/$  (b  $\times$  h) < 6% en zone recouvrement.
- As  $/(b \times h) > 0.9$  % (zone III).
- Le diamètre minimum est de 12 mm.
- La longueur minimale de recouvrement est de 50 ΦL.
- La distance maximale entre les barres dans une surface du poteau est de 20 cm.
- Les jonctions par recouvrement doivent être faites si possible, à l'extérieur des zones nodales (zone critiques).

Pour le ferraillage des poteaux on adopte le même ferraillage pour chaque deux à trois niveaux, on aura donc les zones suivantes :

- Zone 01 : RDC→2<sup>eme</sup>étage.
- Zone 02 : 3<sup>ème</sup> étage→5<sup>ème</sup> étage.
- Zone 03 : 6<sup>ème</sup> étage→ 8<sup>ème</sup> étage.
- Zone 04 : 9èmeétage→ buanderie

## V.2.3 Sollicitation de calcul

Les résultats des efforts internes et le ferraillage des poteaux pour toutes les combinaisons, sont résumés dans les tableaux qui suivent.

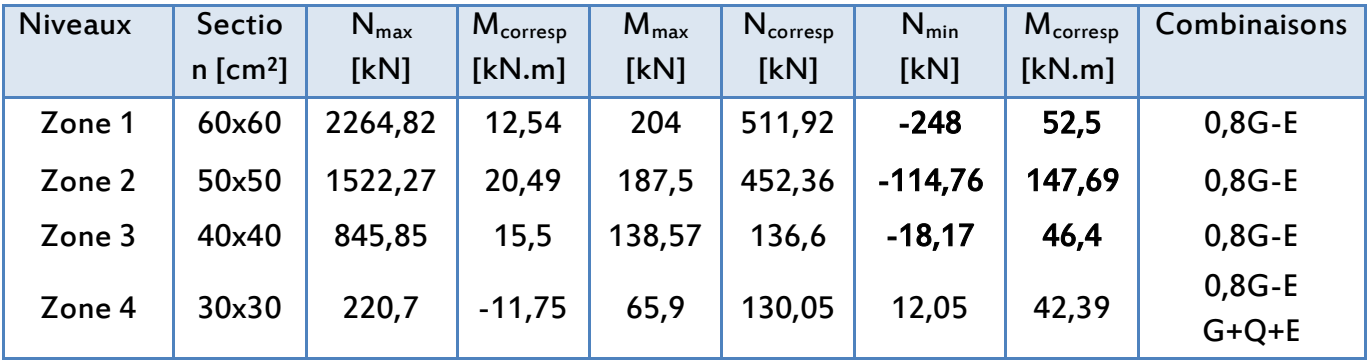

Tableau V.1:Résultats efforts internes des poteaux les plus sollicités.

Chacune des trois combinaisons donne une section d'acier. La section finale choisie correspondra au maximum des trois valeurs (cas plus défavorable).

#### V.2.4 Calcul des armatures longitudinales

Le calcul est fait pour un poteau appartenant au niveau rez de chaussée de dimensions 60x60 cm² (zone 1).

Exemple de calcul :

d = 57 cm d'= 3cm b= 60cm Acier Fe E400

 $N_{min}$ = -248kN  $M_{corresp}$  = 52,5kN.m

$$
e_0 = \frac{M_u}{N_u} = \frac{52.5}{248} = 0.21 \text{ m}
$$
  

$$
\lambda = I_f / i = \frac{0.7I_0 \sqrt{12}}{h} = 12.37
$$

Pour la suite du calcul, nous allons introduire une excentricité additionnelle e<sub>a</sub> et majorer les sollicitations par le coefficient γn , Nous obtenons les résultats suivants :

 $e_a$ ≥ Max (2 cm ; l [cm] /250) →  $e_a$  = 2 cm avec : l = 360cm

$$
e = e_0 + e_a = 0,23 \text{ m}
$$
  

$$
\frac{e_0}{h} = \frac{0,21}{0,6} = 0,35 \ge 1
$$

$$
\gamma_{\rm n} = 1 + 0.2 \left(\frac{\lambda}{35}\right)^2 \frac{\rm h}{\rm e_0} = 1.07
$$
  
\nN<sub>corrigé</sub> = 265,36kNM<sub>corrigé</sub> = 56,18kN.m

Sachant que : $f_{bu}$ = 18,48MPa

 $a = (0.337 h - 0.81 d') b. h. f<sub>bu</sub>$  $b = N_{\text{corrigé}} (d - d') - M_A$ 

Avec :  $M_A = N_{\text{corrigé}} \times e_a = 265,36 \times 0.02 = 5,31 \text{kN.m}$ 

En utilisant l'organigramme d'une section rectangulaire soumise à la flexion composée. Nous obtenons :

a = 1,18  
\nb = 0,14  
\na > b : Section partiellement tendue (SPT)  
\n
$$
\mu
$$
 = 0.016 $\le$  0,48  
\n $\alpha$  = 1,25  $\times$  (1 -  $\sqrt{1-2\mu}$ ) = 0,02 $\le$  0,259 $\rightarrow$  pivot A  $\rightarrow$ A<sub>sc</sub> = 0  
\n
$$
A_s = \frac{0.8 \times \alpha \times b \times d \times f_{bc}}{f_e/v_s} = 2,53 \times 10^{-4} \text{cm}^2
$$
\n
$$
A_{s,r\acute{e}elles} = A_s + \frac{N_t}{\sigma_s} = 8,73 \times 10^{-4} \text{m}^2 \text{ et } A_{sc} = A_{sc,r\acute{e}elle} = 0
$$

Comme le séisme peut changer de sens, ce qui engendre un moment suivant les deux directions (x et y), d'où la section d'armature du poteau égale à :

 $A_s = 2 \times A_{s, \text{réelles}} + 2 \times A_{sc, \text{réelle}} = 17,46 \text{ cm}^2$ 

Les armatures longitudinales obtenues pour les différents types de poteaux sont récapitulées dans le tableau suivant :

Zones Section  $[cm<sup>2</sup>]$ As,min,RPA  $[cm<sup>2</sup>]$ As,maxRPA zone courante [cm²] As,maxRPA zone recouvrement  $[cm<sup>2</sup>]$ Section calculèe  $[cm<sup>2</sup>]$ Ferraillage longitudinale Section  $[cm<sup>2</sup>]$ **Choix** 1 60x60 32,4 108 216 17,46 37,7 12HA20 2 | 50x50 | 22,5 | 75 | 150 | 19,2 | 24,13 | 12HA16 3 | 40x40 | 14,4 | 48 | 96 | 6,88 | 16,08 | 8HA16 4 30x30 8,1 27 54 10,22 12.32 8HA14

Tableau V.2: Résultats du ferraillage des poteaux les plus sollicités.

On constate que le ferraillage des poteaux est donné par la section minimale exigé par le RPA99 version2003.

## Vérification de la condition de non fragilité

 $A_{s,min} \ge 0.23$  (f<sub>t28</sub>/f<sub>e</sub>) b<sub>0</sub>d = 3,91cm<sup>2</sup> → Condition est vérifiée.

## V.2.5 Calcul des armatures transversales

Les calculs sont effectués à partir de l'effort tranchant maximal sollicitant les poteaux de chaque niveau.

## - Vérification de la contrainte de cisaillement

La contrainte de cisaillement est donnée par la formule suivante :

 $\tau = V_{\text{max}}/bd$ 

 $\tau_{b,adm}$ = min (0,15 $f_{ci}/\gamma_b$ ; 4MPa) = 2.5MPa (fissuration préjudiciable)  $\bar{\tau}_{bu} = \rho_d \times f_{c28} = 1,88 \text{ MPa}(\rho_d = 0,075 \text{ pour } \lambda_a \ge 5)$ 

Selon RPA99 version 2003 les armatures transversales des poteaux sont calculées à l'aide de la formule suivante :

$$
A_t/S_t = (\rho_a \times V_u)/(h_1 \times f_e)
$$

Avec : V<sub>u</sub>: Effort tranchant de calcul ;  $h_1$ : Hauteur totale de la section brute;

ρa: Coefficient correcteur qui tient compte de mode fragile de la rupture pareffort tranchant.

$$
\rho_{a} = \begin{cases} 2.5 & \text{Si}\lambda_g \ge 5\\ 3.75 & \text{Si}\lambda_g < 5 \end{cases}
$$

 $\lambda = I_f / i$ 

 $\lambda =$   $I_{\text{flambement}}$  / i =  $I_{\text{f}} \frac{\sqrt{12}}{h}$  $\boldsymbol{b}$ 

 $\mathsf{S}_\mathsf{t}$ : Espacement entre armatures transversales, avec :

- $-S<sub>t</sub> \le 10$  cm en zone modale, on prend :  $S<sub>t</sub> = 10$  cm
- S<sub>t</sub>≤ Min (b1/2, h1/2, 10Ø) en zone courante

As: Armatures transversales.

fe= 400 MPa : Limite élastique des aciers

Les résultats obtenus sont mentionnés dans le tableau suivant :

Tableau V.3 : Vérification des contraintes tangentielles.

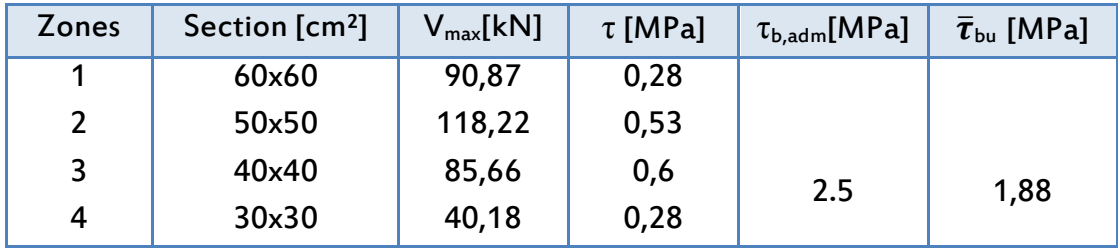

On remarque que la condition de cisaillement est vérifiée pour tous les niveaux.

## Résultats du ferraillage transversal :

Le tableau ci-dessous résume les résultats du ferraillage transversal :

Tableau V.4 : Ferraillage transversal et espacement adopté.

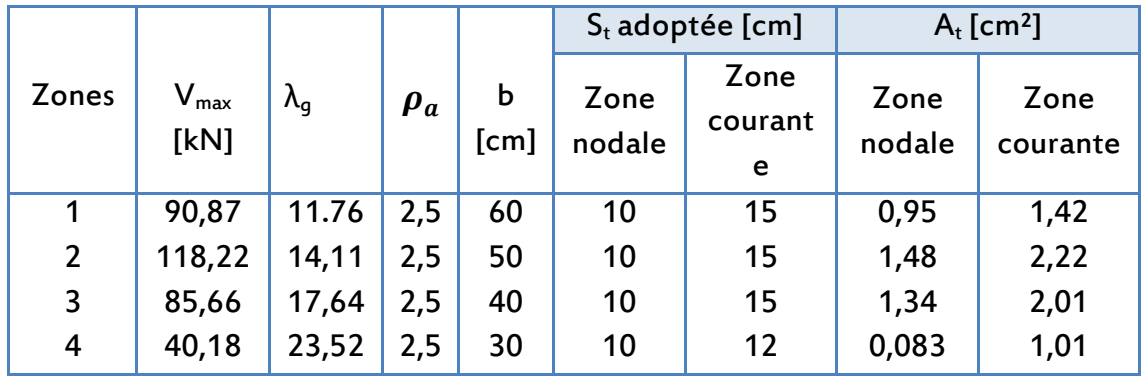

La quantité d'armatures transversales minimales est : A<sub>t</sub>/S<sub>t</sub>.b

Le tableau suivant groupe les résultats obtenus :

Tableau V.5 : Vérification des armatures transversales.

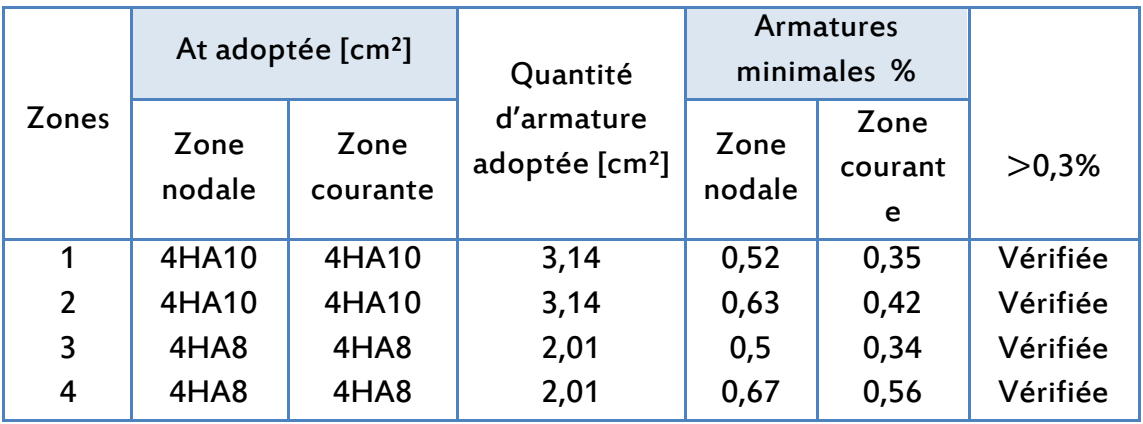

## V.2.6 Dispositions constructives - Longueur de recouvrement

La longueur minimale de recouvrement est de 50 ΦL. (Zone III selon RPA99/2003)  $\Phi$  = 2 cm  $\rightarrow$  L<sub>r</sub> = 2 x 50 = 100 cm.

 $\Phi$  = 1,6 cm  $\rightarrow$  L<sub>r</sub> = 1,6 x 50 = 80 cm.

 $\Phi$  = 1,4 cm  $\rightarrow$  L<sub>r</sub> = 1,2 x 50 = 60 cm.

Selon l'article 7.4.2 du RPA99/2003, la zone nodale est constituée par le nœud poutre poteaux proprement dit et les extrémités des barres qui y concourent. Les longueurs à prendre en compte pour chaque barre sont données dans la figure V.1.

h'=Max (h<sub>e</sub>/6 ; b<sub>1</sub> ;h<sub>1</sub> ;60 cm) Avec :  $b_1$ ,  $h_1$  : la section du poteau. h'= Max (51cm ; 60cm ; 60cm ; 60 cm)  $h' = 60$  cm

On prend une longueur de 60 cm dans la zone nodale dans tous les étages.

Dans le sens transversal :  $L' = 2h = 2 \times 60 = 120$ cm. Dans le sens longitudinal :  $L' = 260 = 120$  cm. Figure V.1 : Zone nodale.

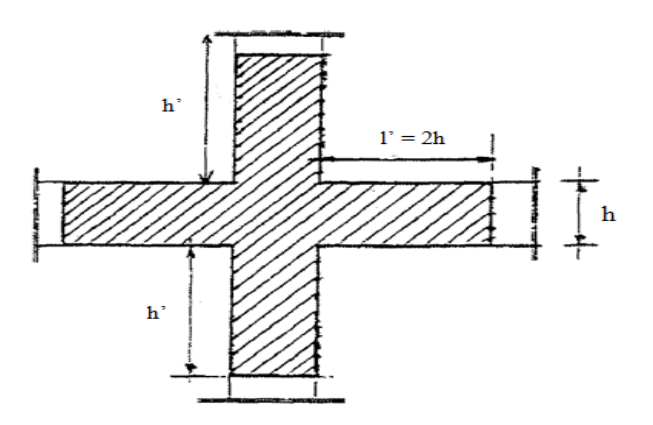

## V.2.7 Schémas du ferraillage

Les schémas du ferraillage des poteaux sont représentés par les figures suivantes :

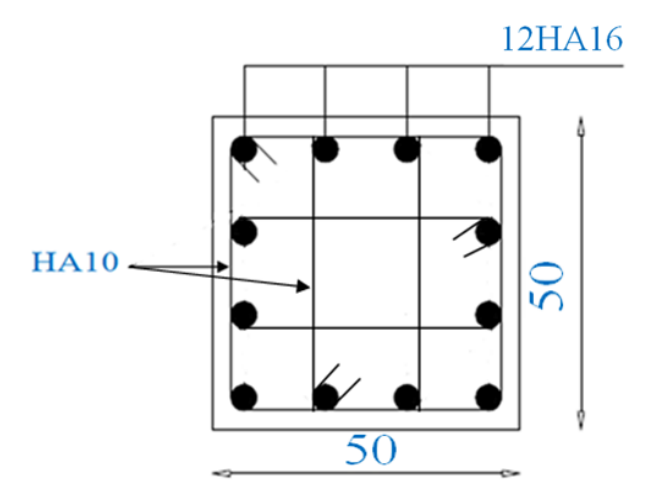

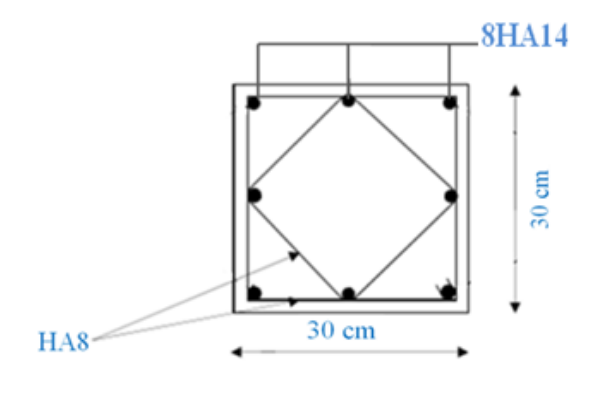

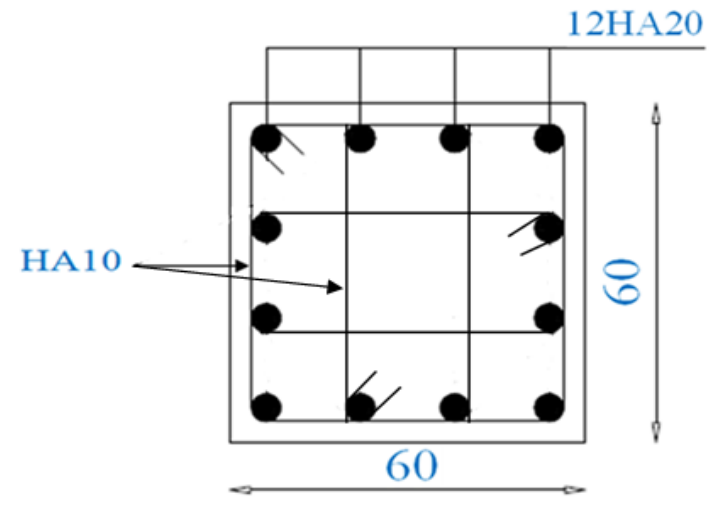

Figure V.3 : Ferraillage du poteau (50x50). Figure V.2 : Ferraillage du poteau (60x60).

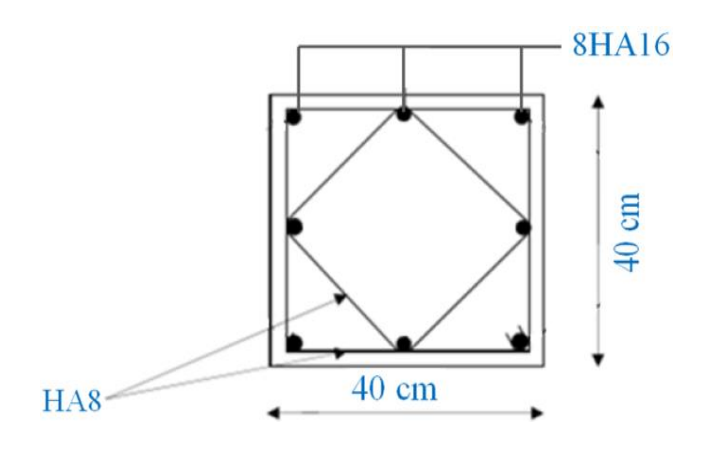

Figure V.5 : Ferraillage du poteau (30x30).Figure V.4 : Ferraillage du poteau (40x40).

## V.3 Ferraillage des poutres

Les poutres sont soumises aux moments de flexion et des efforts tranchants, elles sont donc calculées à la flexion simple. Leurs ferraillages sont obtenus sous l'effet des sollicitations les plus défavorables suivant les deux sens et pour les deux situations (durable et accidentelle).

Le tableau ci-après mentionne les caractéristiques de ces deux situations :

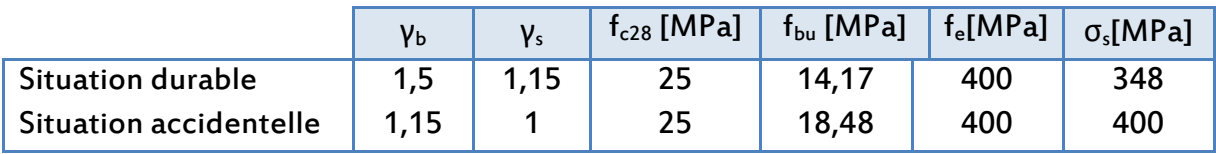

Tableau V.6: Caractéristiques sous situations accidentelle et durable.

#### V.3.1 Combinaisons des charges

En fonction du type des sollicitations, nous distinguons les différentes combinaisons suivantes :

- Selon BAEL 91/99: 1,35 G +1,5 Q (E.L.U)
- Selon le R.P.A 99/2003:  $G+Q \pm E$  et 0.8G  $\pm E$

## V.3. 2 Recommandation du RPA99/2003

#### - Armatures longitudinales

- Le pourcentage minimal des aciers longitudinaux sur toute la largeur de la poutre est de 0.5%bh.
- Le pourcentage maximum est de 4% en zone courante, et 6% en zone de recouvrement.
- La longueur minimal de recouvrement est de 10 cm entre deux cadres et un minimum de trois cadres /nœuds.
- La longueur minimal de recouvrement est de 50ф (zone III).
- Les armatures longitudinales supérieures et inférieures doivent être coudées à90°.

#### - Armatures transversales

Selon l'article 7.5.2.2 du RPA99 version 2003exige :

- La quantité des armatures transversales doit vérifier :  $A_t = 0.03$  s.b.
- L'espacement maximum entre les armatures transversales est déterminé comme suit :
	- $\checkmark$  Dans la zone nodale et en travée si les armatures comprimées sont nécessaires minimum (h/4 ; 1,2ф).
	- En dehors de la zone nodale s≤h/2.

∅: diamètre minimum des armatures longitudinales.

## V.3.3 Armatures longitudinales

D'après les résultats obtenus par Logiciel Robot, les sections d'armatures à introduire dans les poutres sont représentées dans les tableaux suivants :

 $\mu = \frac{Mu}{h \times d^2x}$ b×d²×f<sub>bu</sub>  $=\frac{47,05\times10^{-3}}{0.3\times0.363\times14.1}$  $\frac{17,03 \times 10}{0,3 \times 0,36^2 \times 14,17} = 0,085$ 

$$
\alpha = 1,25 \times (1 - \sqrt{1 - 2\mu}) = 0,11 \le 0,259 \rightarrow \text{pivot A} \rightarrow A_{\text{sc}} = 0
$$
  

$$
A_{\text{s}} = \frac{0.8 \times \alpha \times \text{boxd} \times f_{\text{bc}}}{f_{\text{e}}/v_{\text{s}}} = 3.93 \text{cm}^2
$$

Le pourcentage d'acier exigé par RPA99/2003 est vérifié pour toutes les sections. Les résultats obtenus figurent dans le tableau ci-dessous.

Tableau V.7 : Ferraillage longitudinal des poutres.

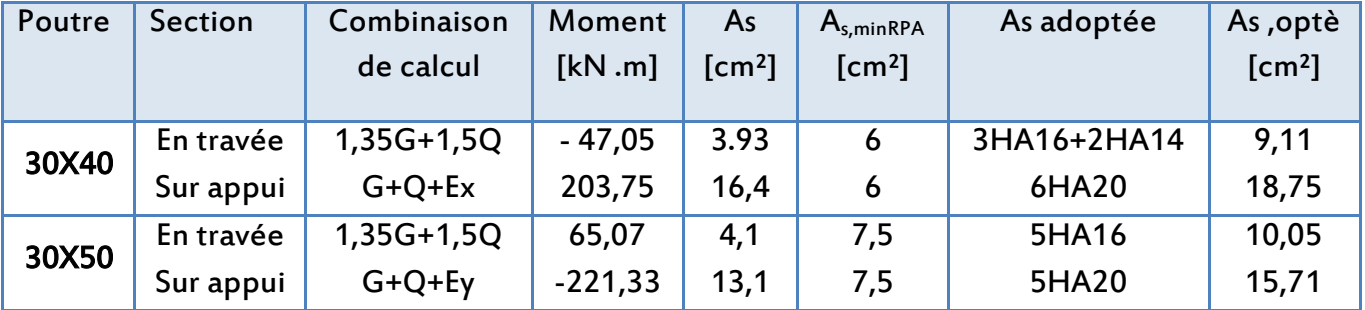

#### - Vérification de la condition de non fragilité

Poutre longitudinale (30x40) cm² :

A<sub>s,min</sub>≥ 0,23 (f<sub>t28</sub>/f<sub>e</sub>) b d = 1,3cm<sup>2</sup> → Condition largement vérifiée.

Poutre transversale (30x50) cm²: A<sub>smin</sub>≥0,23 (f<sub>t28</sub>/f<sub>e</sub>) b d = 1,6 cm<sup>2</sup> → Condition largement vérifiée.

Les sections adoptées vérifient, également la condition de pourcentage minimum exigé par le RPA99/2003.

#### V.3.4 Armatures transversales

Les calculs sont établis pour l'effort tranchant maximal sollicitant les poutres principales et secondaires.

Diamètre des armatures transversales:  $φ<sub>t</sub> ≤ min (h / 35, b / 10, φ / min)$ 

Choix des sections :

 $A_t = 4 \emptyset 8 = 2.01$ cm<sup>2</sup> (1 cadre + un étrier) inclinées de 90°

Leur espacement se calcule comme ce qui suit :

$$
S_t = \frac{A_t \frac{f_e}{v_s}}{(\tau_u - 0.3 f_{tj}) b}
$$

Avec:

 $\tau = V_{max}/b$  d  $\leq \tau_{b,adm}$ = min (0,15  $f_{ci}/\gamma_{b}$ ; 4 MPa) = 2.5MPa (fissuration préjudiciable).

Les résultats de vérification de contrainte de cisaillement et le calcul de l'espacement des armatures transversales des poutres sont donnés par le tableau suivant :

Tableau V.8 : Vérification et calcul de l'espacement des armatures transversales.

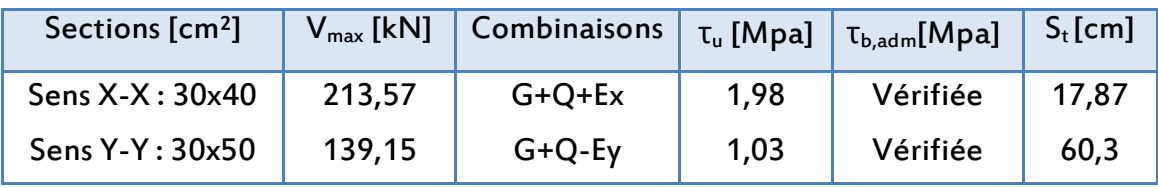

#### - Vérifications

a) RPA99/Version2003

Les conditions sont :

 $-A_s \ge 0,003 s b;$ 

 $-S_t \leq$  Min (h/4 ; 12Ø) en zone nodale ;

 $-S_t \leq (h/2)$  en zone courante.

#### Avec :

 $\mathsf{S}_\mathsf{t}$  : Espacement entre barres transversales ;

b : Largeur de la poutre ;

h : Hauteur de la poutre ;

Ø : Diamètre minimal des armatures longitudinales.

#### b) BAEL99

Les conditions sont :

- $-S_t \leq$  Min (0,9d; 40 cm)
- $A_t \times f_e \geq 0.4$  (b<sub>0</sub>  $\times$  S<sub>t</sub>)  $\rightarrow$  Condition de non fragilité

Après vérification, les sections choisies figurent dans le tableau suivant.

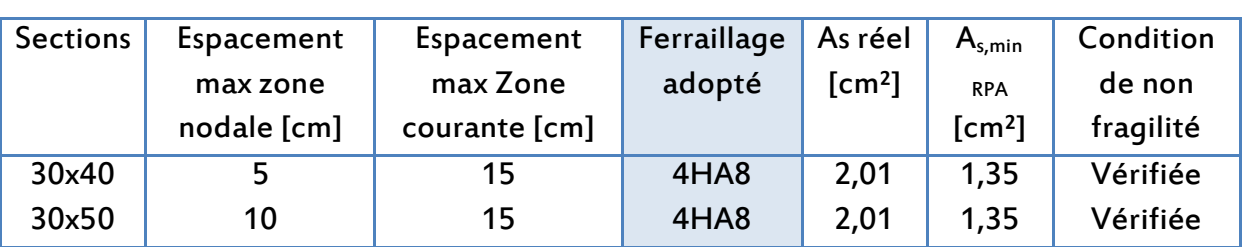

Tableau V.9 : Ferraillage transversal des poutres.

#### - Schéma de ferraillage

Le schéma du ferraillage des poutres longitudinales et transversales est représenté sur la figure ci-dessous :

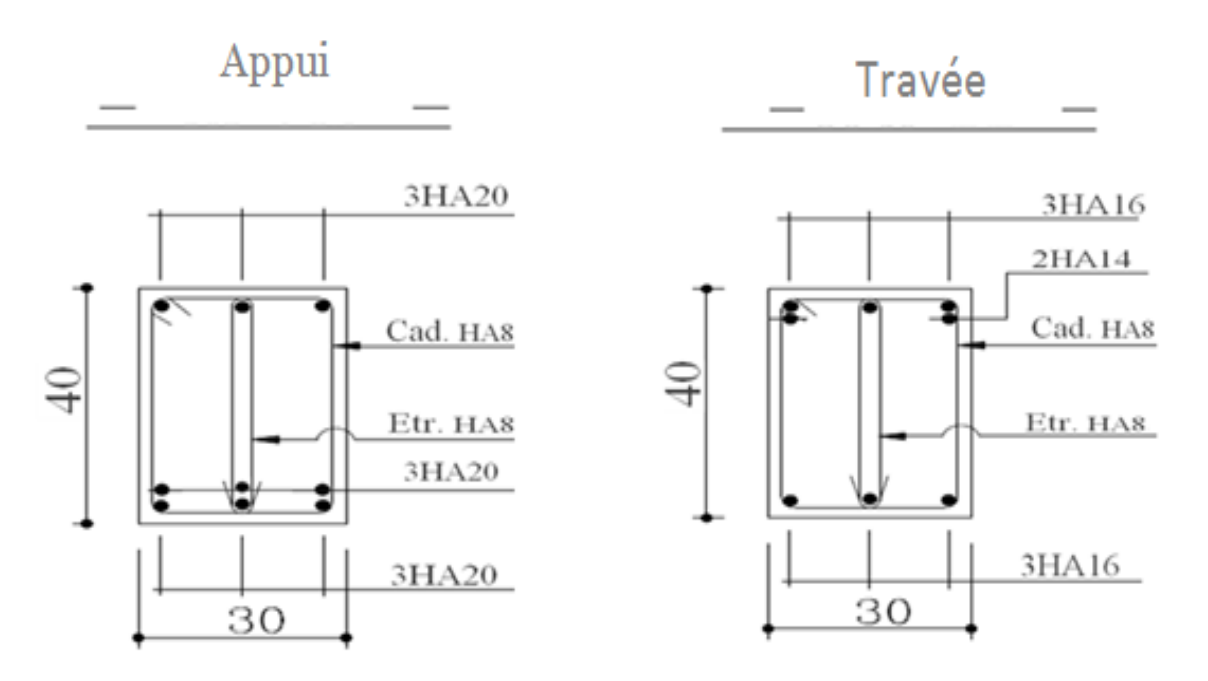

Figure V.6 : Détails de ferraillage de la poutre longitudinale (30x40) cm².

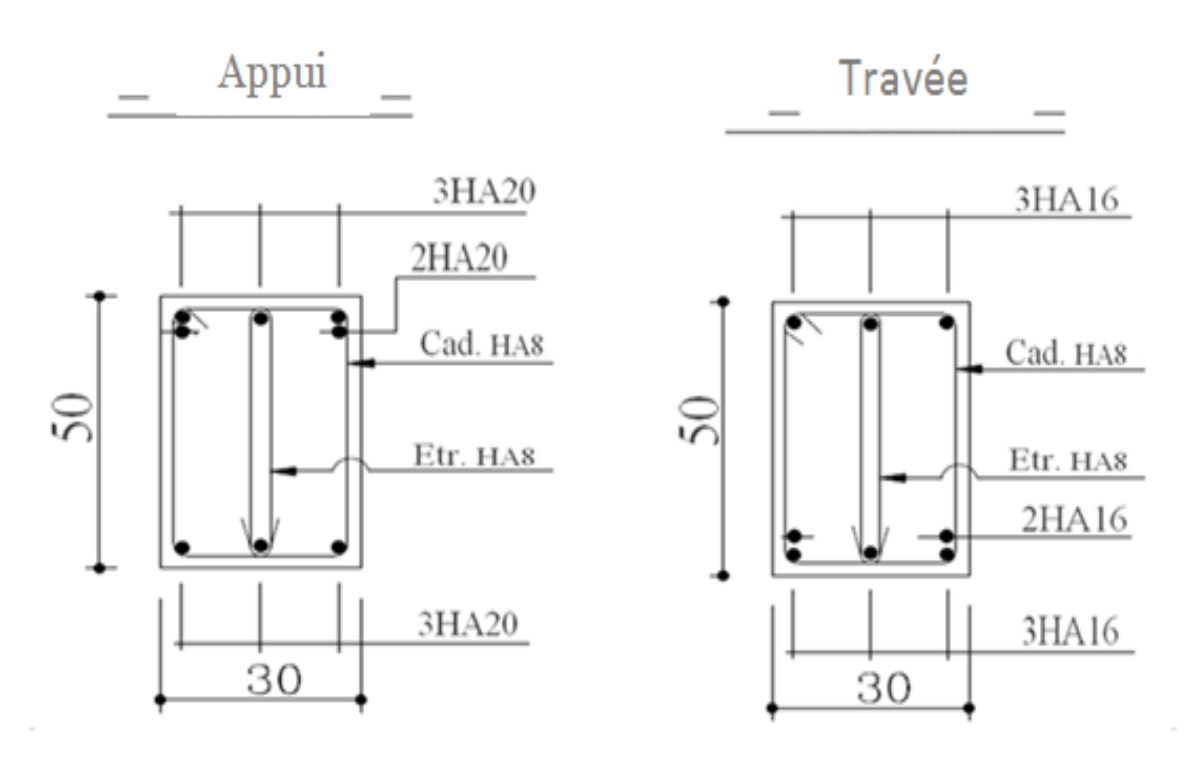

Figure V.7 : Détails de ferraillage de la poutre transversale (30x50) cm².

## V.4 Ferraillage des voiles

La structure est constituée de voiles pleins et de voiles avec une file d'ouvertures. Les voiles seront calculés en flexion composée en considérant le moment agissant dans la direction de la plus grande inertie. Pour les voiles de grande longueur, le ferraillage sera déterminé pour une bande (d) qui sera définie ci-dessous puis par mètre linéaire du voile.

Pour les voiles de petite longueur le ferraillage sera calculé pour toute la section du voile puis par mètre linéaire.

## V.4.1 Conditions du RPA99/2003

## V.4.1.1 Conditions du ferraillage vertical

Le ferraillage vertical sera disposé de telle sorte qu'il prendra les contraintes de flexion composée, en tenant compte des prescriptions composées par le RPA99/2003 décrites ci-dessous :

- L'effort de traction engendrée dans une partie du voile doit être repris en totalité parles armatures dont le pourcentage minimal est de 0.2% de la section horizontale de béton tendu.
- Les barres verticales des zones extrêmes devraient être raccrochées avec des cadres horizontaux dont l'espacement ne doit pas être supérieur à l'épaisseur du voile.
- Les barres verticales du dernier niveau doivent être munies de crochets.
- A chaque extrémité du voile (trumeau), l'espacement des barres doit être réduit de moitié sur 1/10 de la longueur de voile. Cet espacement est au plus égal à 15 cm (le ferraillage vertical doit être symétrique en raison de changement en terme de moment).
- Le pourcentage minimal d'armatures longitudinales des trumeaux dans chaque direction est donné comme suit :
	- a) Globalement dans la section du voile égale à 0.15%
	- b) En zone courante égale à 0.10%
- Si des efforts importants de compression agissant sur l'extrémité, les barres verticales doivent respecter les conditions imposées au poteau.
- L'espacement entre barres :  $S_t \leq (1, 5a; 30cm)$ .

Le calcul des aciers verticaux se fera pour une bande verticale de largeur d.

d ≤ Min ( $\frac{h}{2}$  $\frac{h}{2}$ ;  $\frac{2l'}{3}$  $\frac{21}{3}$ 

Avec :

l' : Longueur de la zone comprimée.

h : Hauteur entre nus de planchers du trumeau considéré.

La méthode de Navier donne :

$$
\sigma_{1,2} = \frac{N}{A} \pm \frac{MV}{I}
$$

Avec :

N : Effort normal appliqué.

M : Moment fléchissant.

A : Section transversale du voile.

V : Distance entre le centre de gravité du voile et la fibre la plus éloignée.

I : Moment d'inertie.

On distingue trois cas :

- 1<sup>er</sup>cas

 $(σ<sub>1</sub>; σ<sub>2</sub>) > 0 \rightarrow La section du voile est entièrement comprimée.$ 

La zone courante est armée par le minimum exigé par le RPA 99/2003 (Amin = 0,20% ×  $a \times L$ ).

- 2èmecas

(σ<sub>1</sub>; σ<sub>2</sub>)< 0 →La section du voile est entièrement tendue → On calcule le volume des contraintes de traction par :

$$
F_t \rightarrow F_t = \frac{\sigma_1 + \sigma_2}{2} x \, d \, x \, e
$$

D'où la section des armatures verticales :

$$
Av = \frac{F_t}{f_e}
$$

La section obtenue est comparée avec le minimum exigé par le RPA 99/2003.

3<sup>ème</sup>cas

( $σ<sub>1</sub>$ ;  $σ<sub>2</sub>$ ) sont de signes différents →la section du voile est partiellement comprimée.  $\rightarrow$  F<sub>t</sub> $=\frac{\sigma_t}{2}$  $\frac{3\pi}{2}$  x d x e

## V.4.1.2 Conditions du ferraillage horizontal

Ces armatures doivent supportés l'effort tranchant appliqué sur le voile. Selon le RPA 99/03

 $τ_b = T/(ad) ≤ τ_b = 0.2 f_{c28} = 5 MPa$ 

Avec :

 $\overline{T}$  = 1.4 Tcalcul.

T : Effort tranchant du au séisme.

a : Epaisseur du voile.

 $d = 0.9 \times h$ : Hauteur utile.

h : Hauteur totale de la section brute.

 $\bar{\tau}_{b}$ : Contrainte admissible du béton.

Le pourcentage minimal d'armatures est :

- La section minimale est de 0.15% de la section du béton.
- Le diamètre minimal des barres est de 10 mm.
- L'espacement entre barres :  $S_t \leq (1, 5a; 30 \text{ cm})$ .

## V .4.1.3 Conditions du ferraillage transversal

Le RPA99/2003 préconise, en plus des armatures horizontales ou armatures de cisaillement, des épingles en nombre de 4 par mètre carré, servant à retenir les deux nappes d'armatures verticales.

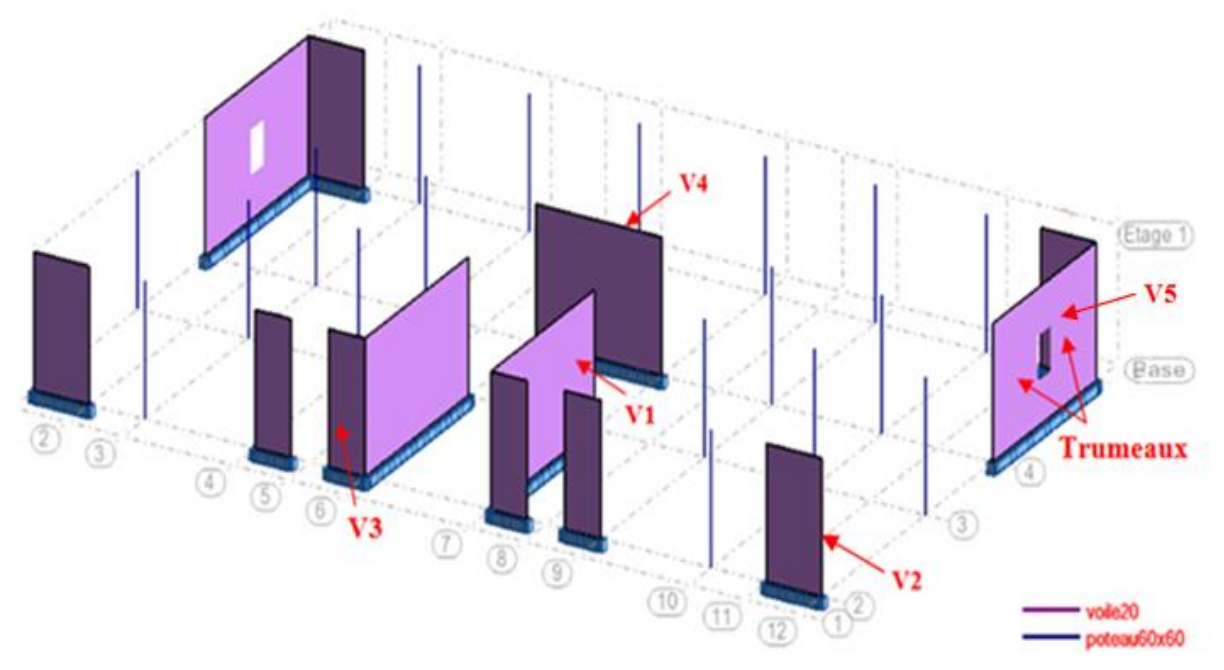

La disposition des voiles du rez de chaussé est représentée sur la figure suivante :

Figure V.8 : Disposition des voiles.

Exemple du ferraillage du voile (V1) le plus sollicité :

#### - Armatures verticales

Le voile sera dimensionné à la traction avec la combinaison 0.8G – E, ce qui donne : M = 6051,77kN .m N = -1893,66kN

Caractéristiques géométriques du voile :

 $I = 3,09$  m<sup>4</sup> V= 12,85 m  $Ω = 1,14 m<sup>2</sup>$ 

D'où :

σ <sub>1,2</sub> $=\frac{N}{2}$  $\frac{N}{\Omega} \pm \frac{MV}{I}$  $\frac{dV}{dt} = \begin{cases} \sigma_1 = +3794.34 \text{ kN/m}^2 \\ \sigma_2 = -7210.69 \text{ kN/m}^2 \end{cases}$  $\sigma_2 = -7210,69 \text{ kN/m}^2$ 

- Calcul par bande

Le calcul se fait par bande verticale de largeur « d » selon le RPA99/2003, telle que : d ≤ min (h/2 ; 2l'/3)

 $I'=\frac{3794,34x\,5,7}{3794,34+7210,69}$ 

l'= 1,97 m
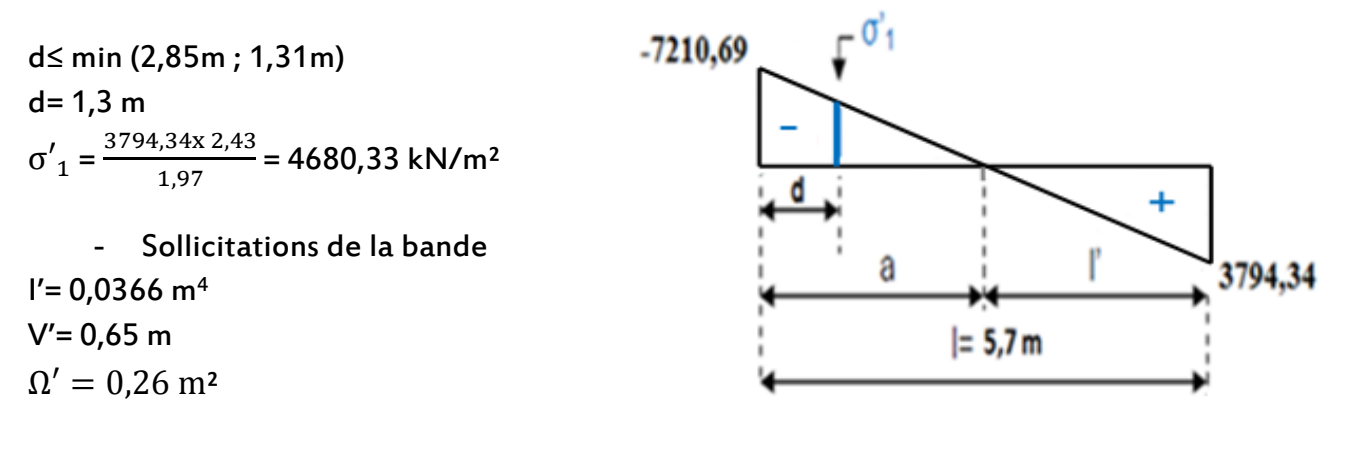

Figure V.9 : Sollicitation de la bande.

 $σ'_{1,2} = \frac{N'}{Ω'}$  $\frac{N'}{\Omega'} \pm \frac{M'V'}{V}$  $\frac{V_1}{V_1} = \begin{cases} \sigma'_1 = -4680.33 \text{ kN/m}^2 \\ \sigma'_2 = -7210.69 \text{ kN/m}^2 \end{cases}$  $\sigma'_{2} = -7210,69 \text{ kN/m²}$  $\rightarrow$   $N' = 1545,83$  kN  $M' = 71,24$  kN. m

- Ferraillage de la bande

 $e_0 = \frac{M'}{M}$  $\frac{M\prime}{N\prime} = \frac{71,24}{1545,8}$  $\frac{1.24}{1545,83}$  = 0,046m

L'effort N'est un effort normal de traction, la résultante des forces extérieures passe entre les deux nappes d'armatures, section entièrement tendue.

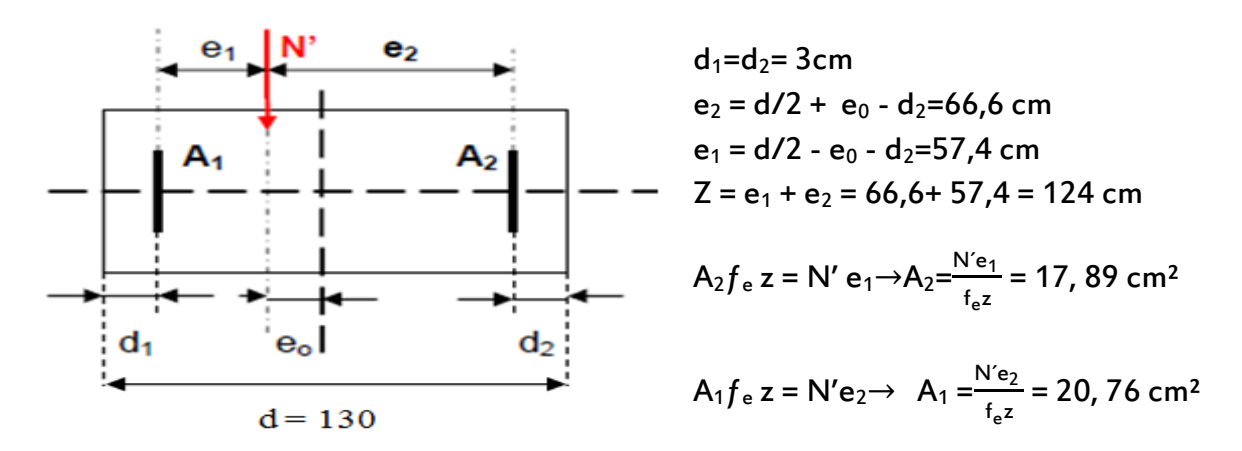

Figure V.10 : Ferraillage de la bande.

Av, totale =  $A1 + A2 = 17,89 + 20,76 = 38,65$ cm<sup>2</sup> Av /face /ml =38,65/ 2x 1,3 = 14,87 cm²

Par ailleurs, la section minimale d'armatures verticales est fixée à 0.20% de la section du voile, soit :

Av/face /ml >  $A_{min,PPA}$ = 0.2% b h = 0,2x 20/2 = 2 cm<sup>2</sup>/face/ml

→Choix des sections5∅20

Comme le séisme peut changer de sens, les deux extrémités du refend sont considérées comme section tendue sur une longueur égale à « d », et seront ferraillées symétriquement avec la section  $A_V$  égale à 38,65cm<sup>2</sup>.

En choisissant des barres HA20, le ferraillage vertical sera constitué de 5HA20/face/ml, soit un espacement  $S_{tv}$  de 20cm dans la zone courante et 10 cm aux extrémités.

La partie centrale s'étendant sur une longueur égale à 1.55m, est ferraillée avec le minimum imposé par les normes parasismiques, c'est-à-dire,  $\rho_{min} = 0.2\%$  de la section de béton.

 $\rho_{\text{min}}$  = 0.002 x 20 x 155 = 6,2 cm<sup>2</sup> = 2 cm<sup>2</sup>/face/ml.

Ceci permet de retenir une section de 5HA12/face/ml, avec un espacement  $S_t = 20$  cm.

#### - Armatures horizontales

 $T = 964,81kN$ 

La contrainte de cisaillement est :  $\tau_b = \frac{\bar{\tau}}{2}$  $\frac{\bar{T}}{(a d)} = \frac{1,4X0,965}{0,2x0,9x5,1}$  $\frac{1,400,700}{0,2x0,9x5,7}$  = 1,32MPa $\leq \overline{\tau}_{b}$  = 0,2 f<sub>c28</sub> = 5 MPa

Avec :  $\overline{T}$  = 1.4 Tcalcul T : Effort tranchant du au séisme. a : Epaisseur du voile.  $d = 0.9$ × h : Hauteur utile. τ̅b: contrainte admissible du béton

Le béton peut reprendre les efforts de cisaillement, on place un minimum d'armatures. Dans ce cas de figure, le règlement parasismique algérien préconise un pourcentage d'armatures minimales égal à:

 $A_h$  > 0.15% b h = 17,1 cm<sup>2</sup>

De ce fait, pour tout le voile, on arrive à:

$$
A_h = \frac{17.1}{2 \times 3.06} = 2,79 \text{ cm}^2/\text{face /ml}
$$

→ Choix de section **5**∅

L'espacement correspondant :  $S_h$ ≤min (1.5b; 30cm) = 30 cm → $S_h$  = 20 cm

### - Epingles

 $n = 4 \times 0.2 \times 5,7 = 4.56$  soit 5 épingles par nappes.

#### - Vérification de la compression sous  $G + P + E$

M = 5771,24 kN.m N=1695,75 kN

 $\sigma = \frac{N}{2}$  $\frac{N}{\Omega} + \frac{MV}{I}$  $\frac{10}{1}$ = 6,81MPa $<$  25MPa $-$ Béton suffit à reprendre les efforts de compression.

Le schéma du ferraillage du refend le plus sollicité est donné par la figure suivante :

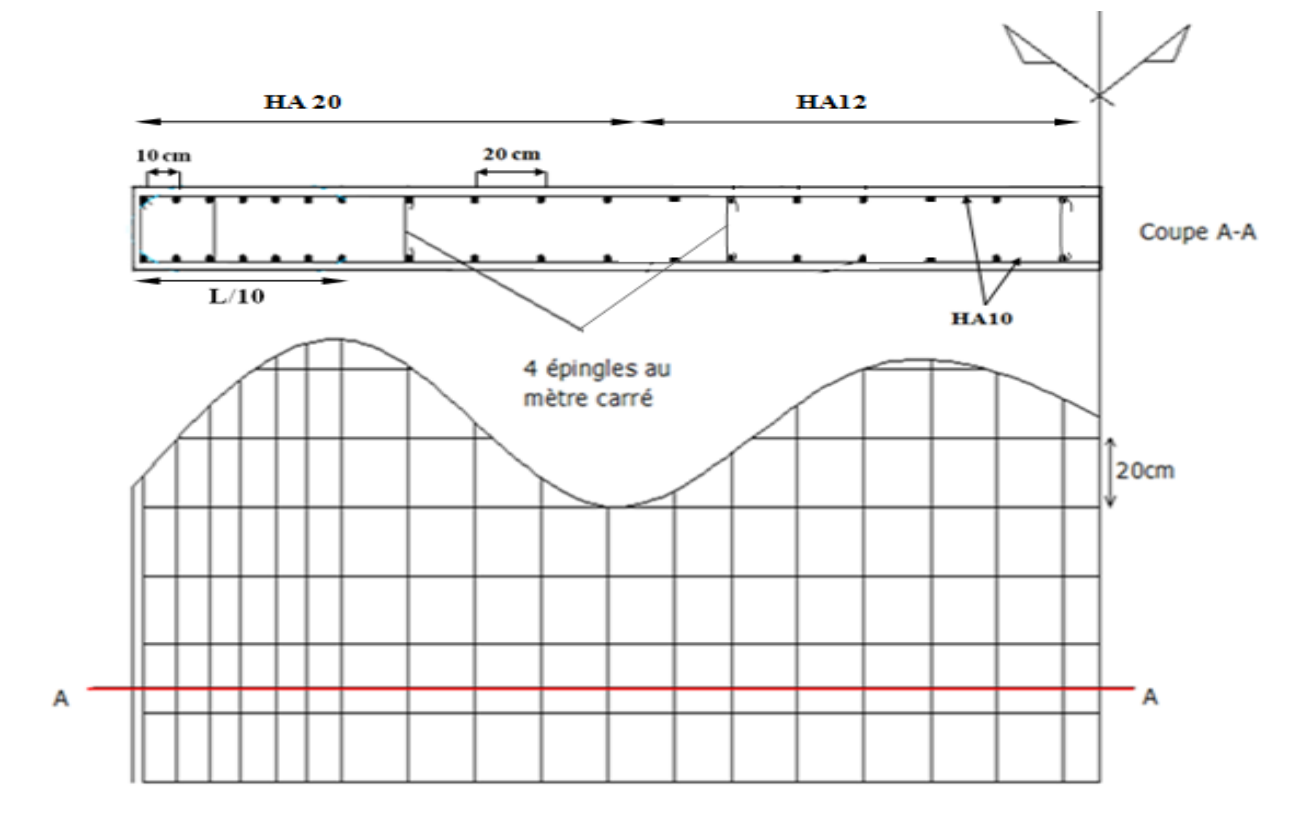

Figure V.11 : Ferraillage du refend conforme au RPA 99/2003.

Tous les résultats sont regroupés dans les tableaux suivants :

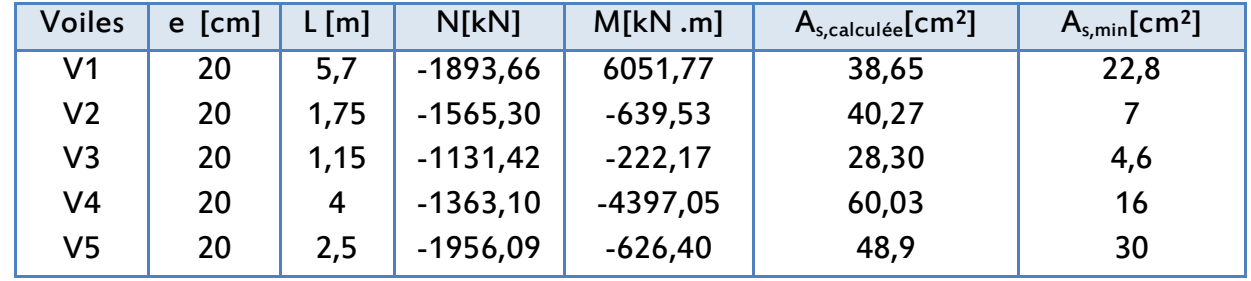

Tableau V.10 : Sollicitation et ferraillage des voiles.

Tableau V.11: Ferraillage vertical des voiles et espacement adoptés.

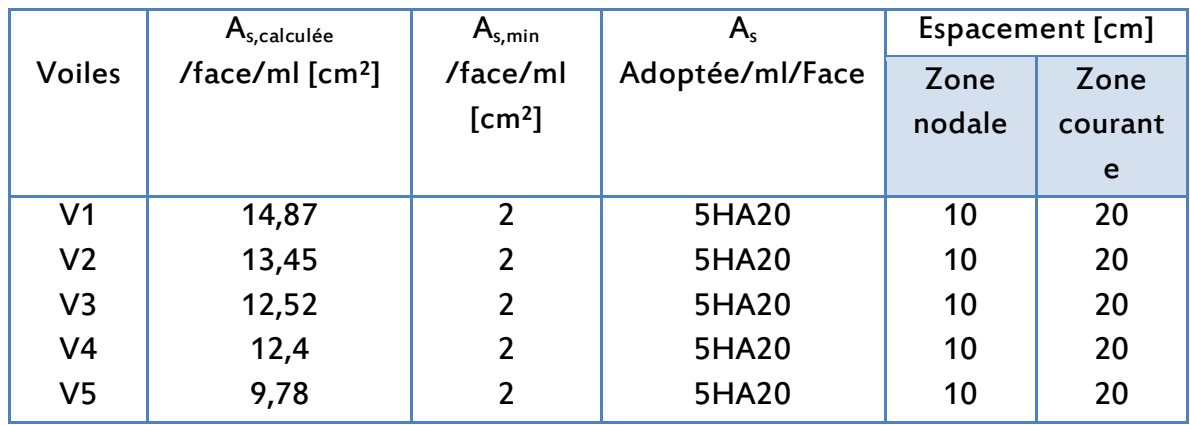

Tableau V.12 : Vérification au cisaillement.

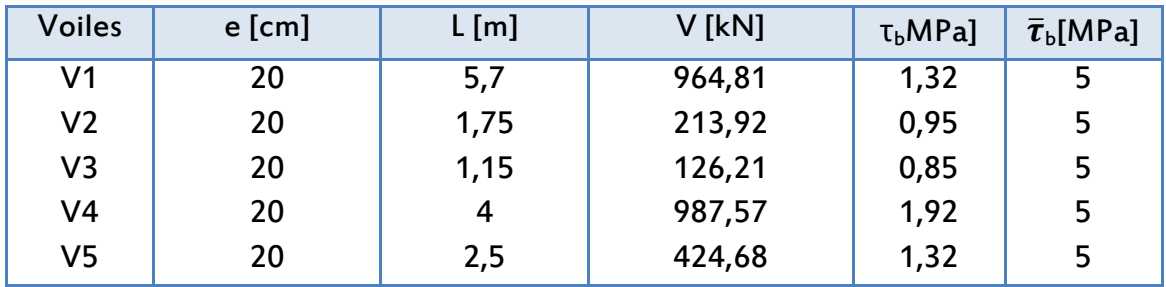

 $\tau_b \leq \bar{\tau}_b = 0.2$  f<sub>c28</sub> = 5 MPa $\rightarrow$  Armatures horizontales inutiles.

Le béton peut reprendre les efforts de cisaillement. On prend donc le minimum recommandé par le RPA 99 version 2003 :

 $A_{t,min}$ = 0,15%  $\times$  b  $\times$  h

Avec un espacement :

St≤min (1,5e ; 30) (R.P.A 99/2003, article 7.7.4.3)

Les longueurs de recouvrement doivent être égale à :

 - 40 ф: Pour les barres situées dans les zones où le changement du signe des efforts est possible

- 20 ф : Pour les barres situées dans les zones comprimées sous l'action des charges.

Les barres horizontales doivent être disposées vers l'extérieure.

Le tableau ci-dessous fait un récapitulatif des sections d'armatures horizontales déterminées :

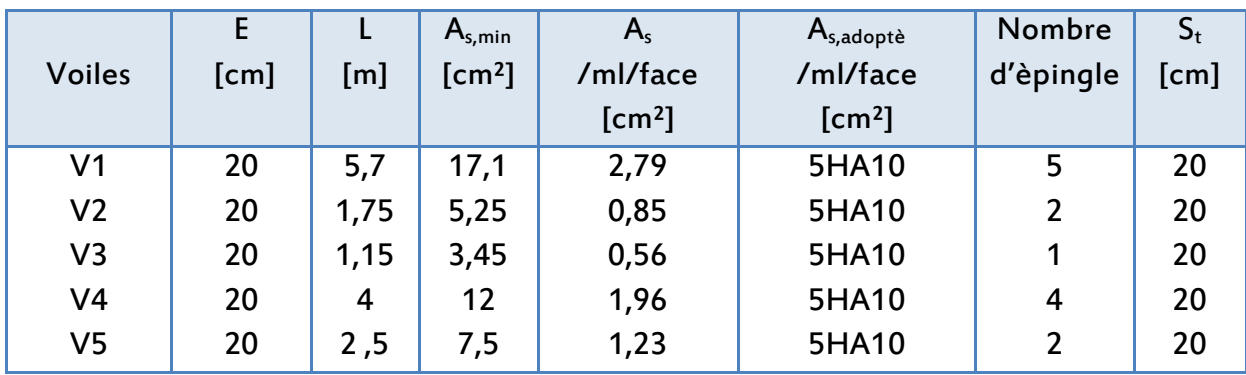

Tableau V .13 : Ferraillage horizontal des voiles.

# V .4.2 Ferraillage du linteau du voile V5

M = 21,26kN.m  $T = 374,35$  kN.

# - Calcul contraintes limites de cisaillement dans les linteaux

Selon l'article 7.7.2 du RPA99 / 2003, la contrainte de cisaillement dans le béton est limitée comme suit :

$$
\tau_b = \frac{\overline{T}}{(a d)^2} = \frac{1.4 \times 0.3744}{0.2 \times 1.06 \times 0.9} = 2.75 \text{ MPa } \leq \overline{T}_b = 0.2 f_{c28} = 5 \text{ MPa}
$$

Avec :

 $\overline{T}$  = 1.4 Tcalcul

T : Effort tranchant du au séisme.

a : Epaisseur du voile.

 $d = 0.9 \times h$ : Hauteur utile.

h = 1,06 m : Hauteur totale de la section brute.

Soit,

 $\tau_b$  = 2,75 MPa $> 0.06$  f<sub>c28</sub> = 1,5 MPa

Par conséquent, le ferraillage du linteau comprend (Art. 7.7.3.2 du RPA 99/2003) :

- Un ferraillage longitudinal (supérieur et inférieur),
- un ferraillage transversal,
- un ferraillage en zone courante (armatures de peau) suivant les minimums réglementaires,
- des armatures diagonales  $A_D$  pour reprendre les efforts (M,T), disposées suivant l'axe moyen du linteau (voir figure 7.11 et 7.12).

Le calcul de ces armatures se fait suivant la formule :

$$
A_D = \frac{T}{2f_e \sin \alpha}
$$

Avec:

tg $\alpha = \frac{h-2d'}{l}$ L

d'= 3 cm: Distance d'enrobage. h = 1,06 m : Hauteur totale de la section brute. T = T calcul (sans majoration).  $L = 0.7$  m : longueur du linteau.

On trouve :  $\alpha = 55,01^{\circ} \rightarrow A_D = 5,7 \text{ cm}^2$ 

# Ferraillage minimal

En vertu de l'article 7.7.3.3 du RPA99/2003, il vient :

 $\checkmark$  Armatures diagonales:  $A_{D,min} = 0.15\%$ .b.h = 3,18cm<sup>2</sup>.  $A_D= 5.7 \text{ cm}^2 \text{ > } A_{D, \text{ min}} = 3.18 \text{ cm}^2 \text{ } \rightarrow \text{Condition}$  vèrifièe.

Choix  $A_D = 8H A 12 = 9,05cm^2$ 

Espacement exigé : S<sub>t</sub> = 10cm→ Cadres de Ø6

 $\checkmark$  Armatures longitudinales :  $(A_L;A_L') \geq 0$ , 15% x b x h = 3, 18 cm<sup>2</sup>

Choix  $AL = AL' = 4HA12 = 4.52 cm<sup>2</sup>$ 

 $\checkmark$  Armatures transversales : τ<sub>b</sub>= 2,75 MPa > 0,025 f<sub>c28</sub>= 0,625 MPa

Donc :

A<sub>t</sub> $\geq$ 0, 25% x b x S<sub>t</sub>  $S_t \geq h/4$ = 15cm

A<sub>t,min</sub>= 0,25% x 15 x20 = 0,75 cm<sup>2</sup> → A t = 2HA10 = 1,57 cm<sup>2</sup>

 $\checkmark$  Armature de peau (section courante)  $A<sub>C</sub> \ge 0,2\%$ .b.h = 0,2% x 20 x 106 = 4,24 cm<sup>2</sup>  $-A<sub>C</sub>$  = 6HA12 = 6,79 cm<sup>2</sup>.

Les résultats sont groupés dans les tableaux suivants :

Tableau V.14 : Armatures du linteau.

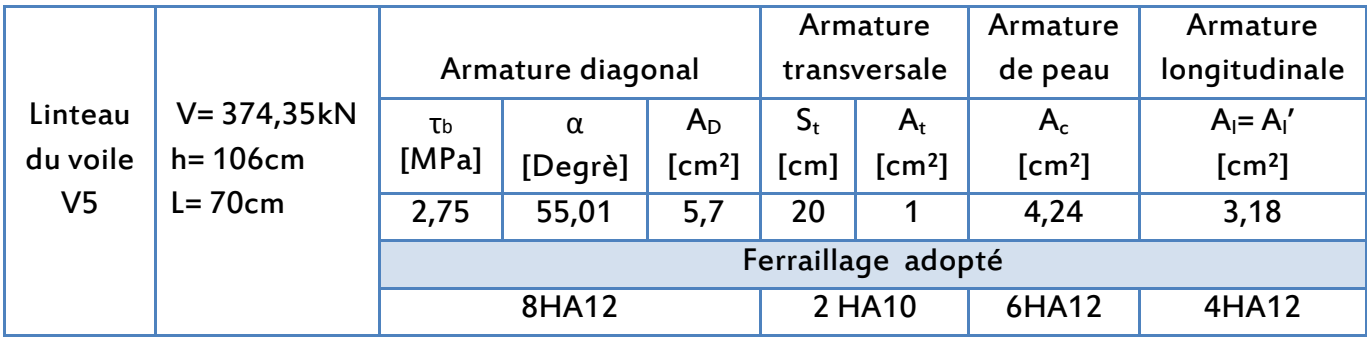

Schéma de ferraillage du linteau :

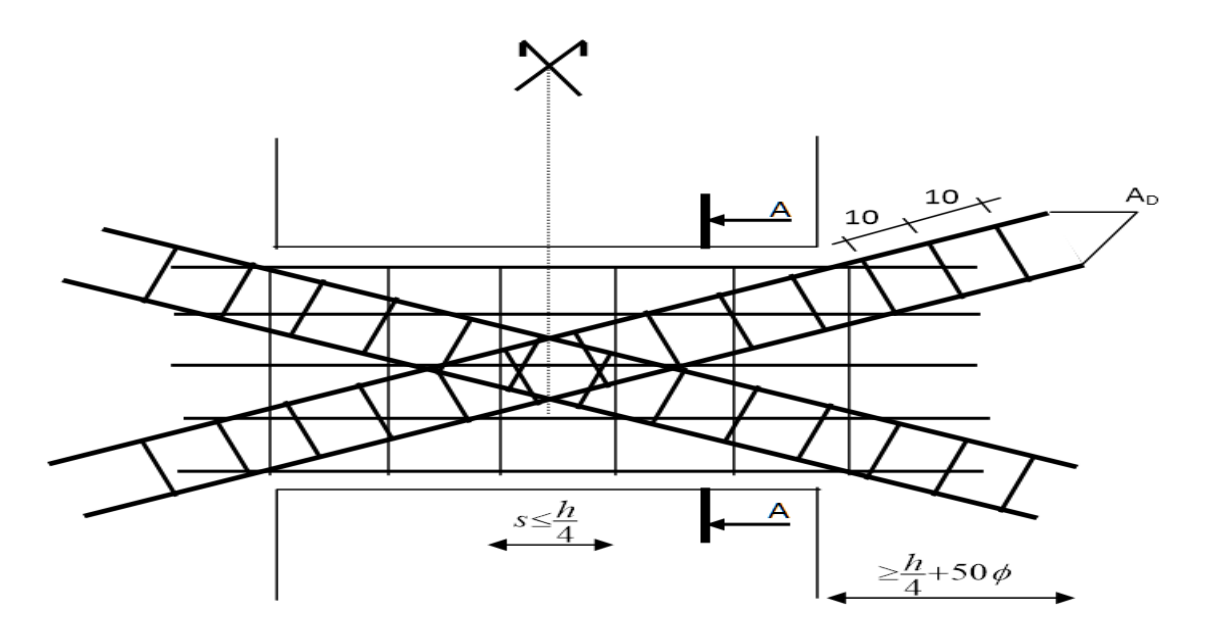

Figure V.12 : Coupe longitudinale du linteau.

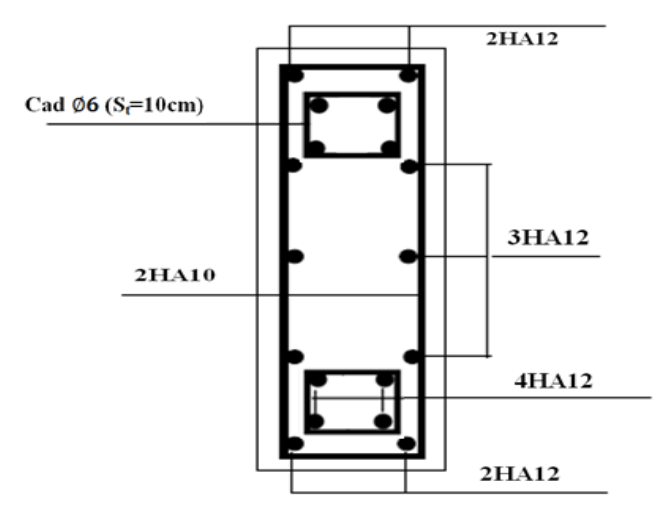

**COUPE A-A** 

Figure V.13 : Coupe transversale du linteau.

# V.5 Conclusion

Les éléments structuraux sont les pions de la structure, ils participent à la stabilité de la structure vis-à-vis du poids propre et des sollicitations extérieures (charges d'exploitation, séisme, vent…).Le dimensionnement de la structure a été fait conformément aux différents règlements de calcul (RPA99/2003, BAEL91/99, CBA93).

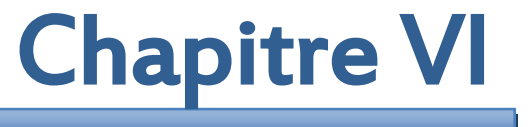

# FONDATIONS

# VI.1 Introduction

Une fondation est chargée de transmettre au sol d'appui les charges apportés par les éléments de la structure (poteaux, poutres murs, voiles), elle constitue une interface entre la partie supérieure de l'ouvrage et le sol.

Le choix du type de fondation dépend du :

- Stabilité totale du bâtiment.
- Solution économique et facile à réaliser.
- Type de construction.
- Caractéristique du sol.
- Charge apportée par structure.

# VI.2 Choix du type de fondation

Le taux de travail du notre sol retenu pour le calcul des fondations est de 0,2 MPa,de profondeur de 3m, on va, sachant que notre structure est en voiles porteurs on aura donc les possibilités suivantes :

- Semelles filantes.
- Radier général.

Pour choisir le type de fondation approprié on doit vérifier la surface totale nécessaire pour la semelle, on doit donc calculer l'effort transmis au sol. La surface totale des semelles est donné par :

$$
\frac{S_s}{S_{\text{bat}}} \ge 50\%
$$

Tel que :

$$
S_s \geq \frac{N}{\sigma_{sol}}
$$

Avec :

S<sub>s</sub>:Surface de la semelle filante.

 $S_{\text{bat}}$  = 393,7 m<sup>2</sup> : la surface totale du bâtiment.

N : Effort normal de la superstructure à l'ElS qui égale à 55910,70 kN

 $\sigma_{\rm sol}$ : Contrainte admissible du sol.

$$
S_s \ge \frac{55910,70 \times 10^{-3}}{0,2} = 279,55 \text{ m}^2
$$

Le rapport entre la surface totale des fondations et la surface du bâtiment vaut :

$$
\frac{S_{\rm s}}{S_{\rm bat}} = \frac{279,55}{393,7} = 0,71 \geq 0.5
$$

La surface totale de la semelle dépasse 50% de la surface d'emprise du bâtiment, ce qui induit le chevauchement de ces semelles. Pour cela on opte pour un radier général comme type de fondation pour fonder l'ouvrage. Ce type de fondation présente plusieurs avantages qui sont :

- L'augmentation de la surface de la semelle qui minimise la forte pression apportée par la structure;
- La réduction des tassements différentiels;
- La facilité d'exécution.

Le radier sera muni de nervures reliant les poteaux et sera calculé comme des panneaux de dalles pleines sur quatre appuis continus (nervures) chargés par une pression uniforme qui représente la pression maximale du sol résultante de l'action du poids du bâtiment et du moment créé par la charge sismique.

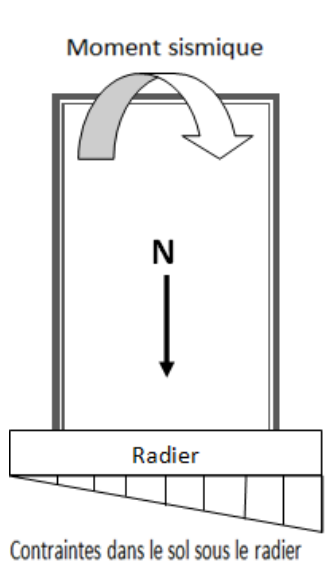

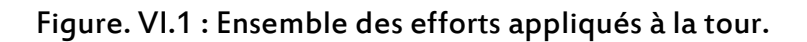

# VI.3 Calcul de l'épaisseur du radier

L'épaisseur du radier se détermine en vérifiant les conditions suivantes :

# VI.3.1 Condition forfaitaire

La hauteur du radier est donnée par  $: \frac{L}{20} \le h_r \le \frac{L}{10}$  $\frac{1}{10}$   $\rightarrow$  28,5cm  $\leq$  h<sub>r</sub> $\leq$  57cm Avec :

L: le plus grand coté du panneau le plus grand égale à 570 cm

On adopte à une hauteur du radier égale à : 50 cm

# VI.3.2 Condition de non rigidité

Pour qu'un radier soit rigide il faut que: L $$\frac{\pi}{2} \times l_e$$ 

$$
I_e = \sqrt[4]{\frac{4EI}{k}}
$$

Avec :

l<sup>e</sup> : Longueur d'élasticité,

L= 5,7m: le plus grand coté du panneau le plus grand,

E= 1,08 X 104MPa: Module d'élasticité différé du béton,

 $K = 40$  MN/m<sup>3</sup> : Coefficient de raideur du sol,

 $I = b.h<sup>3</sup>$  /12: Moment d'inertie de la section de la travée considérée,

b : (bande unitaire) 1 m.

 $h \geq \left| \frac{3K}{R} \right|$  $\frac{B}{E}\left(\frac{2L}{\pi}\right)$  $\frac{2\pi}{\pi}$ 4 ] 1/3  $\rightarrow$  h = 1,25 cm  $\rightarrow$  donc la disposition des nervures est une solution obligatoire pour rendre le radier rigide.

# VI.3.3 Condition de cisaillement

La contrainte de cisaillement pour une bande de largeur b= 1 m et une épaisseur d doit vérifier :

$$
\tau_{\rm b} = \frac{\rm T_{max}}{\rm b \times d} \le \bar{\tau}_{\rm b} = 0.05 f_{c28} = 1.25 \text{ MPa.}
$$
\n
$$
\rm T_{max} = \frac{\rm N}{\rm S_{radier}} \times \frac{\rm L_{max}}{\rm 2} = 0.458 \text{ MN}
$$

L'effort normal ultime N revenant au radier est : 76,451MN.

La surface totale du radier égale à : $S_{\text{radier}}$  = 475,5 m<sup>2</sup> Tmax: effort tranchant dans le panneau le plus sollicité.  $L_{\text{max}}$  = 570 cm est la plus grande portée.

$$
d \geq \frac{T_{\max}}{b \times \tau_b} = \frac{0.458}{1 \times 1.25} \to d \geq 0.37m \ \text{avec:}\ d = 0.9h \ \to h \geq \frac{0.37}{0.9} \to h \geq 0.41\ m
$$

# Choix de l'épaisseur du radier

- Nous adopterons pour la hauteur du radier : 50 cm
- Hauteur de la nervure h =170cm
- Enrobage c =5cm

# VI.4 Caractéristiques géométriques du radier

La surface de notre radier est composée de la surface totale du bâtiment plus un débord de 1 m choisi de façon à rapprocher le centre de masses du radier du centre de masses du bâtiment (point d'application de l'effort normal) pour éviter les tassements différentiels.

 $S_{\text{radier}} = S_{\text{base de la tour}} + L_{\text{perimetre}} \cdot 1$ 

Avec :

 $L_{\text{perim\`etre}} = 81,8 \text{ m}$  $S_{\text{radier}}$  = 475,5 m<sup>2</sup>

Les longueurs maximales dans les deux directions sont : Lx= 27,4 m, Ly= 17,5 m.

Les coordonnées du centre de masse du radier sont :

 $X_{\text{G:radier}}$ = 13,7 m  $Y_{\text{G:radier}}$ = 8,75 m

Les moments d'inertie du radier sont :  $I_{xx}$ = 12237,34 m<sup>4</sup>  $I_{yy}$ = 29999,12 m<sup>4</sup>

# VI.5 Vérifications du radier

Les vérifications nécessaires recommandées par les règlements en vigueur sont :

# VI.5.1 Condition de non poinçonnement (BAEL 91/99)

Le radier doit être suffisamment épais pour résister aux contraintes de cisaillement dus au poinçonnement des poteaux sur la surface de la plaque.

Le poinçonnement d'une dalle (radier) se manifeste au niveau des charges concentrées, la résistance au poinçonnement est satisfaite si la condition suivante est vérifiée:

 $P_u \leq 0.045 \times U_c \times h \times f_{c28}$ 

P<sup>u</sup> : Charge revenant au poteau ou au voile le plus chargé à l'ELU.

Dans notre cas le voile le plus sollicité transmet au radier la charge à l'ELU suivante :  $P_u = 2,93$  MN

h : Epaisseur totale de radier, U<sub>c</sub>: Périmètre de la surface d'impact, projetée sur le plan moyen.  $U_c = 2x (a'+b')$  $a' = a + h$  $b'$ =  $b+h$  $U_c = 2x (a + b + 2h)$ 

Pu  $\leq$  0,045 x 2 x (0,2+ 5,7+ 2 x 0,5) x 0,5 x 25 Pu = 2, 93 MN≤7,26 MN condition vérifiée.

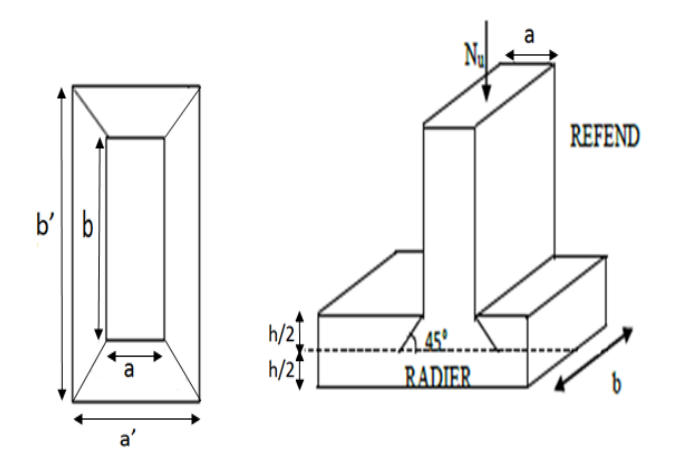

Figure.VI.2 : Schéma de transmission des charges au sol.

# VI.5.2 Vérification à l'effet de sous-pression

Elle est jugée nécessaire pour justifier le non soulèvement du bâtiment sous l'effet de la sous pression hydrostatique. La condition suivante doit être vérifiée :

 $N_G \ge \gamma_w \times S \times Z \times F_s$ 

Avec :

N<sup>G</sup> : L'effort normal (G sans surcharge) égale à 58086,88 kN

S : Surface du radier ;

Z = 3.0 m : Hauteur d'ancrage ;

γ<sup>w</sup> = 10 kN /m3: Poids spécifique de l'eau ;

Fs = 1.5 : Coefficient de sécurité.

N = 58086,88 kN≥21397,5kN

Donc, les sous-pressions ne sont pas à craindre.

# VI.5.3 Vérification des contraintes

Les contraintes transmises au sol par le radier devront être compatible avec le risque de rupture du sol situé sous le radier.

Sous l'effet du moment renversant dû au séisme, la contrainte sous le radier (les réactions du sol) n'est pas uniforme. On est dans le cas d'un diagramme rectangulaire ou trapézoïdal. La contrainte maximale du sol ne doit pas dépasser la valeur suivante :

$$
\sigma_{moy} = \frac{3\sigma_{max} + \sigma_{min}}{4} \leq \sigma_{sol\,admissible}
$$

 $\sigma_{\text{max}}$  et  $\sigma_{\text{min}}$  : Sont respectivement les contraintes de compression maximale et minimale normales à la semelle.

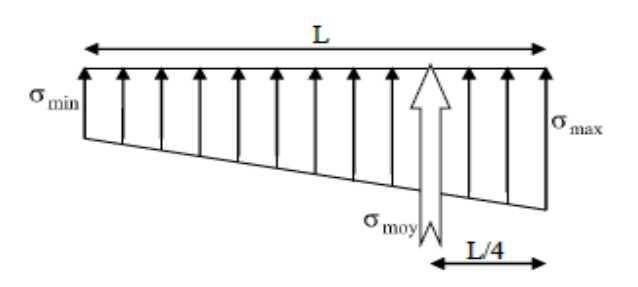

Figure VI.3 : Diagramme des contraintes de compression normales à la semelle.

#### Détermination des charges et surcharges

- Structure  $G = 49,44N$  $Q = 6,47MN$ 

- Radier  $Gr = 10,44$  MN

Les extrémités du radier doivent être vérifiées dans les deux sens transversal et longitudinal sous les combinaisons suivantes :

Tableau VI.1 : Sollicitations de calcul.

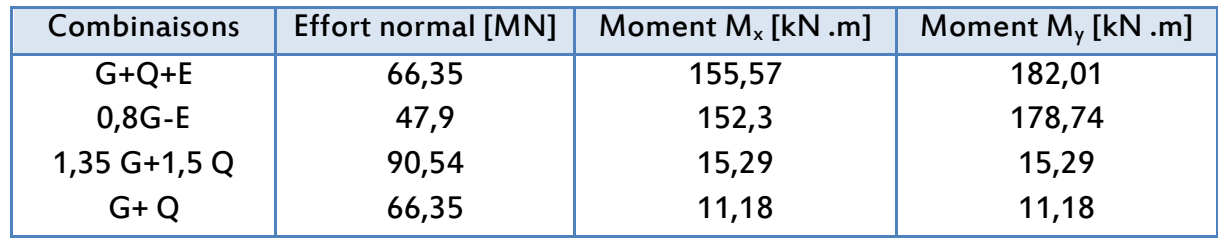

Les contraintes sous le Radier sont données par :

 $\sigma_{\text{max,min}} = \frac{N}{\Omega}$  $\frac{N}{\Omega} \pm \frac{MV}{I}$ I

Avec :

N : l'effort normal transmis au sol,

M : Moment renversant,

 $\Omega$  : Surface du radier,

I : Moment d'inertie du radier,

V (Xmax, Ymax) : Distance entre le centre de gravité du radier et la fibre la plus éloignée.

# VI.5.3.1 Calcul des contraintes sous G+Q+E (vérification des contraintes max). Sens X-X :

N=66,35MN ; M = 155,57MN.m ;  $I_x$ =12237,34 m<sup>4</sup>;  $y_{max}$ =8,75m

 $σ<sub>max</sub> =  $\frac{N}{c}$$  $\frac{N}{S} + \frac{M_X Y_{\text{max}}}{I_X}$  $\frac{Y_{\text{max}}}{I_{\text{x}}} = \frac{66,35}{475,5}$  $\frac{66,35}{475,5} + \frac{155,57}{12237,3}$  $\frac{133,37}{12237,34}$  x 8,75 = 0,251MPa  $\sigma_{\min} = \frac{N}{S}$  $\frac{N}{S} - \frac{M_X Y_{\text{max}}}{I_X}$  $\frac{Y_{\text{max}}}{I_{\text{x}}} = \frac{66,35}{475,5}$  $\frac{66,35}{475,5} - \frac{155,57}{12237,3}$  $\frac{133,37}{12237,34}$  x 8,75=0,028MPa

 $\sigma_{\text{moy}} = \frac{3\sigma_{\text{max}} + \sigma_{\text{min}}}{4}$  $\frac{Q_1 + Q_{\text{min}}}{4}$   $\leq 1,33\sigma_{\text{sol}}$   $\rightarrow \sigma_{\text{moy}}$ = 0,195MPa $\leq$ 0,266MPa Condition vérifiée

#### Sens Y-Y :

N= 66,35MN ; M = 182,01MN.m ;  $I_v$ =29999,12 m<sup>4</sup>, X<sub>max</sub>= 13,7m

 $\sigma_{\text{max}} = \frac{N}{c}$  $\frac{N}{S} + \frac{M_y X_{\text{max}}}{I_v}$  $\frac{X_{\text{max}}}{I_y} = \frac{66,35}{475,5}$  $\frac{66,35}{475,5} + \frac{182,01}{29999,1}$  $\frac{102,01}{29999,12}$ x13,7=0,223MPa  $\sigma_{\min} = \frac{N}{c}$  $\frac{N}{S} - \frac{M_y X_{\text{max}}}{I_v}$  $\frac{X_{\text{max}}}{I_{\text{y}}} = \frac{66,35}{475,5}$  $\frac{66,35}{475,5} - \frac{182,01}{29999,1}$  $\frac{102,01}{29999,12}$  x13,7 = 0,056MPa

 $\sigma_{\text{moy}} = \frac{3\sigma_{\text{max}} + \sigma_{\text{min}}}{4}$  $\frac{\sigma_{\rm{min}}}{4}$   $\leq 1.33 \sigma_{\rm{sol}} \rightarrow \sigma_{\rm{moy}}$ = 0,181MPa $\leq$ 0,266 MPa Condition vérifiée

# VI.5.3.2 Calcul des contraintes sous 0,8 G- E (vérification au soulèvement) Sens X-X :

N=47,9MN ; M = 152,3MN.m ;  $I_x$ =12237,34 m<sup>4</sup>;  $y_{max}$ =8,75m

 $\sigma_{\text{max}} = \frac{N}{c}$  $\frac{N}{S} + \frac{M_X Y_{\text{max}}}{I_X}$  $\frac{Y_{\text{max}}}{I_x} = \frac{47,9}{475,5}$  $\frac{47,9}{475,5} + \frac{152,3}{12237,3}$  $\frac{132}{,34}$  x 8,75 = 0,21MPa  $\sigma_{\min} = \frac{N}{c}$  $\frac{N}{S} - \frac{M_X Y_{\text{max}}}{I_X}$  $\frac{Y_{\text{max}}}{I_x} = \frac{47,9}{475,5}$  $\frac{47,9}{475,5} - \frac{152,3}{12237,3}$  $\frac{132,3}{12237,34}$  x 8,75= - 0,008MPa

La contrainte minimale est négative, on vérifie que : a  $\leq$  L<sub>x</sub>/4

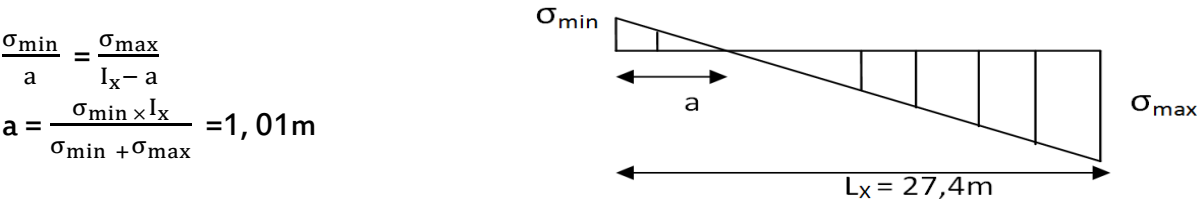

Figure VI.4: Répartition des contraintes sous la semelle. D'où :

 $a = 1,01$ m  $\leq L_x/4 = 6,85$ m

Nous pouvons négliger la contrainte de traction ( $\sigma_{min} = 0$ ) car elle est petite, donc :

$$
\sigma_{\text{moy}} = \frac{3\sigma_{\text{max}}}{4} \le 1.33\sigma_{\text{sol}} \rightarrow \sigma_{\text{moy}} = 0.158\text{MPa}
$$

#### Sens Y-Y :

N= 47,9MN ; M = 178,74MN.m ;  $I_v$ =29999,12 m<sup>4</sup>, X<sub>max</sub>= 13,7m

 $\sigma_{\text{max}} = \frac{N}{c}$  $\frac{N}{S} + \frac{M_y X_{\text{max}}}{I_y}$  $\frac{X_{\text{max}}}{I_y} = \frac{47,9}{475,5}$  $\frac{47,9}{475,5}$  +  $\frac{178,74}{29999,1}$  $\frac{178,71}{29999,12}$ x13,7=0,182MPa  $\sigma_{\min} = \frac{N}{c}$  $\frac{N}{S} - \frac{M_y X_{\text{max}}}{I_y}$  $\frac{X_{\text{max}}}{I_y} = \frac{47,9}{475,5}$  $\frac{47,9}{475,5} - \frac{178,74}{29999,1}$  $\frac{176,71}{29999,12}$ x13,7= 0,019MPa

 $\sigma_{\text{moy}} = \frac{3\sigma_{\text{max}} + \sigma_{\text{min}}}{4}$  $\frac{\sigma_{\rm{min}}}{4}$   $\leq 1.33 \sigma_{\rm{sol}} \rightarrow \sigma_{\rm{moy}}$ = 0,141MPa $\leq$ 0,266 MPaCondition vérifiée

#### VI.5.3.3 Calcul des contraintes sous 1,35G+1,5Q

#### Sens X-X :

N= 90,54MN ; M = 15,29MN.m ;  $I_x=12237,34$  m<sup>4</sup>,  $y_{max}=8,75$ m

 $\sigma_{\text{max}} = \frac{N}{c}$  $\frac{N}{S} + \frac{M_X Y_{\text{max}}}{I_X}$  $\frac{Y_{\text{max}}}{I_x} = \frac{90,54}{475,5}$  $\frac{90,54}{475,5} + \frac{15,29}{12237}$  $\frac{13,23}{12237,34}$  x8,75= 0,2MPa  $\sigma_{\min} = \frac{N}{c}$  $\frac{N}{S} - \frac{M_X Y_{\text{max}}}{I_X}$  $\frac{Y_{\text{max}}}{I_{\text{x}}} = \frac{90,54}{475,5}$  $\frac{90,54}{475,5} - \frac{15,29}{12237,3}$  $\frac{13,23}{12237,34}$ x8,75= 0,179MPa

 $\sigma_{\text{moy}} = \frac{3\sigma_{\text{max}} + \sigma_{\text{min}}}{4}$  $\frac{Q_{\rm{min}}}{4} \leq 1{,}33\sigma_{\rm{sol}} \rightarrow \sigma_{\rm{moy}}$  = 0,195MPa  $\leq$ 0,266MPa Condition vérifiée

# Sens Y-Y :

N =90,54 MN ; M = 15,29MN.m ;  $I_v$ =29999,12 m<sup>4</sup>, X<sub>max</sub>= 13,7m

 $\sigma_{\text{max}} = \frac{N}{S}$  $\frac{N}{S} + \frac{M_y X_{\text{max}}}{I_y}$  $\frac{X_{\text{max}}}{I_y} = \frac{90,54}{475,5}$  $\frac{90,54}{475,5} + \frac{15,29}{29999,1}$  $\frac{13,23}{29999,12}$  x13,7= 0,197MPa  $\sigma_{\text{max}} = \frac{N}{c}$  $\frac{N}{S} - \frac{M_y X_{\text{max}}}{I_v}$  $\frac{X_{\text{max}}}{I_{\text{y}}} = \frac{90,54}{475,5}$  $\frac{90,54}{475,5} - \frac{15,29}{29999,1}$  $\frac{13,29}{29999,12}$  x13,7=0,183MPa

 $\sigma_{\text{moy}} = \frac{3\sigma_{\text{max}} + \sigma_{\text{min}}}{4}$  $\frac{d_{\rm{symm}}}{d_{\rm{A}}}\leq 1{,}33\;\sigma_{\rm{sol}}\rightarrow\sigma_{moy}$ = 0,194MPa $\leq$ 0,266MPa Condition vérifiée

#### VI.5.3.4 Calcul des contraintes sous G+Q

Sens X-X N=66,35MN ; M = 11,18MN.m ; I<sub>x</sub>=12237,34 m<sup>4</sup>; y<sub>max</sub>=8,75m

$$
\sigma_{\text{max}} = \frac{N}{S} + \frac{M_{\text{X}}Y_{\text{max}}}{I_{\text{x}}} = \frac{66,35}{475,5} + \frac{11,18}{12237,34} \times 8,75 = 0,148 \text{MPa}
$$

$$
\sigma_{\text{min}} = \frac{N}{S} - \frac{M_{\text{X}}Y_{\text{max}}}{I_{\text{x}}} = \frac{66,35}{475,5} - \frac{11,18}{12237,34} \times 8,75 = 0,132 \text{MPa}
$$

$$
\sigma_{moy} = \frac{3\sigma_{max}+\sigma_{min}}{4} \leq \sigma_{sol} \rightarrow \sigma_{moy} = 0{,}144 MPa \leq 0{,}2 MPa \text{ Condition } v \text{érifiée}
$$

# Sens Y-Y :

N =66,35MN ; M =11,18MN.m ;  $I_y$ =29999,12 m<sup>4</sup>, X<sub>max</sub>= 13,7m

 $\sigma_{\text{max}} = \frac{N}{c}$  $\frac{N}{S} + \frac{M_y X_{\text{max}}}{I_y}$  $\frac{X_{\text{max}}}{I_y} = \frac{66,35}{475,5}$  $\frac{66,35}{475,5} + \frac{11,18}{29999,1}$  $\frac{12,10}{29999,12}$  x13,7= 0,145MPa  $\sigma_{\text{max}} = \frac{N}{S}$  $\frac{N}{S} - \frac{M_y X_{\text{max}}}{I_y}$  $\frac{X_{\text{max}}}{I_{\text{y}}} = \frac{66,35}{475,5}$  $\frac{66,35}{475,5} - \frac{11,18}{29999,1}$  $\frac{12,10}{29999,12}$  x 13,7 = 0,134MPa

 $\sigma_{\text{moy}} = \frac{3\sigma_{\text{max}} + \sigma_{\text{min}}}{4}$  $\frac{d_{\rm{symm}}}{d_{\rm{A}}}\leq\sigma_{\rm{sol}}\rightarrow\sigma_{\rm{moy}}$  = 0,142MPa  $\leq$ 0,2 MPa  $\,$  Condition vérifiée

# VI.6 Ferraillage du radier

- Le ferraillage du radier se calcule sous les sollicitations maximales obtenues par application de la combinaison la plus défavorable. La charge maximale due à la réaction du sol égale à  $p = 0.195MPa = 195 kN/m<sup>2</sup>$
- Le calcul sera mené par les moments isostatiques du panneau dalle dont les dimensions sont importantes.
- Nous ferons le calcul pour une bande de 1 m, d'épaisseur h=50cm
- Le radier se calcul comme une dalle renversée, en flexion simple, la fissuration étant considérée comme préjudiciable, et les calculs seront menés selon les prescriptions du BAEL, donc le ferraillage est calculé à ELS avec une vérification des résultats de l'ELU

Dans notre cas, Nous allons calculer avec le panneau du radier le plus grand (4 x 5,7)m. Les portées de la dalle :  $I_x = 3,6$  m,  $I_y = 5,3$ m et  $I_x < I_y$ 

 $\alpha = I_x/I_y = 0.68 > 0.4 \rightarrow$ Le panneau travaille dans les deux sens avec les moments de flexionsuivants :

- Suivant la petite portée : M0x =  $\mu_{\chi}$ .p. l $_{\chi}$ <sup>2</sup>
- Suivant la grande portée :  $M_{0y} = \mu_y.M_{0x}$

# Avec :

 $\mu_{x}$ ,  $\mu_{y}$ : coefficient donnés en fonction de  $\mu$  BAEL91/99.

l<sub>x</sub>, l<sub>y</sub> : portées entre nus d'appuis de la dalle.

Pour tenir en compte la continuité, les moments dans les panneaux réels sont pris égaux aux moments isostatiques multipliés par des coefficients forfaitaires.

# En travée

 $M_{tx}$  = 0.75 M0x Pour un panneau continu  $M_{ty}$  = 0.85 M0y Pour un panneau de rive

# Sur appui

 $M_{ax} = M_{ay} = 0.5$ 

Les efforts tranchants maximaux qui se situent au milieu des bords de la dalle sont donnés par:

- Au milieu du bord ly : T<sub>max</sub> = 
$$
\frac{p \lg y}{2ly + lx}
$$

- Au milieu du bord lx : $T_{max} = \frac{p \ln x}{2}$ 3

En tenant compte de la continuité, nous augmentons l'effort tranchant voisin de rive de 15%.

Pour le calcul on va considérer une bande de largeur 1met de 0,5 m de hauteur, les résultats de ferraillage sont donnés par le tableau suivant (enrobage de 5cm) :

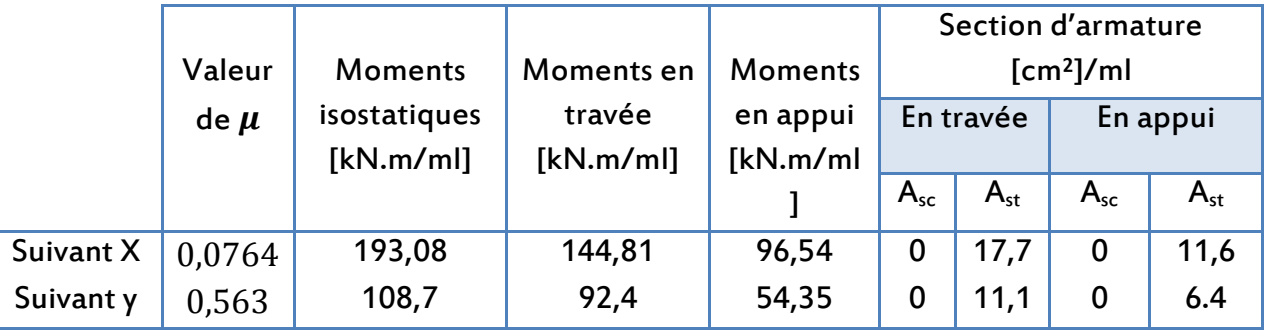

Tableau VI.2 : Valeurs des moments et section d'armature à l'ELS.

Tableau VI.3 : Valeurs des moments et des efforts tranchant à l'ELU.

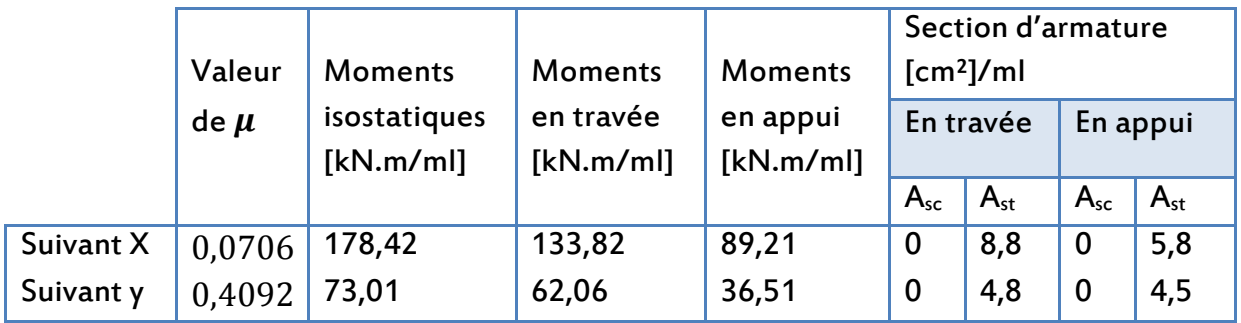

La quantité d'armature adopté du radier est celle la plus grande des deux sections trouvées, en résumant ça dans le tableau ci-dessous :

Tableau VI.4 : Ferraillage adopté de la table du radier.

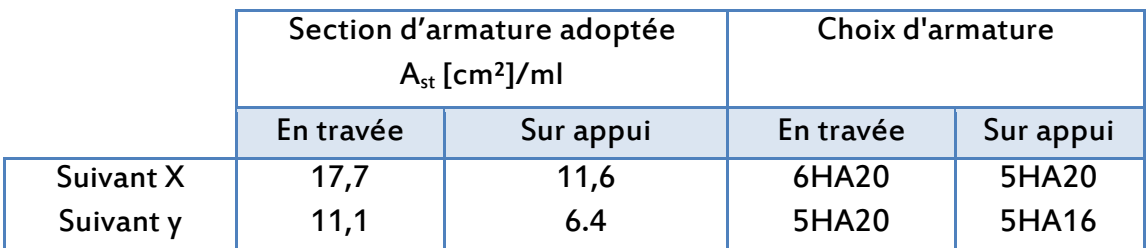

#### l'espacement adopté

Pour une fissuration très préjudiciable, on a :  $S_t \leq$  Min (2h, 25)  $S_t$ ≤ Min (100, 25) = 25 cm

- Dans le sens longitudinal (x-x), on prend :

 $S_t$  = 15≤25 cm

- Dans le sens transversal (y-y), on prend :

 $S_t = 20 \le 25$  cm

# Condition de non fragilité

La condition de non fragilité est satisfaite car :

 $\rho_{\rm x} = \frac{A}{b \times b}$  $\frac{A}{b \times d}$  > 0.23  $\frac{f_{tj}}{f_{e}}$  $f_e$  $\left(\frac{3-\alpha}{2}\right)$  $\frac{1-\alpha}{2}$ )  $\rightarrow \alpha = \frac{1_x}{1_y}$  $\frac{1}{1}$  = 0.68

La section d'armatures minimales sur appuis de rive est :  $A_{st} = 6H A16 \rightarrow A_{st} = 10,05cm^2$ 

$$
\rho_x \text{> } 0.12\% \frac{3-0.68}{2} = 0.14 \%
$$
  
  $\rightarrow \rho_x = 0.22\% \text{> } 0.14 \%$  Condition de non fragilité vérifiée

# Vérification au cisaillement

$$
T_{\text{max}} = \frac{p \ln 1 \text{y}}{2 \text{ly} + \text{lx}} = 0,266 \text{kN/m}
$$
  

$$
\tau_u = \frac{1.1 T_{\text{max}}}{b \text{ d}} = \frac{1.1 \times 0.64}{1 \times 0.9 \times 0.5} = 0.64 \text{MPa} \le 0.05 f_{c28} = 0.05 \times 25 = 1,25 \text{ MPa}
$$

A partir de ces résultats, nous constatons qu'il n'y a pas de risque de cisaillement. Aussi les armatures transversales ne sont pas nécessaires.

#### VI.7 Dimensionnement des nervures

La section de la nervure en appui et en travée est en forme de T de dimensions, les dimensions sont montrées à la figure VI.4). L'enrobage est d' = 5cm

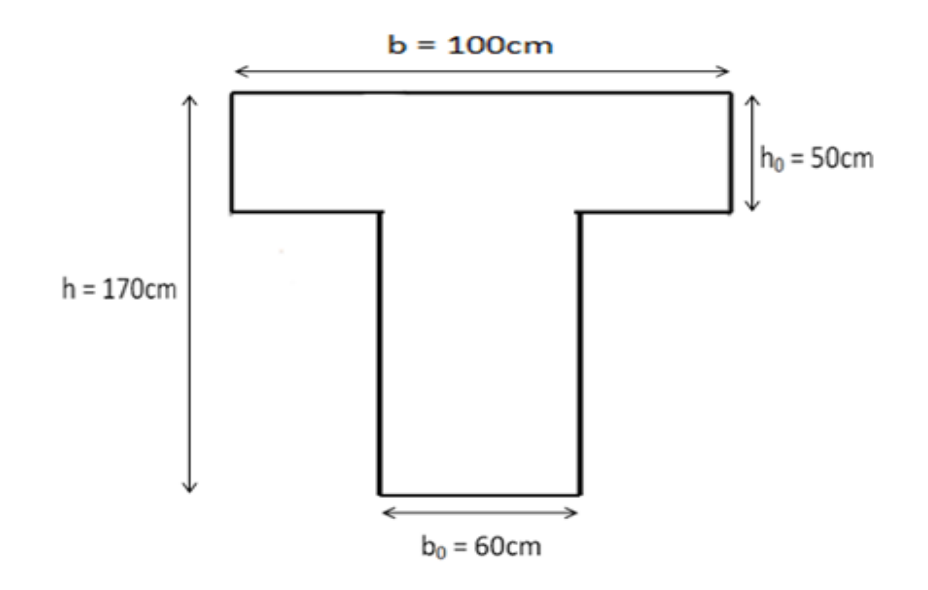

Figure VI.5 : Section à considérer en appui et en travée.

Le dimensionnement des nervures se fait comme pour les sections en T avec les notations suivantes :

 $h<sub>o</sub>$  = 50 cm : correspond à l'épaisseur du radier.

b<sup>o</sup> : correspond à la plus grande dimension du poteau bo = 60 cm.

 $(b - b_0)/2$ : Cette largeur à prendre en compte de chaque côté de la nervure ne doit pas dépasser le 1/10 de la portée pour la poutre continue.

# VI.7.1 Evaluation des charges

Les charges équivalentes réparties linéairement sur les travées des nervures sont évaluées par la méthode des lignes de rupture. La charge correspondante d'un panneau du radier revenant à la nervure qui lui est adjacente est évaluée comme ce qui suit (Tab.VI.5)

Tableau VI.5 : Transmission des charges triangulaires et trapézoïdales.

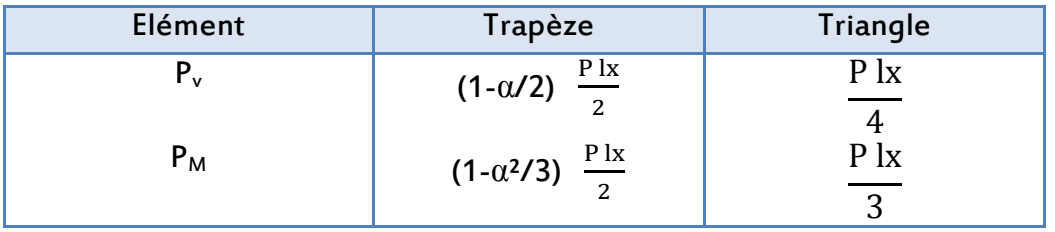

Avec :

P<sub>V</sub>: charge uniforme équivalente pour le calcul de l'effort tranchant.

P<sub>M</sub> : charge uniforme équivalente pour le calcul du moment fléchissant.

La transmission des charges pour un panneau dalle portant suivant les deux sens, est faite comme ce qui suit (Fig.VI.5)

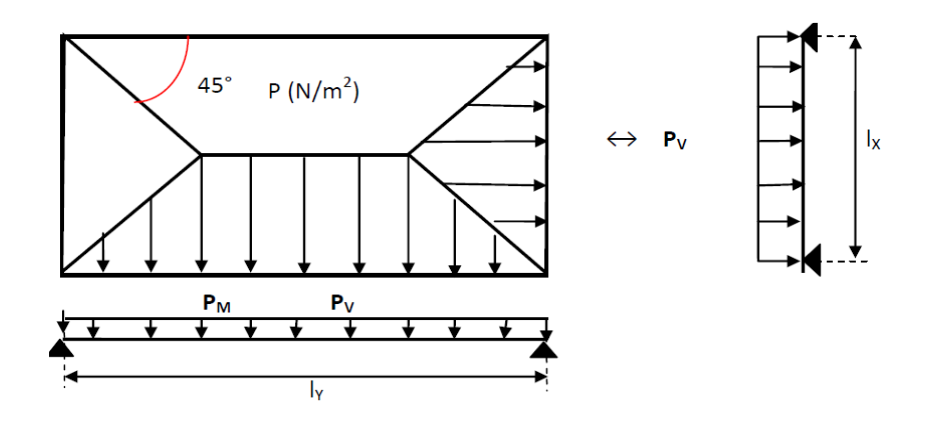

Figure VI.6 : Transmission des charges aux nervures.

La poutre continue la plus sollicitée dans le sens Y et le sens X, reçoit les efforts comme illustré ci-dessous (lignes de rupture

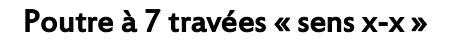

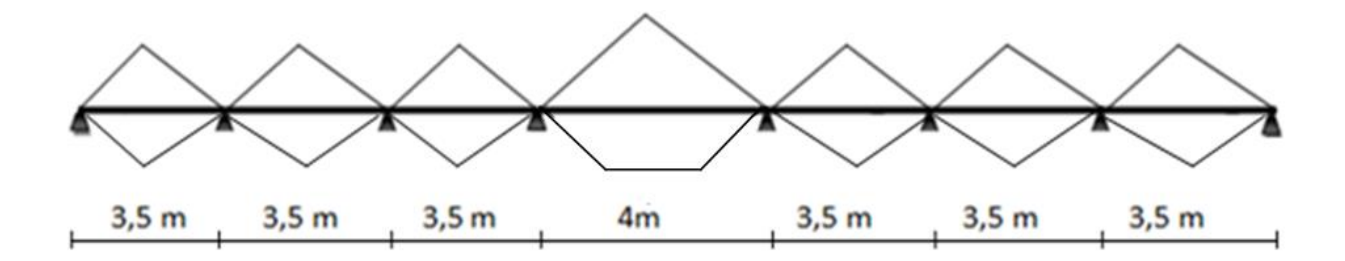

Figure VI.7 : Schéma de répartition de charge dans le sens longitudinal.

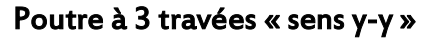

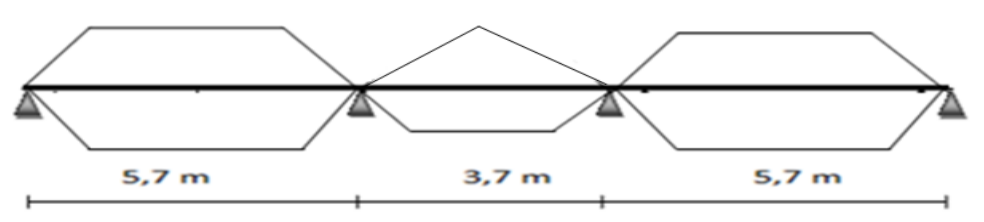

Figure VI.8 : Schéma de répartition de charge dans le sens transversal.

Le calcul des nervures se fait par la méthode forfaitaire comme pour une poutre continue. Pour notre cas, on prend le cas le plus défavorables : il s'agit de la poutre transversale à trois travées. On utilisera pour tenir compte des moments de continuités les coefficients donnés par le BAEL 91/99:

Le moment en travée doit vérifier les conditions suivantes :

$$
M_t + \frac{M_w + M_e}{2} \ge Max \begin{cases} (1 + 0.3\alpha)M_0 \\ 1.05M_0 \end{cases}
$$

 $\alpha = \frac{q}{\sqrt{q}}$ (q+g) = Charge d′exploitation  $\frac{c_{\text{image descriptionation}}}{c_{\text{hargest}}} = 0$ 

(Car q=0, il n y a pas de charge d'exploitation appliquée directement sur le radier), d'où :

 $M_t + \frac{M_w + M_e}{2}$  $\frac{1}{2}$   $\frac{1}{2}$   $\geq 1,05M_0$ Mt $\leq \frac{1+0.3 \alpha}{2}$  $\frac{0.5 \text{ u}}{2}$ M<sub>0</sub> → pour une travée intermédiaire.  $Mt \leq \frac{1,2+0,3 \alpha}{2}$  $\frac{0.5 \text{ u}}{2}$  M<sub>0</sub>  $\rightarrow$  pour une travée de rive.

Avec :  $M_0 = \frac{P_M I^2}{g}$  $\frac{M^2}{8}$  :Moment de la travée isostatique (travée de comparaison).  $\mathsf{M}_{\mathsf{t}}$  : Moment en travée de la poutre continue. M<sup>e</sup> ,M<sup>w</sup> : Moment de droite et de gauche respectivement de la poutre continue.

Le moment en appui est donnée par :

0.5  $M_{0 \text{ w,e}}$   $\rightarrow$  appuis voisins des appuis de rive d'une poutre à plus de deux travées M<sub>0 w,e</sub>: Max entre les deux moments isostatiques des deux poutres à droite (e) et à gauche (w) de l'appui considéré.

# VI.7.2 Calcul du ferraillage

Pour le ferraillage des nervures, nous prenons en considération les moments extrêmes sur appui et en travée. Les diagrammes de moments et de l'effort tranchant sont représentés dans la Fig.VI.8 et Fig .VI.9, et en résumant Les résultats obtenus dans le tableau VI.6.

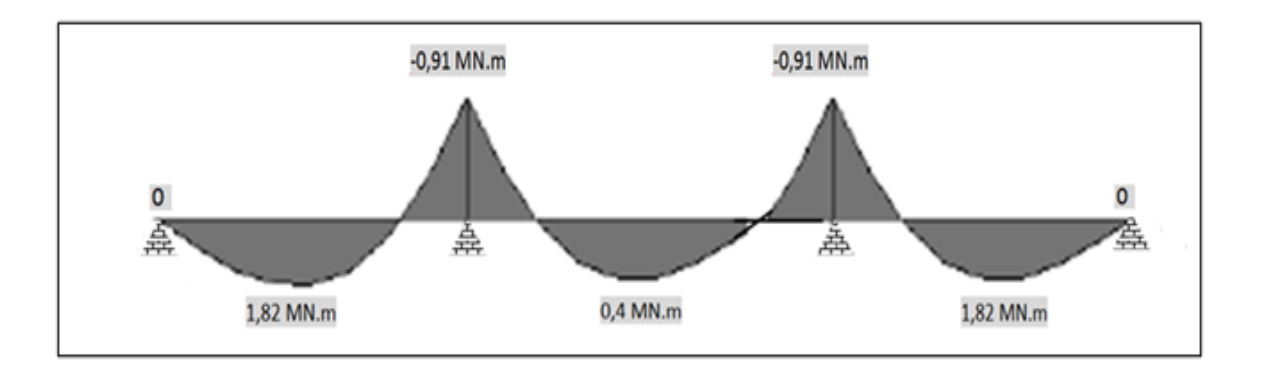

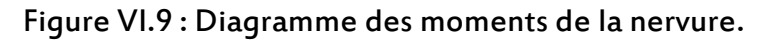

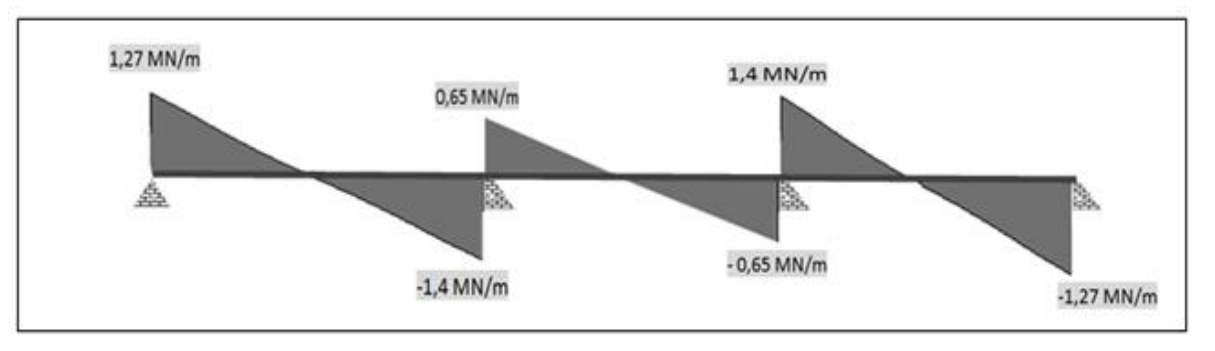

Figure VI.10 : Diagramme de l'effort tranchant de la nervure.

On peut admettre la discontinuité sauf sur l'appui de rive, où les efforts tranchants de la poutre de référence sont majorés de 10% pour les poutres à plus de deux travées.

Tableau VI.6 : Sollicitations maximales dans la nervure.

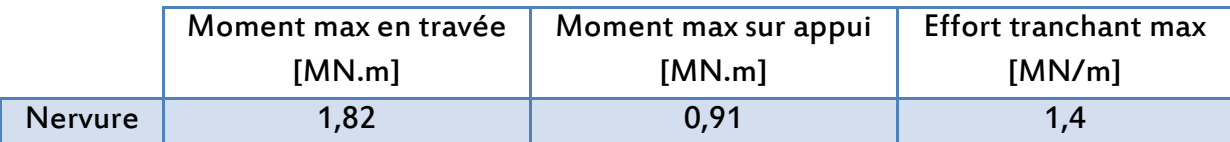

# VI.7.2.1 Armatures longitudinales

Le calcul du ferraillage est fait en considérant une section en T en travée, et sur appui (Fig.VI.4) et les résultats de ferraillage obtenus sont donnés par le tableau le tableau VI.7.

Tableau VI.7 : Sollicitations maximales dans la nervure.

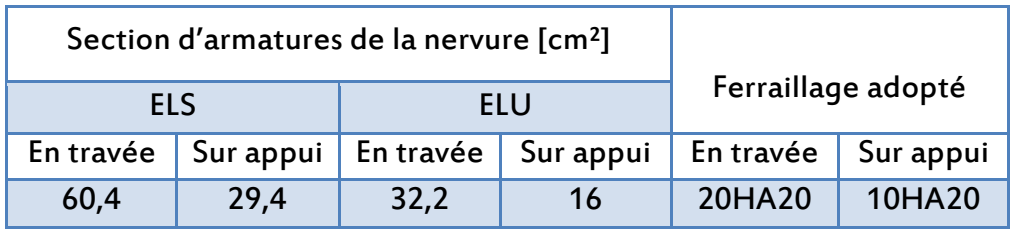

# VI.7.2.2 Armatures transversales

Les calculs sont établis pour l'effort tranchant maximal sollicitant la nervure. Diamètre des armatures transversales: ∅t≤ min (h / 35, b /10, ∅/ min)

On adopte une section d'armatures At = 6 Ø8 = 3,02cm² (3 cadre) inclinées de 90° et espacées de St qui se calcule comme suit :

$$
S_t = \frac{A_t \, 0.9 \frac{f_e}{\gamma_s}}{(\tau_b - 0.3 f_{tj}) \, b}
$$

La contrainte de cisaillement  $\tau_b$ doit vérifier la condition :

 $\tau_{\rm b}$  $\leq$   $\bar{\tau}_{\rm h}$  $\tau_{\rm b} = \frac{V}{h \nu}$  $\frac{V}{b \times d} = \frac{1.4}{0.6 \times 0.9}$  $\frac{1}{0.6 \times 0.9 \times 1.7}$  = 1,53MPa  $\overline{\tau}_{\rm b}$  = min ( $\frac{0.15\times \rm f_{c28}}{\gamma_{\rm b}}$ , 4 MPa) = 2,5 MPa (Pour une fissuration préjudiciable). τ<sub>b</sub>= 1,53MPa $\leq$ τ<sub>b</sub> 2,5

D'où on opte un espacement qui est égale à:  $S_t = 20,13$  cm

RPA99/Version2003 :

Les conditions sont :

- $-A<sub>s</sub>≥ 0,003 s b;$
- S<sub>t</sub> $\leq$ Min (h/4 ; 12Ø) en zone nodale ;
- $S_t \leq (h/2)$  en zone courante.

Avec :

- $\mathsf{S}_\mathsf{t}$  : Espacement entre barres transversales ;
- b : Largeur de la poutre ;
- h : Hauteur de la poutre ;
- Ø : Diamètre minimal des armatures longitudinales.
	- BAEL 99 :

Les conditions sont :

- $-S<sub>t</sub> \leq$  Min (0,9d; 40 cm)
- $A_t \times f_e \geq 0.4$  (b<sub>0</sub>  $\times$  S<sub>t</sub>) Condition de non fragilité

Vérifications :

Après vérification, nous avons adopté l'espacement donné par le tableau VI.8

Tableau VI.8 : Ferraillage transversal des poutres.

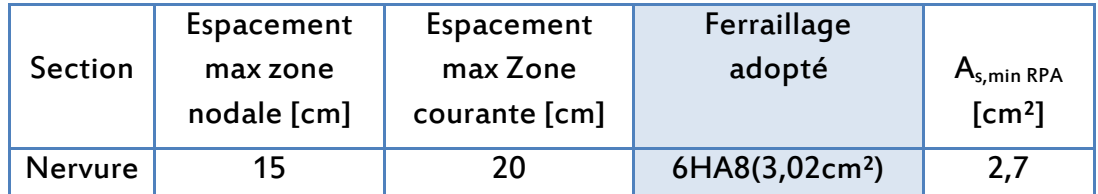

- Vérification de la condition de non fragilité :
	- Nervure  $(60x170)$  cm<sup>2</sup>:

A<sub>s,min</sub>= 2,7 cm<sup>2</sup> $\geq$  0,23 (f<sub>t28</sub>/f<sub>e</sub>) b d = 1,23cm<sup>2</sup> Condition vérifiée.

#### Schéma de ferraillage :

Les figures VI.10 et la figure VI.11 représentent le schéma de ferraillage du radier,

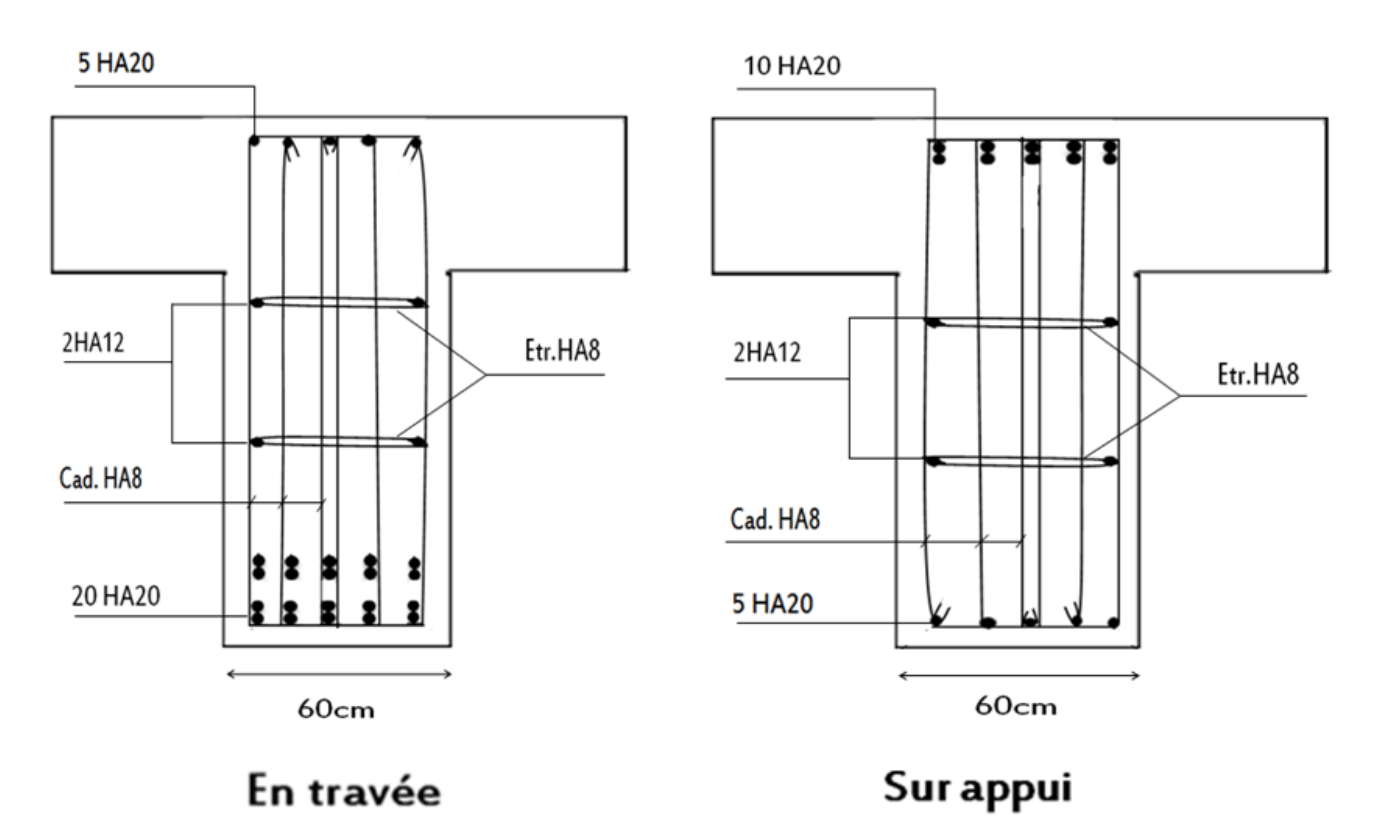

Figure VI.11 : Ferraillage de la nervure en travée et sur appui.

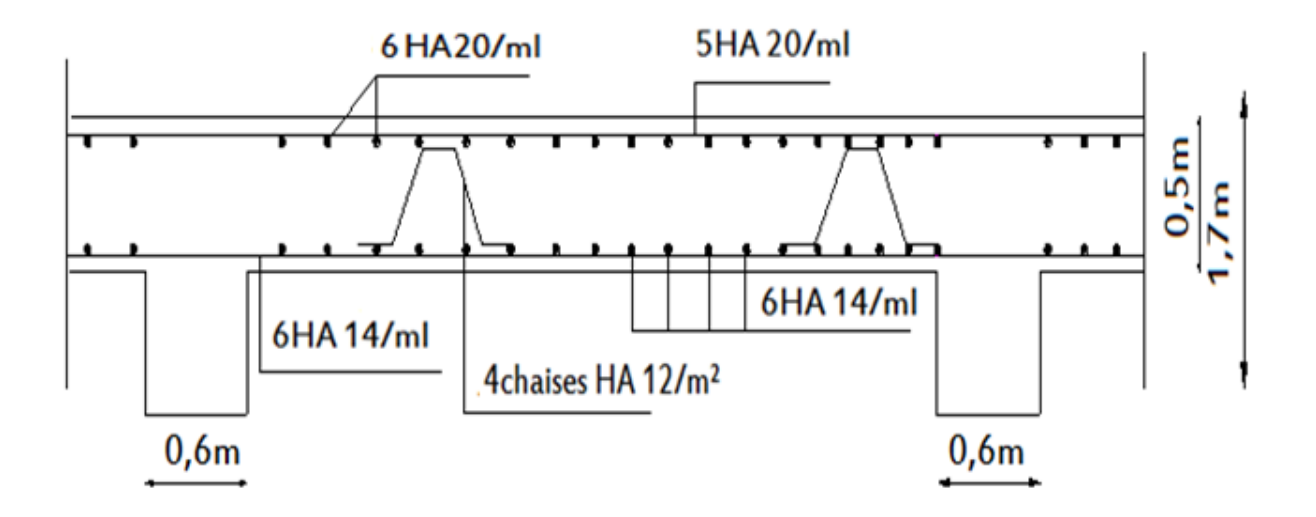

Figure VI.12 : Ferraillage du radier dans le sens (X-X).

# VI.8 Etude du débord du radier

Le débord fonctionne comme une console soumise à une charge uniformément répartie, elle a comme dimensions :

Une portée = 1m,

Une hauteur = 0,5m,

Une bande de largeur 1m.

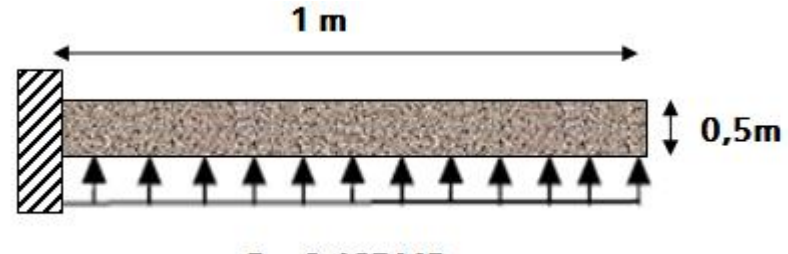

 $P = 0,195 MPa$ 

Figure VI.13 : Schéma descriptif le débordement du radier.

Les valeurs du moment, effort tranchant et les résultats du ferraillage sont donnés dans le tableau VI.9 :

Tableau VI.9 : Valeurs du ferraillage du débordement du radier.

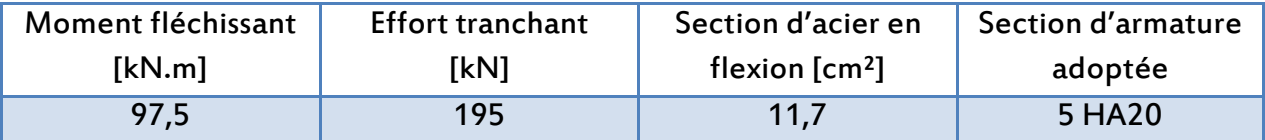

# Vérification au cisaillement

On va vérifier la valeur de la contrainte tangentielle, cette dernière ne doit pas dépasser la valeur admissible. [BAEL 91].

 $\tau_{u} = \frac{v}{h}$  $\frac{V}{b \times d} = \frac{0,195}{1 \times 0,9 \times 0}$  $\frac{0.7133}{1 \times 0.9 \times 0.5}$  = 0,43MPa  $\leq$  0,05 f<sub>c28</sub> = 1,25 MPa. On constate que cette valeur est inférieure à la valeur admissible.

# VI.9 Vérification de la stabilité de la tour

En plus des résultats du moment stabilisant et du moment reversant de la superstructure calculés dans le chapitre IV (étude dynamique), en rajoutant les moments stabilisant et renversant de l'infrastructure pour se réfère à la stabilité d'ensemble de l'ouvrage, soumis à des effets de renversement. Dus aux cas les plus défavorables des sollicitations.

Pour que le bâtiment soit stable au renversement, on doit vérifier la condition suivante :

$$
\frac{Ms}{M_R} \geq 1.5
$$

Avec:

Ms =moment stabilisant de la super structure + poids de la fondation x centre de gravité  $M_R$ = moment renversant de la superstructure+ Effort tranchant à la base x l'ancrage Le tableau IV.10 résume les résultats de la vérification de la stabilité de l'ouvrage obtenus

Tableau VI.10 : Vérification de la stabilité au renversement à la base de la structure.

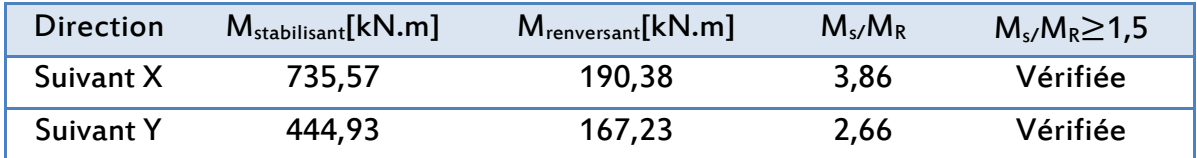

La condition est vérifiée, donc notre ouvrage est stable au renversement.

# VI.10 Conclusion

Le séisme en tant que chargement dynamique reste l'une des plus importantes et dangereuses actions à considérer dans le cadre de la conception et du calcul des structures.

Les combinaisons sismiques donnent les résultats les plus défavorables pour le dimensionnement des fondations, et elles ont influé directement sur le choix de radier comme type de fondation, afin d'assurer une meilleure répartition des contraintes sur le sol.

# Conclusion générale

Ce projet constitue une synthèse d'un ensemble de connaissances acquises durant un cursus universitaire à la fois laborieux et attractif. Il nous a permis de toucher aux véritables difficultés que peut rencontrer un ingénieur pour le choix du modèle de calcul à considérer pour l'étude de la structure.

L'objectif principal de cette étude était de prédimensionner et de calculer un bâtiment comportant 11 niveaux (R+9+1 sous-sol) afinqu'il puisse se comporter convenablement lors d'un séisme.

Les conclusions auxquelles a abouti le présent travail, sont résumées dans les points suivants :

- Actuellement, le séisme, en tant que chargement dynamique, reste l'une des plusimportantes et dangereuses actions à considérer dans le cadre de la conception et du calcul des structures.
- L'analyse tridimensionnelle d'une structure est rendue possible grâce à l'outil informatique et aux logiciels performants de calcul, comme par exemple le logiciel Robot. Cette étape est indispensable pour pouvoir mener à bien l'étude sismique du bâtiment.
- L'analyse de la réponse d'une structure soumise à une action sismique, ne peutêtre approchée de manière exacte que si la modélisation de celle-ci se rapproche le plus étroitement possible de la réalité.
- Dans l'étude dynamique plusieurs dispositions des voiles ont été essayées. La variante retenue a donné des résultats acceptables en termes de période, déplacements et efforts.
- Le nombre de voiles n'implique pas nécessairement un bon comportement de la structure : c'est la disposition optimale qui permet de donner des résultats satisfaisants se traduisant, d'une part par un bon comportement de l'ouvrage, et d'autre part par une économie sur les quantités de béton et de l'acier.

A partir de cette étude, il convient de souligner que pour la conception parasismique, il est très important que l'ingénieur civil et l'architecte travaillent en étroite collaboration dès le début du projet pour éviter toutes les conceptions mal saines, et pour arriver à une sécurité parasismique réalisée sans surcoût important.

Enfin, ce projet de fin d'études a mis en exergue une grande partie des cours enseignés à l'Ecole Nationale Polytechnique d'Alger.En outre, en intégrantla vie du CGS (centre de recherche appliquée en génie parasismique), cela m'a permis de mieux comprendre le rôle de chacun dans un projet de bâtiment,et surtout de voir qu'un projet n'était pas figé mais évolue en fonction des réflexions des architectes, des ingénieurs,… et surtout des problèmes rencontrés.

# REFERENCES BIBLIOGRAPHIQUES

#### Règlements et ouvrages

[1] RPA99/Version 2003 « Règles Parasismiques Algériennes 1999 version 2003 », 2004. Centre National de recherche appliquée en Génie-Parasismique.

[2] CBA93 « Règles de conception et de calcul des structures en béton armé », 1994. Centre National de recherche appliquée en Génie-Parasismique.

[3] DTR B.C.2-2 « Document technique réglementaire charges permanentes et charges d'exploitation », 1989, Centre national de recherche appliquée en Génie-Parasismique.

[4] BAEL91/99 « Règles techniques de conception et de calcul des ouvrages et constructions en béton armé », 1999, Centre scientifique et technique du bâtiment.

[5] M. BELAZOUGUI << Calcul des ouvrages en béton armé >>, Annèe1991, O.P.U.

[6] AOUADJ Abdelfettah et DAOUED Mahammed « Etude d'une tour (R+ 14+2entresols) a usage d'habitation avec contreventement mixtes », 2008, Ecole Nationale polytechnique.

[7] Mr I.AOUARI et Mr. Med A.BADJA « Etude d'une Tour (R+15) de forme irrégulière », Mémoire PFE, Année 2008, Ecole Nationale Polytechnique.

#### Cours

[8] Dr BOUTEMEUR, « Cours de béton armé », Annèe2015, Ecole Nationale Polytechnique.

[9] Mme BAOUCHE Najia, « Structure en béton », Annèe2016, Ecole Nationale Polytechnique

[10] Mme SETIHI Sana, « Cour de bâtiment », Annèe2015, Ecole Nationale Polytechnique.

#### Logiciels

- [11] Autodesk Robot Analysis 2014.
- [12] Autodesk Expert.
- [13] Microsoft Office Word et Excel.

# Organigramme de vérification et de dimensionnement des aciers pour une section rectangulaire soumise à la Flexion simple à l'ELS

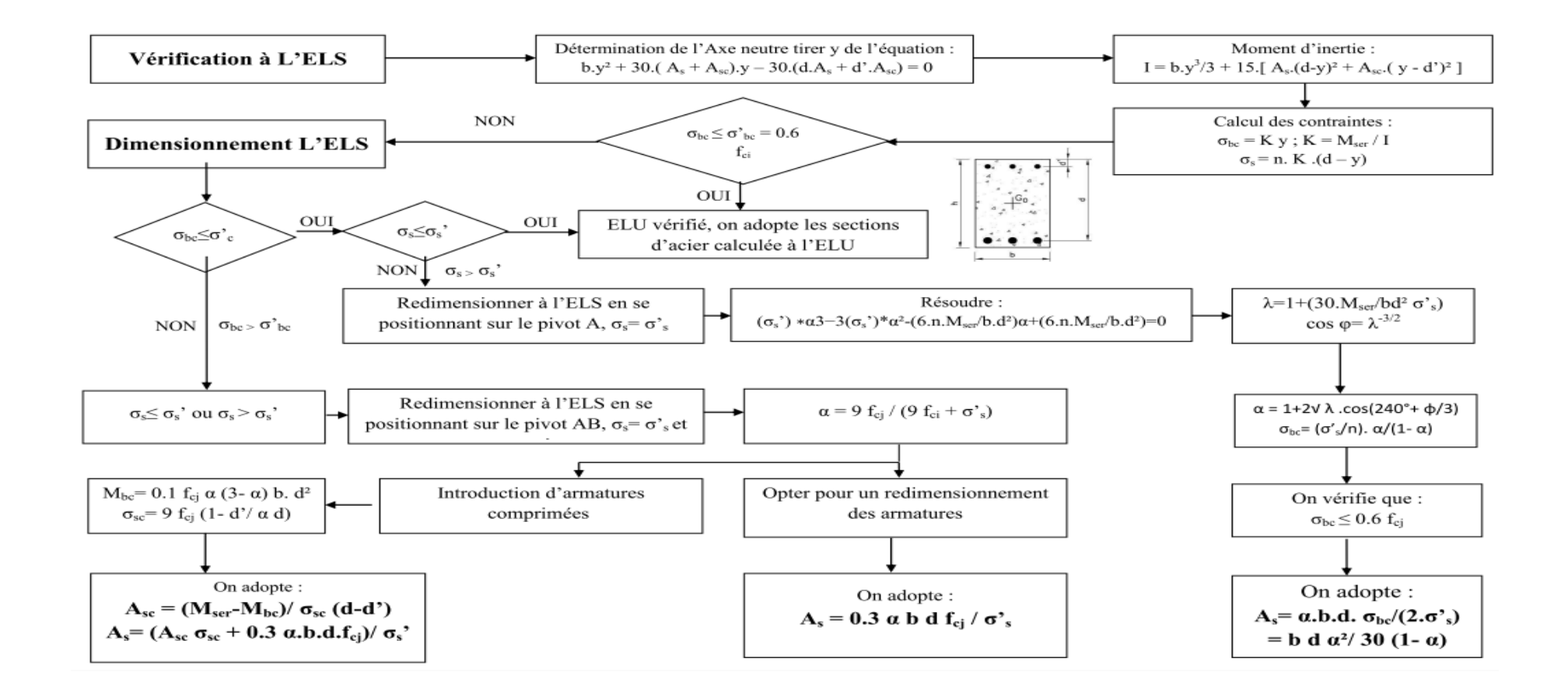

# Organigramme de dimensionnement des armatures pour une section rectangulaire soumise à la Flexion simple à l'ELU

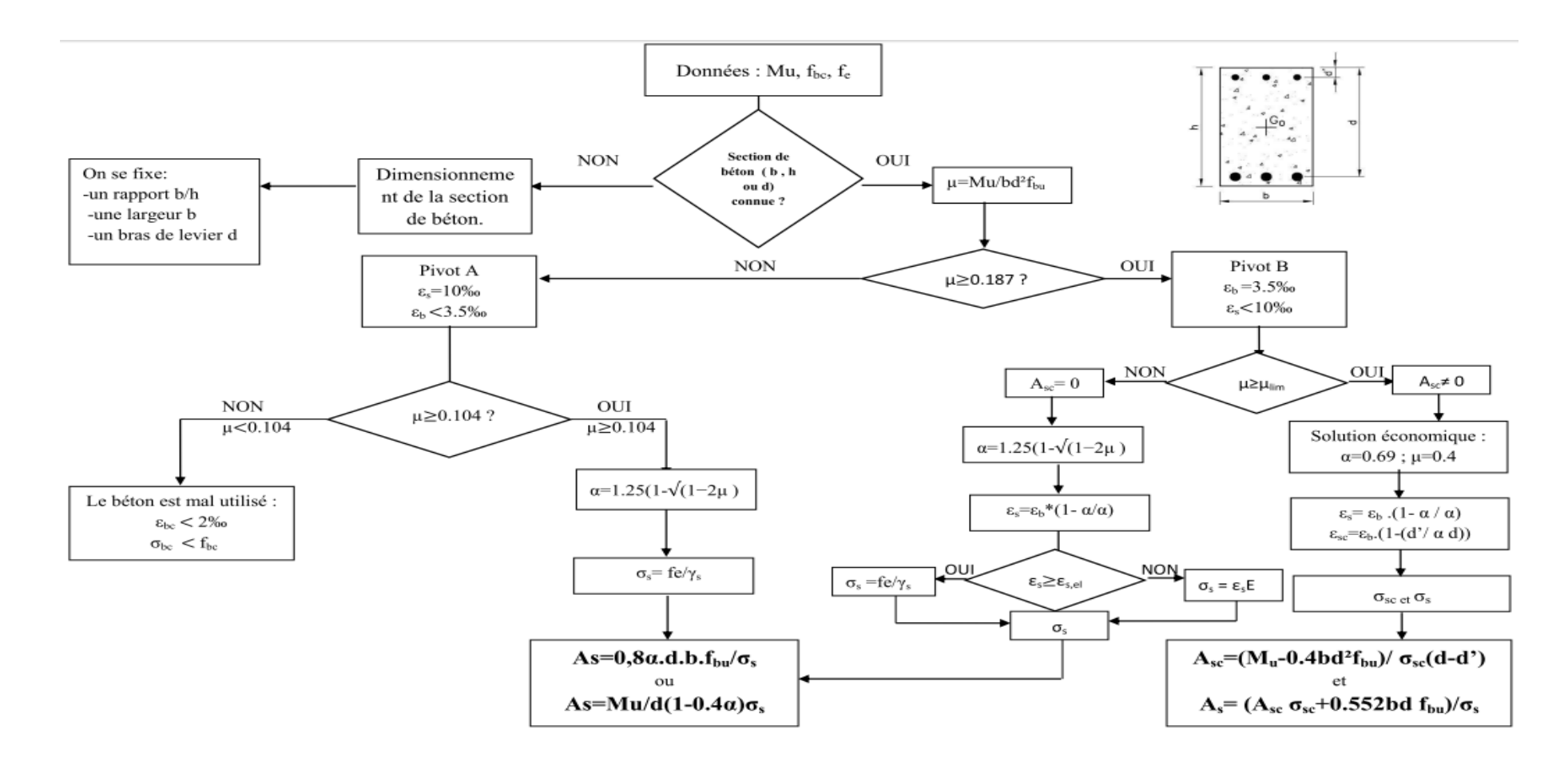

# Organigramme de dimensionnement des armatures pour une section en Té soumise à la flexion simple à l'ELU

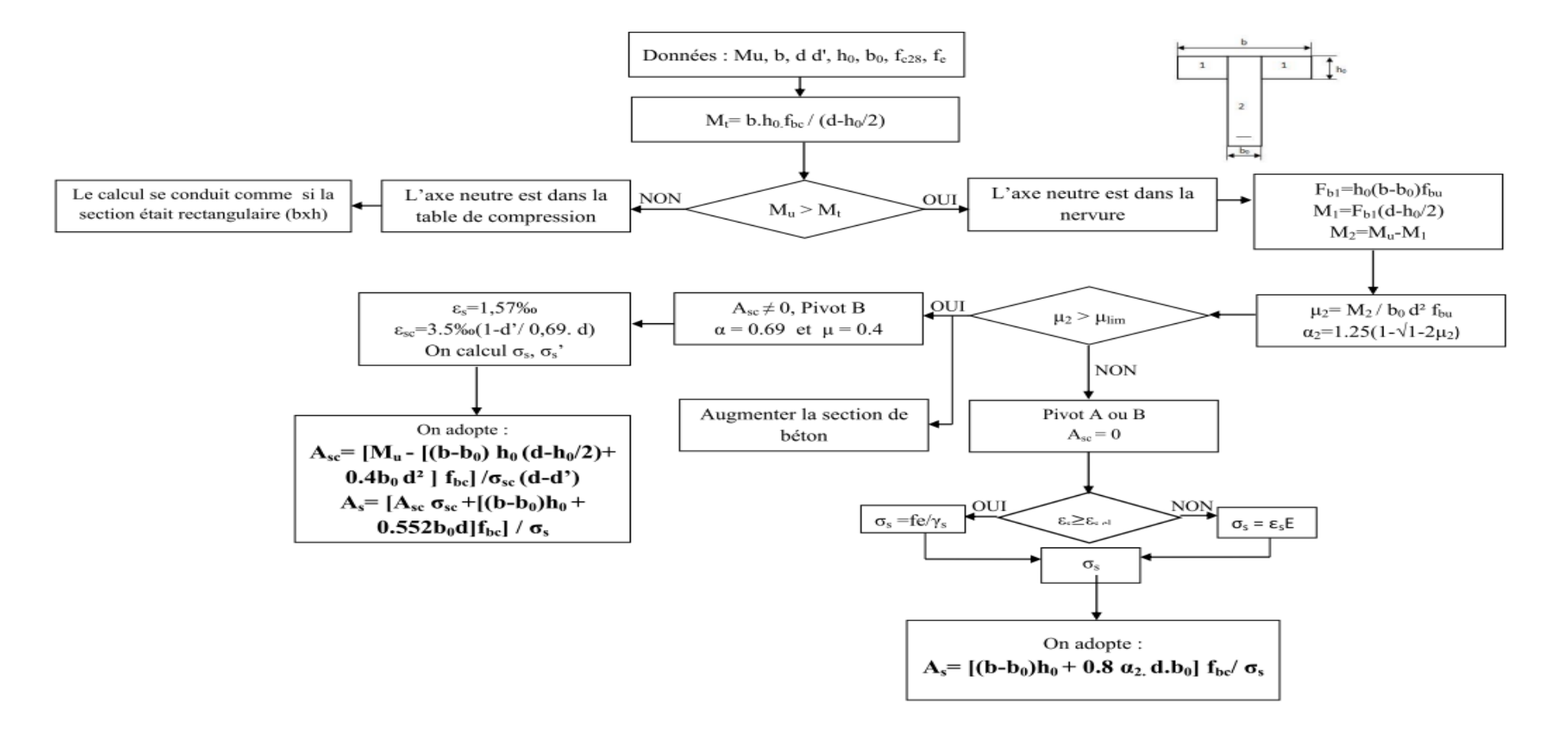

Organigramme de dimensionnement à l'ELU en flexion composée « section rectangulaire »

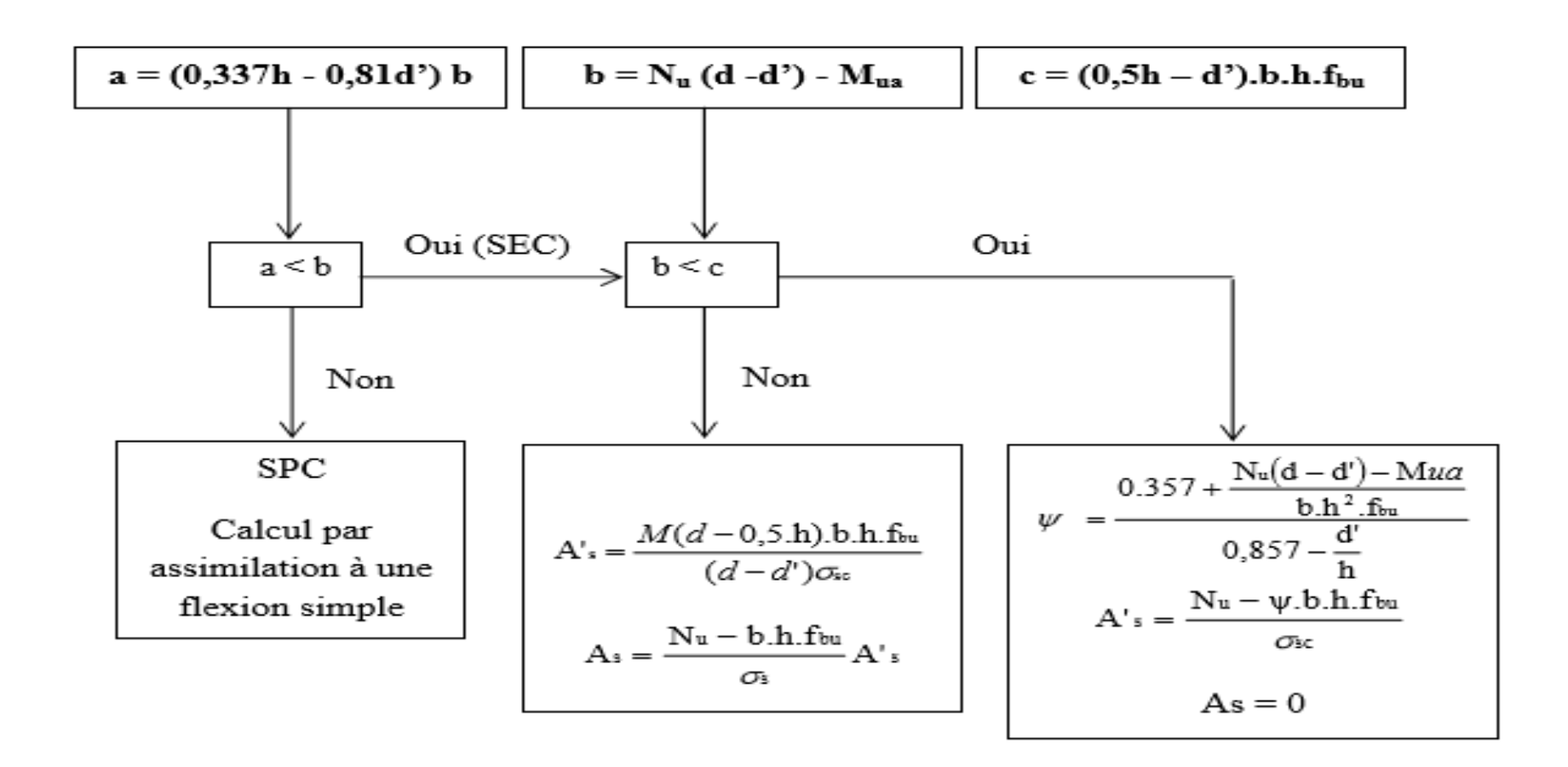